*Università degli Studi di Padova* Sistema Bibliotecario di Ateneo Biblioteca dell'Orto botanico

# **Il Progetto di digitalizzazione "Iconoteca dei Botanici" Rapporto tecnico**

di Lorisa Andreoli

*Padova, luglio 2011*

# **INDICE**

### **PREMESSA**

- **1. FORMAZIONE**
- **2. SELEZIONE DEL MATERIALE**
- **3. DIRITTO D'AUTORE E TUTELA DELLA RISERVATEZZA**
- **4. RICOGNIZIONE**

# **5. CONSERVAZIONE**

- **A. Materiali per la conservazione**
- **B. Spolveratura e condizionamento**
- **C. Restauro di negativi e stampe fotografiche**
- **D. Restauro di stampe**
- **E. Duplicati**
- **F. Documentazione sulla conservazione**

### **6. CATALOGAZIONE**

- **A. Scelta di uno standard catalografico**
- **B. Modello di catalogazione**
- **C. Catalogazione della collezione**
- **D. Documentazione sulla catalogazione**

# **7. DIGITALIZZAZIONE**

- **A. Preparazione del materiale**
- **B. Affidamento del servizio**
- **C. Protocollo di digitalizzazione**
	- **C.1 Conversione da analogico a digitale**
	- **C.2 Schema di metadati**
	- **C.3 Nomenclatura dei file**
	- **C.4 Supporto di memorizzazione dei dati**
	- **C.5 Controllo della qualità**
- **A. Documentazione sulla digitalizzazione**
- **8. PUBBLICAZIONE IN LINEA E PROGETTO PHAIDRA**

# **9. PERSONALE CHE HA COLLABORATO AL PROGETTO**

- **10. COSTI DIRETTI**
- **11. BIBLIOGRAFIA E SITOGRAFIA**

# **ALLEGATI**

- **1. TABELLA DELLA FORMAZIONE**
- **2. TABELLA RIASSUNTIVA RICAVATA DA** *La iconoteca dei botanici nel r. Istituto botanico di Padova*
- **3. DOCUMENTAZIONE FOTOGRAFICA DELLA CONSERVAZIONE**
- **4. SPECIFICHE TECNICHE DEL RESTAURO FOTOGRAFICO**
- **5. FLUSSO DI LAVORO DELLA CONSERVAZIONE**
- **6. CATALOGAZIONE DEL MATERIALE GRAFICO**
- **7. COME CATALOGARE UN'IMMAGINE DELL'ICONOTECA DEI BOTANICI IN ALEPH**
- **8. SITI WEB SELEZIONATI PER I RECORD D'AUTHORITY DEI FOTOGRAFI**
- **9. LINEE GUIDA E BUONE PRATICHE SULLA DIGITALIZZAZIONE**
- **10.FLUSSO DI LAVORO DALLA SELEZIONE ALLA DIGITALIZZAZIONE**

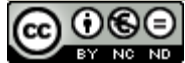

Il Progetto di digitalizzazione "Iconoteca dei botanici" - Rapporto tecnico by Lorisa Andreoli is licensed under a [Creative Commons Attribuzione - Non commerciale - Non opere derivate 3.0 Italia License.](http://creativecommons.org/licenses/by-nc-nd/3.0/it/)

### **PREMESSA**

L'**Iconoteca dei botanici** è una collezione di 2.380 ritratti di botanici italiani e stranieri conservata nella Biblioteca dell'Orto botanico di Padova. La collezione è costituita da: stampe fotografiche (carte salate, albumine, aristotipi, platinotipi, stampe alla gelatina a sviluppo), negativi in bianco e nero su lastra di vetro e pellicola, incisioni, acquarelli, disegni, quadri ad olio, stampe fotomeccaniche.

La collezione prende avvio nel 1843 a seguito della donazione all'Orto di sette quadri ad olio rappresentanti il ritratto di botanici, ma è successivamente che il Prefetto dell'Orto Pier Andrea Saccardo (prefetto dal 1879 al 1915) decide di sviluppare in modo sistematico tale collezione a completamento dell'opera *La Botanica in Italia,* allargando le sue ricerche anche ai botanici stranieri.

Saccardo scrive: *"… intrapresi molteplici ricerche per preparare un completamento di detto Sommario [La Botanica in Italia], riguardante anche la notizia se e dove trovinsi le effigie de' Botanici stessi. Questa ricerca e la già iniziata raccolta, furono sprone perché in pari tempo cercassi di procurarmi gli esemplari dei ritratti…"[1](#page-3-0) .*

Nel 2005 la Biblioteca dell'Orto botanico e il Polo bibliotecario delle collezioni antiche e speciali del Sistema Bibliotecario di Ateneo (SBA) avviano il **progetto di digitalizzazione** della collezione, concluso nel 2011.

Gli **obiettivi del progetto** sono la conservazione nel tempo e la pubblicazione in linea della collezione catalogata e digitalizzata.

### Le **fasi di realizzazione** sono:

- 1. Formazione
- 2. Selezione del materiale
- 3. Diritto d'autore e tutela della riservatezza
- 4. Ricognizione
- 5. Conservazione
- 6. Catalogazione
- 7. Digitalizzazione
- 8. Pubblicazione in linea

# **1. FORMAZIONE**

La formazione dei bibliotecari si è articolata su diversi livelli:

- corso Aleph moduli Unimarc e catalogazione: nel 2006 il Sistema Bibliotecario di Ateneo ha organizzato i corsi di formazione su Aleph, sistema di automazione per le biblioteche. Il corso di catalogazione è stato propedeutico alla catalogazione della collezione;
- seminario sulle tecniche fotografiche storiche: una restauratrice di fotografia ha tenuto un seminario sull'identificazione delle tecniche fotografiche storiche. Il riconoscimento della tecnica è stato utile ai fini della conservazione e della catalogazione;
- corsi e seminari specialistici, con particolare riguardo alla fotografia e alla digitalizzazione.

<span id="page-3-0"></span><sup>1</sup> Saccardo P. A., *La iconoteca dei botanici nel r. Istituto botanico di Padova*, "Malpighia", a. 13, v. 13 (1899)

La formazione dei volontari del Servizio Civile Nazionale ha riguardato:

- modalità di spolveratura e condizionamento del materiale grafico;
- preparazione di base alla catalogazione descrittiva del materiale grafico.

L'Allegato 1 riporta la Tabella della formazione.

La Biblioteca ha acquistato libri, enciclopedie e repertori sulla fotografia, non solo per sviluppare la collezione sulla fotografia, ma anche per fornire materiale di supporto a bibliotecari e studenti impegnati nello studio della fotografia.

### **2. SELEZIONE DEL MATERIALE**

In un progetto di digitalizzazione i criteri di selezione del materiale dipendono dagli obiettivi del progetto, dai vincoli legali, dai vincoli tecnici, dalla disponibilità di risorse finanziare e umane, dalla politica di sviluppo delle collezioni digitali nell'ambito dell'istituzione di riferimento.

Nel caso dell'Iconoteca dei botanici, la selezione ha compreso l'intera collezione per i seguenti motivi:

- il valore storico e l'unicità;
- la conservazione;
- la maggiore accessibilità ai contenuti;
- il miglioramento dei servizi;
- l'assenza di vincoli legali.

# **3. DIRITTO D'AUTORE E TUTELA DELLA RISERVATEZZA**

L'Iconoteca dei botanici è una collezione di ritratti; il tipo di materiale comprende fotografie, incisioni, disegni, acquarelli, quadri e stampe fotomeccaniche; l'acquisizione è avvenuta tramite donazione.

Dopo aver diviso i documenti in categorie, è stato valutato un trattamento adeguato sulla base delle eccezioni disposte dalla legge.

Gli aspetti legali presi in considerazione sono:

### **A. Ritratto di una persona**

Gli articoli 96-98 della *Legge di protezione del diritto d'autore e di altri diritti connessi* (L. 633/1941 e successive modifiche) riguardano i diritti relativi al ritratto.

Art. 96 *"Il ritratto di una persona non può essere esposto, riprodotto o messo in commercio senza il consenso di questa, salve le disposizioni dell'articolo seguente. Dopo la morte della persona ritrattata si applicano le disposizioni del 2/a, 3/a e 4/a comma dell'art. 93."*

Art. 97 *"Non occorre il consenso della persona ritrattata quando la riproduzione dell'immagine è giustificata dalla notorietà o dall'ufficio pubblico coperto, da necessità di giustizia o di polizia, da scopi scientifici, didattici o culturali, o quando la riproduzione è collegata a fatti, avvenimenti, cerimonie di interesse pubblico o svoltisi in pubblico.*

*Il ritratto non può tuttavia essere esposto o messo in commercio, quando l'esposizione o messa in commercio rechi pregiudizio all'onore, alla reputazione od anche al decoro della persona ritrattata."*

*Art. 98 "Salvo patto contrario, il ritratto fotografico eseguito su commissione può dalla persona fotografata o dai suoi successori o dai suoi successori o aventi causa essere pubblicato, riprodotto o fatto riprodurre senza il consenso del fotografo, salvo pagamento a favore di quest'ultimo, da parte di chi utilizza commercialmente la riproduzione, di un equo corrispettivo.* 

*Il nome del fotografo, allorché figuri sulla fotografia originaria, deve essere indicato. Sono applicabili le disposizioni dell'ultimo comma dell'articolo 88."*

Nel caso dell'Iconoteca non è fattibile una ricerca degli eredi delle persone ritratte. Per pubblicare le immagini si fa riferimento all'eccezione prevista dall'art. 97.

### **B. Diritto d'autore**

I documenti della collezione sono soggetti alla *Legge di protezione del diritto d'autore e di altri diritti connessi al suo esercizio* (L. 633/1941 e successive modifiche).

Le fotografie rappresentano il 70% della collezione; in molti casi sono riproduzione di altre fotografie o opere d'arte. E' importante evidenziare la distinzione tra fotografia come *opera dell'ingegno* e fotografia come *semplice riproduzione di una realtà già esistente*. Nel primo caso si tratta di un diritto esclusivo e la durata della protezione è di 70 dalla morte dell'autore; nel secondo caso si tratta di un diritto connesso e la durata della protezione è di 20 dalla produzione della fotografia.

Comunque, tutte le opere diventano di dominio pubblico dopo 70 anni dalla morte dell'autore: le immagini della collezione rientrano in questa fattispecie.

# **C. Acquisizione**

Non c'è un atto formale di donazione della raccolta: l'idea di raccogliere ritratti di botanici è di Pier Andrea Saccardo (prefetto dell'Orto botanico dal 1879 al 1915). Le immagini sono state donate alla Biblioteca da privati e da istituzioni, che hanno inviato direttamente le immagini o hanno autorizzato la riproduzione fotografica delle loro raccolte di ritratti. In molti casi sull'immagine c'è una dedica manoscritta del donatore o una nota di provenienza.

La consulenza per il diritto d'autore e la tutela della riservatezza è di Antonella De Robbio (Centro di Ateneo per le Biblioteche).

# **4. RICOGNIZIONE**

La pubblicazione *La iconoteca dei botanici nel r. Istituto botanico di Padova* riporta informazioni sulla provenienza e la consistenza della raccolta tra la fine dell'Ottocento e l'inizio del Novecento. Per avere un'idea del contenuto della raccolta, queste informazioni sono state schematizzate in una tabella (cfr. Allegato 2).

Successivamente è stata effettuata la ricognizione per conoscere con precisione la quantità, la tipologia, il formato e lo stato di conservazione dei documenti. Durante la ricognizione è stato attribuito un numero d'inventario progressivo agli esemplari.

La ricognizione ha rilevato i seguenti dati:

- **inventario:** il numero d'inventario è riportato a matita in alto a sinistra sul verso dell'immagine e in alto a destra sulla busta che la contiene
- **collocazione**: la serie e la scatola in cui è collocata l'immagine
- **botanico (nascita-morte):** il cognome e il nome del botanico, con le date di nascita e morte, se conosciute
- **designazione specifica del materiale**:
	- **cartolina diapositiva dipinto** (acquarello, olio su tela, ecc.) **disegno incisione fotografia manifesto stampa** (riproduzione fotomeccanica)
- **tecnica**: procedimento usato per l'esecuzione dell'immagine, se conosciuto
- **misure**: altezza x larghezza in mm. dell'immagine
- **montatura**: il tipo di materiale (es. cartone)
- **misure montatura**: altezza x larghezza in mm.
- **condizioni** : stato di conservazione del materiale; le alterazioni possono essere: **meccaniche:** abrasioni, lacune**,** rotture**,** pieghe**,** strappi **biologiche:** erosioni**,** fori di tarlo**,** lacune**,** muffe **chimiche:** acidità del supporto**,** ingiallimento**,** lacune**,** sbiadimento**,** sollevamenti**,** specchio d'argento
	- **umane:** impronte digitali, macchie
- **duplicato**: il riferimento inventariale alla fotografia originale; la tecnica e l'anno di esecuzione del duplicato, se conosciuti
- **note**: campo libero

Sono stati censiti 2.380 esemplari.

### **5. CONSERVAZIONE**

Nella sala storica della Biblioteca, in un armadio, erano conservati lo schedario e le scatole di legno originali dell'Iconoteca contenenti gli esemplari di piccolo formato chiusi in buste di carta acida. Gli esemplari di grande formato erano conservati in un altro armadio. I quadri sono appesi nelle sale della Biblioteca.

La conservazione dell'Iconoteca ha riguardato le seguenti attività:

- **A. Materiali per la conservazione**
- **B. Spolveratura e condizionamento**
- **C. Restauro di negativi e stampe fotografiche**
- **D. Restauro di stampe**
- **E. Duplicati**
- **F. Documentazione sulla conservazione**

# **A. Materiali per la conservazione**

Determinata la quantità, le dimensioni e la tipologia dei documenti da condizionare, è stata effettuata un'indagine di mercato fra ditte specializzate in materiale per la conservazione. E' stata scelta la ditta con il migliore rapporto qualità prezzo.

La qualità del materiale è conforme alle norme ISO 10214 (Photography – Processed Photographic Materials – Filing Enclosures for Storage), e ISO 14523 (Photography - Processed Photographic materials - Photografic activity test for enclosure materials)*.* Come da normativa, il materiale ha superato il PAT test (Photographic Activity Test).

### *Caratteristiche del materiale scelto:*

- *busta in plastica*: chiusa su tre lati, con apertura su un lato corto, realizzata con polipropilene (PP) trasparente, spessore 40 µ;
- *busta in carta*: a quattro lembi, realizzata con un unico foglio di carta opaca, senza riserva alcalina 100% alfa-cellulosa, acid free, PH neutro;
- *scatola in cartone*: automontante, realizzata con cartone ondulato per la conservazione a lungo termine, 100% alfa cellulosa, acid free, con riserva alcalina >5% di carbonato di calcio;
- *cartella in cartoncino:* realizzata su misura con cartoncino Klug conservazione per archiviazione spessore 0,25 mm. – 240 gr/mq., 100% alfa cellulosa, acid free, con riserva alcalina >4% di carbonato di calcio.

### **B. Spolveratura e condizionamento**

Per rispettare l'archivio originale le vecchie scatole e buste sono state conservate. Gli esemplari sono stati trattati nel seguente modo:

### *documenti di piccolo formato:*

- rimozione degli esemplari dalle scatole e dalle buste originali;
- rimozione delle particelle di polvere dall'immagine con uno schizzetto e spolveratura con pennello a setole morbide;
- condizionamento del materiale nelle buste idonee per la conservazione, segnando la nuova collocazione sul verso dell'immagine e sulla busta. Le buste sono riposte nelle scatole a norma;
- collocazione delle scatole in un armadio.

### *documenti di grande formato:*

- rimozione delle particelle di polvere dall'immagine con uno schizzetto e spolveratura con pennello a setole morbide;
- condizionamento dei documenti nelle cartelle di cartone idonee per la conservazione, segnando la nuova collocazione sul verso dell'immagine e sulla cartella;
- collocazione nella cassettiera.

Sono stati spolverati e condizionati 2.281 esemplari; i 99 rimanenti sono stati trattati nell'ambito del restauro.

# **C. Restauro di negativi e stampe fotografiche**

Il restauro ha riguardato 65 negativi su lastra di vetro e 4 stampe fotografiche in cornice. E' stata effettuata un'indagine di mercato fra ditte specializzate in restauro fotografico. Grazie ai dati raccolti dalla ricognizione e al filmato di 6 negativi esemplificativi, le ditte hanno fornito i preventivi di spesa senza effettuare il sopralluogo per lo stato di conservazione. E' stata scelta la ditta con il migliore rapporto qualità prezzo.

### **D. Restauro di stampe**

Alessandra Angarano (Referente per la conservazione dello SBA) ha selezionato 30 stampe da restaurare.

E' stata effettuata un'indagine di mercato fra ditte specializzate in restauro cartaceo. E' stata scelta la ditta con il migliore rapporto qualità prezzo.

### **E. Duplicati**

I duplicati fotografici eseguiti in tempi recenti per scopi di ricerca e pubblicazione sono stati separati dall'Iconoteca e conservati a parte.

### **F. Documentazione sulla conservazione**

I documenti sulla conservazione sono:

- Allegato 3: Documentazione fotografica della conservazione
- Allegato 4: Specifiche tecniche del restauro fotografico
- Allegato 5: Flusso di lavoro della conservazione
- Filmati sul restauro e sul condizionamento di fotografie e stampe: <http://www.cab.unipd.it/biblioteca.ortobotanico/agenda/iconotecabotanici.html>

La documentazione fotografica e i filmati sono anche disponibili sulla piattaforma Phaidra: [https://phaidra.cab.unipd.it/detail\\_object/o:313.](https://phaidra.cab.unipd.it/detail_object/o:313)

# **6. CATALOGAZIONE**

La catalogazione ha compreso le seguenti attività:

- **A. Scelta di uno standard catalografico**
- **B. Modello di catalogazione**
- **C. Catalogazione della collezione**
- **D. Documentazione sulla catalogazione**

### **A. Scelta di uno standard catalografico**

Il Gruppo di lavoro sul libro antico (GLANT) del Centro di Ateneo per le Biblioteche (CAB) ha valutato i seguenti standard e guide per la catalogazione del materiale grafico:

- E. B. Parker, *Graphic materials: rules for describing original items and historical collections* (1982)
- ICCU ICCD, *Guida alla catalogazione per autori delle stampe* (1986)
- IFLA, *ISBD(NBM)* (ed. it. 1989)
- G. Benassati, *La fotografia: manuale di catalogazione* (1990)
- ICCD, *Beni artistici e storici: scheda F.: strutturazione dei dati delle schede di catalogo* (1999)
- ICCU, *Guida alla catalogazione di bandi, manifesti e fogli volanti* (1999)

Lo standard scelto è l'*ISBD(NBM),* con il supporto di *Graphic materials*. Per l'intestazione degli autori si sono seguite le *Regole italiane di catalogazione per autori* (RICA).

La catalogazione è nel formato bibliografico Unimarc ed è stata fatta in Aleph, il sistema di automazione gestionale dello SBA.

### **B. Modello di catalogazione**

In Aleph il modello di catalogazione del materiale grafico comprende i seguenti campi:

### **FMT – FORMATO**: **BG** (grafica bidimensionale)

**LDR – GUIDA**

### **BLOCCO 0XX – IDENTIFICATORE**

### **BLOCCO 1XX – INFORMAZIONI QUALIFICATE**

- **100**  dati elaborazione
- **101**  lingua di pubblicazione
- **102**  paese di pubblicazione e produzione
- **116**  grafica bidimensionale

### **BLOCCO 2XX – INFORMAZIONI DESCRITTIVE**

- **200** titolo e indicazione di responsabilità
- **210**  pubblicazione, distribuzione, ecc.
- **215** descrizione fisica

### **BLOCCO 3XX – NOTE**

- **300** note generali
- **316** note relative all'esemplare
- **317** note di possesso e di provenienza
- **318** note relative ad interventi sul documento

(da usare solo in occasione di interventi di restauro e manutenzione programmati)

### **BLOCCO 4XX – LEGAMI TRA TITOLI**

### **410 –** serie

**451 –** altra edizione, stato o impressione sullo stesso supporto (lega il documento che viene catalogato con un'altra edizione, stato o versione del documento sullo stesso supporto)

**452 –** altra edizione, stato o impressione su altro supporto (lega il documento che viene catalogato con un'altra edizione, stato o versione del documento su supporto diverso) **455 –** riproduzione di (lega il documento che viene catalogato (riproduzione) con il documento (originale) di cui è la riproduzione)

# **BLOCCO 5XX – LEGAMI CON TITOLI VARIANTI**

**510 –** titolo parallelo

**517 –** varianti del titolo

### **BLOCCO 6XX – ACCESSI SEMANTICI**

- **600**  soggetti nomi personali
- **601**  soggetti autori collettivi
- **605**  titolo usato come soggetto

**606** - soggetti normali (soggetti comuni e soggetti relativi ad autore e titolo; qui ci sono i soggetti riversati da Indice)

**607** - soggetto geografico

**610** - soggetto locale

### **BLOCCO 7XX – RESPONSABILITA' INTELLETTUALE**

- **700**  autori personali responsabilità principale (resp. 1)
- **701**  autori personali responsabilità alternativa (resp. 2)
- **702**  autori personali responsabità secondaria (resp. 3)
- **710**  autori collettivi responsabilità principale (resp. 1)
- **711**  autori collettivi responsabilità alternativa (resp. 2)
- **710**  autori collettivi responsabilità secondaria (resp. 3)
- **792**  possessore persona
- **793**  possessore ente

Per gli autori sono stati usati i seguenti **codici di funzione**:

=pittore, scultore, ecc. di un'opera **410**=grafico =fotografo =precedente proprietario

# **BLOCCO 8XX – DATI INTERNAZIONALI**

**801** - fonte di provenienza del record

**856** - risorsa elettronica: localizzazione e accesso (il campo contiene le informazioni

richieste per localizzare il documento elettronico descritto dal record)[2](#page-11-0)

Nella catalogazione dell'Iconoteca è stato aggiunto il campo **BAS**, campo chepuò essere utilizzato nella catalogazione di materiali appartenenti a fondi omogenei che si vogliono identificare per eventuali estrazioni di cataloghi.

### **D. Catalogazione della collezione**

In maggio 2007 nella base dati bibliografica del Sistema Bibliotecario Padovano (SBP01) c'erano 93 record con formato BG (grafica bidimensionale), dei quali 41 non erano materiale grafico. La prima operazione è stata la bonifica di questi record.

Il test di catalogazione è stato effettuato su 40 immagini e non ha rilevato problemi. I record bibliografici sono stati mantenuti nella base dati SBP01. Invece, i record d'authority degli autori sono stati adattati per essere compatibili con il protocollo SBN-MARC e sono stati inviati in Indice SBN.

Le particolarità della catalogazione sono:

- dato che la maggior parte delle fotografie della collezione sono realizzate con i procedimenti fotografici storici, si è ritenuto importante identificare la tecnica e riportarla nel campo descrizione fisica;
- poiché molti fotografi sono nomi conosciuti nella storia della fotografia, la creazione dei record d'authority dei fotografi è arricchita dalle seguenti informazioni: l'intestazione del nome e le eventuali forme varianti; le date di nascite e morte, se conosciute; l'indirizzo dello studio fotografico stampato sul cartoncino di montaggio della fotografia; i repertori consultati per l'intestazione; una selezione di siti web qualificati in cui ci sono schede biografiche e altre informazioni;
- le traslitterazioni delle fotografie con scritte in cinese e in russo sono rispettivamente di Paolo Zanon (Biblioteca di Scienze politiche) e Maria Cecilia Ghetti (Biblioteca del Dipartimento di Astronomia). Su suggerimento di Paolo Zanon, Elena Santi (volontaria civile) ha chiesto la traslitterazione dal giapponese al servizio di reference della Kyushu University Library<sup>[3](#page-11-1)</sup>;
- due volontarie del Servizio Civile Nazionale hanno ricevuto da una bibliotecaria una formazione di base sulla catalogazione descrittiva del materiale grafico che ha consentito loro di catalogare a livello minimo.

Sono stati creati 2.094 record bibliografici e 535 record d'authority.

### **D. Documentazione sulla catalogazione**

I documenti sulla catalogazione sono:

- Allegato 6: Catalogazione del materiale grafico
- Allegato 7: Come catalogare un'immagine dell'Iconoteca dei botanici in Aleph
- Allegato 8: Siti web selezionati per i record d'authority dei fotografi

<span id="page-11-1"></span><span id="page-11-0"></span><sup>2</sup> Il campo 856 per Unimarc dovrebbe essere limitato al caso di record che descrivono risorse elettroniche e solo per dare accesso alla risorsa nella sua interezza. Lo SBA ha scelto di usare l'856 in modo estensivo, cioè come in Marc21. <sup>3</sup> <http://www.lib.kyushu-u.ac.jp/support/asklib.html?skinid=9>

# **7. DIGITALIZZAZIONE**

La digitalizzazione ha compreso le seguenti attività:

- **A. Preparazione del materiale**
- **B. Affidamento del servizio**
- **C. Protocollo di digitalizzazione**
- **D. Documentazione sulla digitalizzazione**

# **A. Preparazione del materiale**

La collezione è stata sottoposta alle attività preliminari per la digitalizzazione:

- restauro di alcuni esemplari;
- spolveratura degli esemplari e condizionamento con materiale idoneo per la conservazione;
- assegnazione della collocazione;
- segnalazione degli esemplari fragili (es. negativi su lastra di vetro);
- indicazione degli esemplari da digitalizzare recto/verso;
- creazione dei metadati descrittivi in formato Unimarc.

### **B. Affidamento del servizio**

La digitalizzazione dell'Iconoteca è stata affidata all'esterno (*outsourcing*) per i seguenti motivi:

- la collezione è di piccole dimensioni (2.380 ritratti);
- la Biblioteca non possiede l'attrezzatura per la digitalizzazione, né ha a disposizione personale specializzato;
- l'attività doveva concludersi entro il 2008.

La digitalizzazione è stata fatta nei locali della Biblioteca per evitare lo spostamento degli esemplari, con i correlati problemi assicurativi.

La procedura di gara ufficiosa per il servizio di digitalizzazione si è conformata alle disposizioni di Ateneo e si è basata sullo *Schema di capitolato per attività di digitalizzazione* dell'Osservatorio Tecnologico per i Beni e le Attività Culturali (OTEBAC) e su *Request for proposal* di Northeast Document Conservation Center (NDCC) e Research Libraries Group (RLG).

Per valutare la qualità dell'offerta è stato predisposto un campione di 10 immagini da far digitalizzare alle ditte invitate alla gara.

Dopo l'assegnazione della fornitura, si sono tenuti tre incontri tra Biblioteca e Ditta per precisare gli aspetti tecnico-logistici, per l'approvazione del progetto esecutivo e, in corso d'opera, per una prima valutazione della digitalizzazione.

# **C. Protocollo di digitalizzazione**

In conformità a linee guida e buone pratiche di digitalizzazione, la selezione dei parametri ha preso in considerazione le dimensioni, il tipo, il contenuto informativo dell'originale e l'uso previsto per l'oggetto digitale.

La digitalizzazione ha mirato a ottenere file master per la conservazione; dai file master sono stati derivati i file per la consultazione in rete locale e geografica.

I parametri di acquisizione digitale hanno compreso:

- **C.1 Conversione da analogico a digitale**
- **C.2 Schema di metadati**
- **C.3 Nomenclatura dei file**
- **C.4 Supporto di memorizzazione dei dati**
- **C.5 Controllo della qualità**

### **C.1 Conversione da analogico a digitale**

L'Iconoteca dei botanici è una collezione eterogenea per tipologia, dimensioni e delicatezza degli originali, e quindi si è scelto un sistema di ripresa fotodigitale, senza contatto con l'originale, costituito da:

- Dorso digitale Hasselblad CF39 MS da 39 milioni di pixel con stazione di controllo;
- Fotocamere professionali Hasselblad 500 ELX con ottiche Planar 80 mm. e 120 mm. e PK-Wide 35 con obiettivo Nikon AF 60 mm;
- Sistema di illuminazione HMI a luce fredda lamellare;
- Banco retroilluminato per diapositive.

### *A. Indicazioni generali per il master:*

- l'originale è ripreso/scandito nella sua interezza, senza alcun taglio. Attorno al documento, si lascia un contorno di circa 4 mm. (o comunque di circa 8 pixel) possibilmente bianco;
- se l'originale è montato su un supporto che riporta informazioni (es. cartoncino della fotografia formato carta da visita), la digitalizzazione comprende anche il supporto;
- l'accuratezza geometrica deve essere rispettata;
- il file master è archiviato così come lo restituisce lo strumento di acquisizione;
- l'originale deve essere digitalizzato affiancato da scala cromatica, scala di grigi e scala metrica;
- la presenza delle scale non deve sovrapporsi al contorno delle immagini riprodotte;
- la proporzione dei pixel deve essere quadrata;
- l'immagine digitalizzata non deve riportare riflessi, in particolare per le fotografie, le incisioni e i quadri in cornice.

*B. Requisiti per dimensione, risoluzione, formato e compressione dei file:*

# **Risoluzione**

Le riprese hanno la risoluzione ottica effettiva legata alle classi di dimensione fisica degli originali (*set*), secondo la seguente tabella (misure in cm):

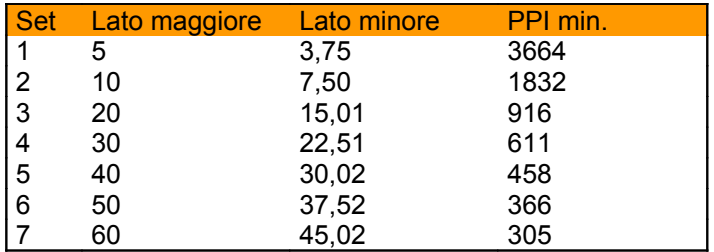

E' stato definito un programma di post-processing dedicato, che ha incluso funzioni di scontornamento automatico e posizionamento su fondo bianco automatico (RGB 255, 255, 255), con cornice pari al 102-3% delle dimensioni del soggetto. Dal processo automatico è residuata una quota di oggetti digitali che per specificità degli originali ha richiesto diversificati trattamenti manuali.

### **Formato**

- File master per l'archiviazione: TIFF non compresso, profondità colore di 16 bit per canale (48 bit RGB colore; 16 bit greyscale per i negativi), ordine byte "PC IBM", ordine pixel interlacciato, profilo colore ProPhoto RGB, con risoluzione ottica dipendente dalle dimensioni (cfr. tabella);
	- File derivato per la consultazione in rete locale o ad alta velocità: JPEG compresso qualità massima (12 scala Adobe Photoshop) con profondità colore di 8 bit per canale (24 bit RGB), ritagliato senza scale metrica/Colore, profilo colore sRGB IEC-61966-2.1, risoluzione 300 ppi;
	- File derivato per la consultazione su Internet: JPEG compresso qualità alta (8 scala Adobe Photoshop) con profondità colore di 8 bit per canale (24 bit RGB), ritagliato senza scale metrica/Colore, profilo colore sRGB IEC-61966-2.1, risoluzione 96 ppi;
	- File derivato vedette: JPEG compresso qualità media (5 scala Adobe Photoshop) con profondità colore di 8 bit per canale (24 bit RGB), ritagliato senza scale metrica/Colore, profilo colore sRGB IEC-61966-2.1, risoluzione 96 ppi, larghezza fissa 150 pixel, altezza proporzionale.

# **C.2 Schema di metadati**

 $E'$  stato scelto lo schema di metadati MAG<sup>[4](#page-14-0)</sup> (Metadati Gestionali e Amministrativi) – versione 2.0.1 - di ICCU (Istituto Centrale per il Catalogo Unico delle biblioteche italiane e per le informazioni bibliografiche).

Le sezioni usate sono: GEN, BIB, STRU e IMG.

Per la generazione della sezione BIB, i metadati descrittivi in formato Unimarc sono stati esportati da Aleph in un unico file ISO 2709 e forniti alla ditta per l'importazione nel suo database di lavoro.

<span id="page-14-0"></span><sup>4</sup> <http://www.iccu.sbn.it/genera.jsp?s=14&l=it>

# **C.3 Nomenclatura dei file**

Per l'identificazione dei file si è usato l'algoritmo nativo dal software di proprietà della ditta, già impiegato in progetti della Biblioteca Digitale Italiana (BDI). L'algoritmo impiega 19 caratteri più 4 per l'estensione dei file; i caratteri codificati riportano informazioni sul supporto, l'identificativo univoco e la versione del file.

### **C.4 Supporto di memorizzazione dei dati**

Tutti i file sono archiviati in un server del CAB e su disco fisso esterno di marca LaCie, in doppia copia. I due dischi fissi sono conservati presso la Biblioteca dell'Orto botanico e il CAB.

### **C.5 Controllo della qualità**

Grazie al collegamento in linea con il sistema di consultazione della ditta, nel corso della digitalizzazione è stato possibile controllare i file, segnalando i difetti riscontrati. I file difettosi sono stati rifatti.

*"Si è proceduto all'esame a campione dei file master per verificarne:*

- *correttezza dell'inquadratura e dell'esposizione, assenza di eventuali deformazioni e/o aberrazioni ottiche*
- *contenimento della tolleranza cromatica*
- *profondità e profilo colore*
- *dimensione e formato digitale*
- *eventuali presenze di elementi che compromettono la fedeltà della riproduzione (es.: presenza di sporco, riflessi luminosi, ecc.).*

*Mentre, per i file derivati l'esame si è esteso su tutta la produzione disponibile al fine di verificare la qualità generale residuale, le eventuali presenze di difetti all'interno e nell'immediato esterno delle immagini."[5](#page-15-0)*

Il controllo dei file immagine e dei MAG è stato effettuato dalla ditta, da una parte; da una bibliotecaria e da un tecnico informatico, dall'altra.

La consulenza per il protocollo di digitalizzazione e la collaborazione al controllo della qualità dei file immagine è di Antonio Zanonato (Dipartimento di discipline linguistiche, comunicative e dello spettacolo).

### **D. Documentazione sulla digitalizzazione**

I documenti sulla digitalizzazione sono:

- Allegato 9: Linee guida e buone pratiche sulla digitalizzazione
- Allegato 10: Flusso di lavoro dalla selezione alla digitalizzazione

<span id="page-15-0"></span><sup>&</sup>lt;sup>5</sup> Estratto dalla relazione di Antonio Zanonato.

# **8. PUBBLICAZIONE IN LINEA E PROGETTO PHAIDRA**

L'Iconoteca dei botanici è catalogata in Aleph e quindi i record bibliografici della collezione sono ricercabili dal **Catalogo in linea del Sistema Bibliotecario Padovano** [<http://catalogo.unipd.it/>](http://catalogo.unipd.it/), mentre i record d'authority dei fotografi e degli altri autori sono ricercabili dal **Catalogo Authority**[6](#page-16-0) [<http://catalogo.unipd.it/F/?func=find-e-](http://catalogo.unipd.it/F/?func=find-e-0&local_base=SBP10)[0&local\\_base=SBP10>](http://catalogo.unipd.it/F/?func=find-e-0&local_base=SBP10).

Dopo la digalizzazione, si è reso necessario collegare i record bibliografici agli oggetti digitali.

Nel 2009 il CAB effettua un'analisi di prodotti commerciali ed *open source* per la gestione di oggetti digitali che ha lo scopo di individuare una piattaforma gestionale per le collezioni digitali dello SBA.

Gli obiettivi sono: impostare il servizio di conservazione a lungo termine degli oggetti digitali, valorizzare la produzione intellettuale dell'Ateneo, presente e passata, e gestire ampie collezioni di oggetti multimediali, con un sistema controllabile di autorizzazioni.

A seguito deIl'analisi, il CAB si orienta sul Progetto Phaidra dell'Università di Vienna. In aprile 2010 inizia una *partnership* per l'utilizzo e lo sviluppo futuro di Phaidra tra l'Università degli Studi di Padova e l'Università di Vienna.

Phaidra, acronimo di Permanent Hosting, Archiving and Indexing of Digital Resources and Assets (archiviazione e indicizzazione delle risorse e del patrimonio digitali), è un sistema di gestione degli oggetti digitali con funzioni di archiviazione a lungo termine.

Il sistema è costituito da una serie di applicazioni che fanno da sovrastruttura alla base di oggetti digitali, costruita su Fedora Commons Repository Software, una tecnologia *open source* per la gestione e la conservazione di contenuti digitali.

Le informazioni relative al progetto sono sul portale Phaidra [<https://phaidra.cab.unipd.it/>](https://phaidra.cab.unipd.it/).

In questo contesto organizzativo la pubblicazione in linea dell'Iconoteca ha compreso:

- 1. La preparazione di un prototipo di collezione digitale e relativo test su Fedora Commons e Islandora. Tale test è stato utile per migliorare la conoscenza di Fedora Commons (software utilizzato da Phaidra).
- 2. La pubblicazione in linea dell'Iconoteca con il CMS *open source* Plone per:
	- mettere in rete "temporaneamente" la collezione digitale nell'attesa di pubblicarla "definitivamente" su Phaidra;
	- creare un prototipo con Plone per l'analisi dei metadati MAG e l'estrazione di un set semplificato di metadati da visualizzare sul web. Tale attività ha permesso di affrontare e risolvere le questioni relative al trattamento degli oggetti digitali (mappatura di metadati, estrazione, esportazione e visualizzazione di dati) ed è stata preliminare al caricamento massivo della collezione su Phaidra. Il prototipo Plone denominato **Iconoteca dei botanici digitale** è accessibile all'indirizzo

[<http://www.bibliorto.cab.unipd.it/iconoteca-dei-botanici/>](http://www.bibliorto.cab.unipd.it/iconoteca-dei-botanici/).

<span id="page-16-0"></span><sup>&</sup>lt;sup>6</sup> La Guida al Catalogo speciale authority si trova all'indirizzo <u>http://catalogo.unipd.it/F/?func=file&file\_name=base-list</u>

3. La pubblicazione in linea su Phaidra secondo il seguente flusso di lavoro: la mappatura dei metadati Plone / Phaidra, lo script per il caricamento massivo della collezione, la creazione di collezioni per le immagini digitalizzate recto/verso, il test di caricamento su Phaidra test, la migrazione dei dati da Phaidra test alla piattaforma Phaidra e la mappatura tra numeri di sistema Aleph e ULR di Phaidra per inserire in automatico l'URL nei record bibliografici, creando così il collegamento reciproco tra record bibliografici e oggetti digitali della collezione.

Su Phaidra l'Iconoteca dei botanici è navigabile da [https://phaidra.cab.unipd.it/detail\\_object/o:4714](https://phaidra.cab.unipd.it/detail_object/o:4714) La funzioni di ricerca di Phaidra permettono la ricerca degli oggetti digitali.

# **9. PERSONALE CHE HA COLLABORATO AL PROGETTO**

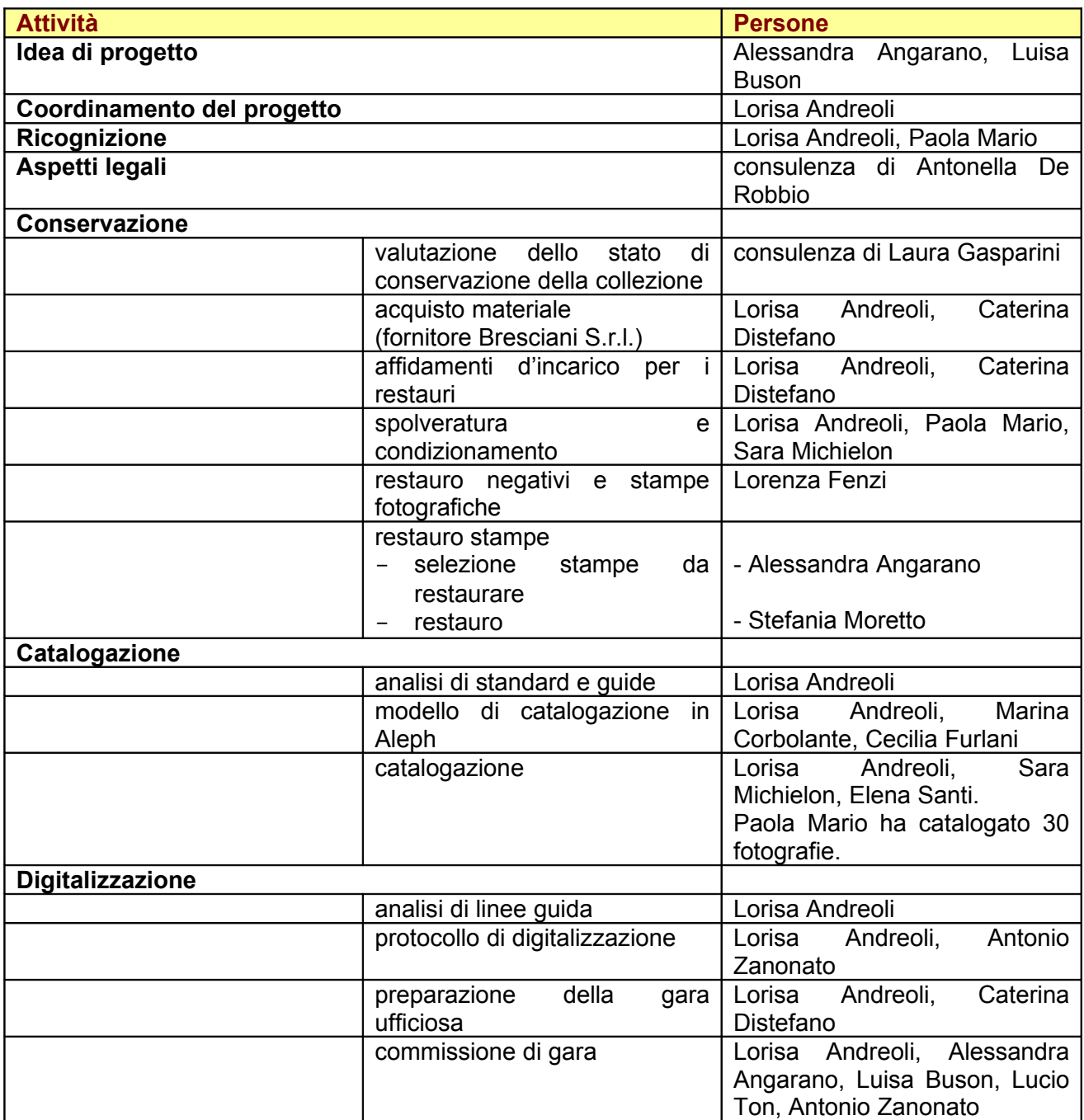

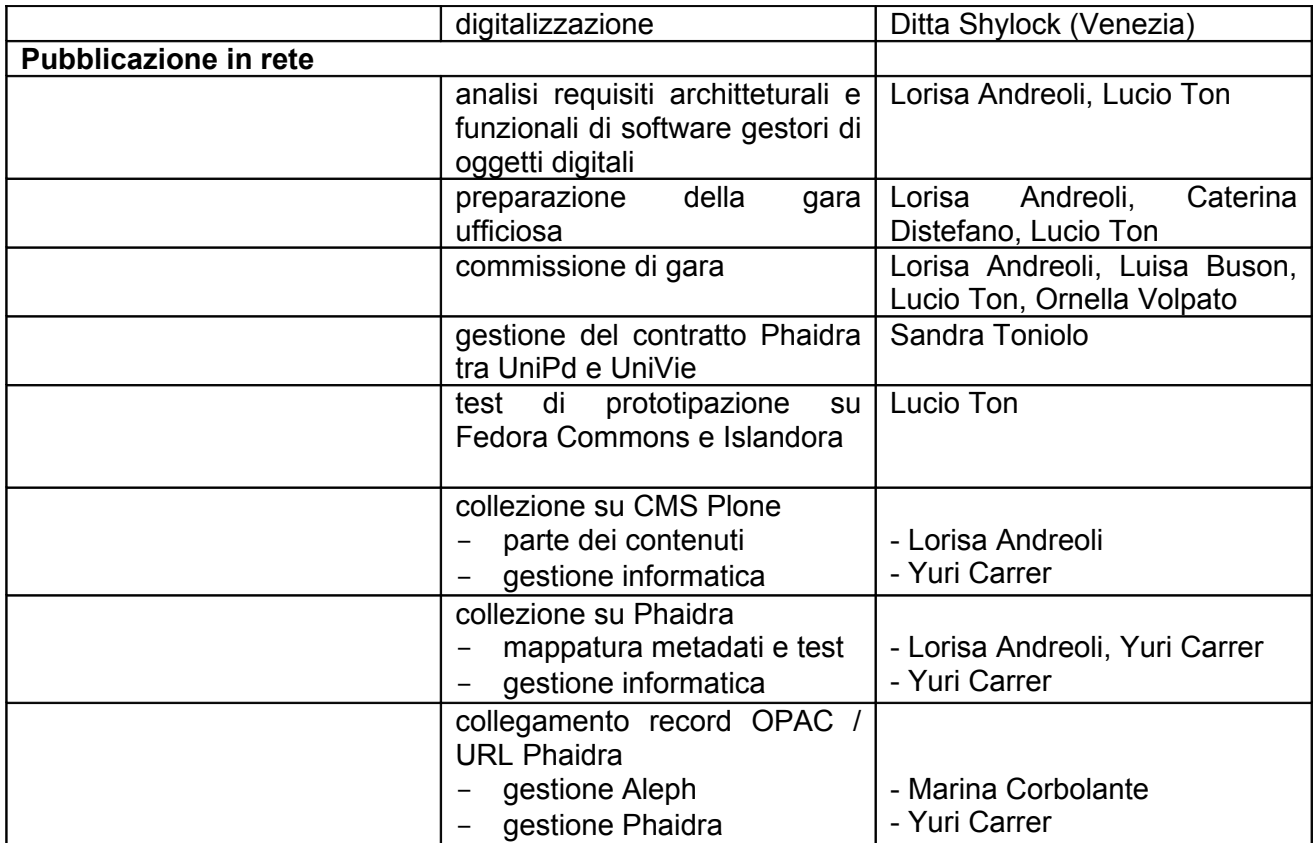

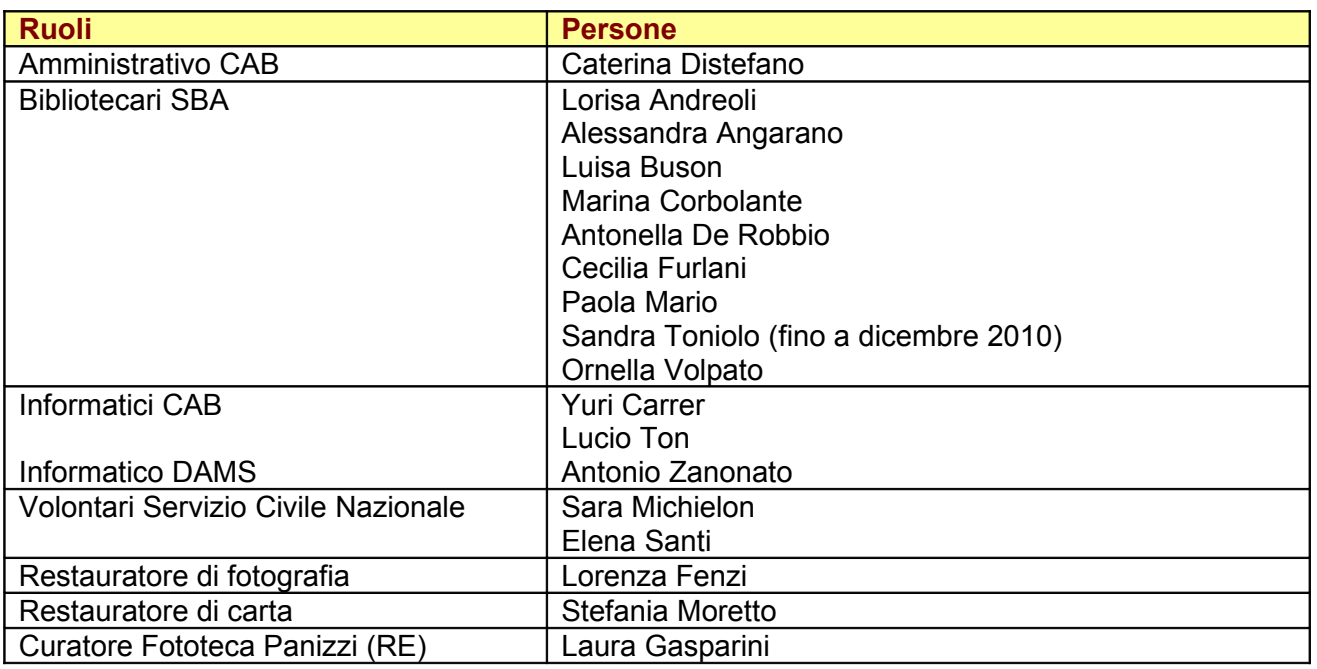

Si ringraziano:

Maria Cecila Ghetti per le traslitterazioni delle fotografie con scritte in russo, Paolo Zanon per le traslitterazioni delle fotografie con scritte in cinese, Marina Corbolante, Luisa Giacomini e Loredana Menapace per il supporto relativo ad Aleph, Maurizio Messina (Biblioteca Nazionale Marciana – Venezia) per le informazioni sullo schema MAG.

# **10. COSTI DIRETTI**

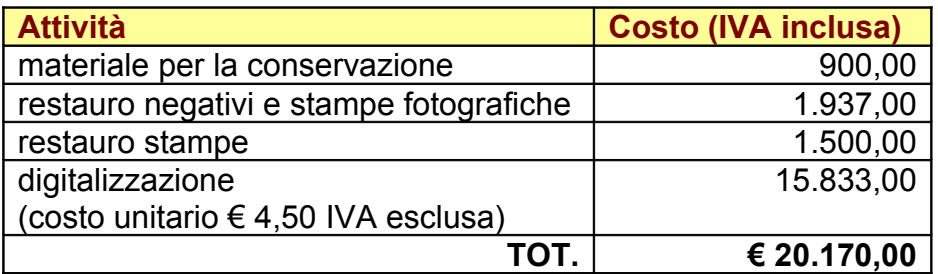

# **11. BIBLIOGRAFIA E SITOGRAFIA**

Le pubblicazioni e le risorse consultate sono raggruppate per argomento: catalogazione, conservazione, digitalizzazione, diritto d'autore, fotografia, iconoteca dei botanici, incisione e tecniche di stampa, selezione del materiale.

### **Catalogazione**

Benassati, Giuseppina (a cura di), *La fotografia: manuale di catalogazione*, Casalecchio di Reno, Grafis, stampa 1990, pp. 153

Berardi, Elena, *La catalogazione delle fotografie*, "SBN notizie", 2(1999), [<http://www.iccu.sbn.it/opencms/opencms/it/main/sbn/sbn\\_notizie\\_1998\\_2001/pagina\\_22](http://www.iccu.sbn.it/opencms/opencms/it/main/sbn/sbn_notizie_1998_2001/pagina_228.html) [8.html>](http://www.iccu.sbn.it/opencms/opencms/it/main/sbn/sbn_notizie_1998_2001/pagina_228.html), (consultazione marzo 2011)

Corti, Laura, *I beni culturali e la loro catalogazione*, Torino, Paravia scriptorium, [1999], pp. 327

Id. – Superbi Gioffredi, Fiorella, *Fotografia e fotografie negli archivi e nelle fototeche*, Firenze, Regione Toscana, Giunta regionale, 1995, pp. 252

Di Renzo, Elisa, *Fotografare l'alluvione*, "Biblioteche oggi", vol. XXII, n. 8 (ottobre 2004), P. 43-49

Gruppo di lavoro sulla catalogazione del materiale fotografico in SBN, *Catalogazione e gestione del materiale fotografico in SBN: osservazioni e proposte*, "SBN notizie", 1/2(2000),

[<http://www.iccu.sbn.it/opencms/opencms/it/main/sbn/sbn\\_notizie\\_1998\\_2001/pagina\\_20](http://www.iccu.sbn.it/opencms/opencms/it/main/sbn/sbn_notizie_1998_2001/pagina_200.html) [0.html>](http://www.iccu.sbn.it/opencms/opencms/it/main/sbn/sbn_notizie_1998_2001/pagina_200.html), (consultazione marzo 2011)

International federation of library associations and institutions (IFLA), *ISBD: International standard bibliographic description – Preliminary consolidated edition –* 2007, [<www.ifla.org/VII/s13/pubs/ISBD\\_consolidated\\_2007.pdf>](http://www.ifla.org/VII/s13/pubs/ISBD_consolidated_2007.pdf), (consultazione luglio 2011)

Id., *ISBD(NBM): International standard bibliographic description for non-book materials*, Rev. ed., Ed. Italiana a cura di M. C. Barbagallo, Roma, Associazione italiana biblioteche, 1989, pp. 79

Id., *Unimarc concise bibliographic format (1 Mar 2002)*, [<http://www.ifla.org/VI/3/p1996-](http://www.ifla.org/VI/3/p1996-1/concise2.pdf) [1/concise2.pdf>](http://www.ifla.org/VI/3/p1996-1/concise2.pdf), (consultazione ottobre 2008)

Id., *UNIMARC manual: authorities format*, 2. rev. and enlarged ed., Munchen, : K. G. Saur, 2001, pp. 200 (UBCIM publications. N. S.)

Id., *UNIMARC manual: bibliographic format*, 2. ed., Munchen [etc.], K. G. Saur, 1994 (UBCIM publications. N. S. ; 14)

Istituto centrale per il catalogo e la documentazione (ICCD), *Beni artistici e storici: scheda F.: strutturazione dei dati delle schede di catalogo,* Roma, ICCD, 1999, [<http://www.iccd.beniculturali.it/index.php?it/253/beni-storici-e-artistici>](http://www.iccd.beniculturali.it/index.php?it/253/beni-storici-e-artistici), (consultazione marzo 2011

Istituto centrale per il catalogo unico delle biblioteche italiane e per le informazioni bibliografiche (ICCU), *Guida alla catalogazione di bandi, manifesti e fogli volanti*, Roma, ICCU, 2 v.

Id., *Linee guida e standard*, [<http://www.iccu.sbn.it/opencms/opencms/it/main/standard/>](http://www.iccu.sbn.it/opencms/opencms/it/main/standard/), (consultazione marzo 2011)

Id., *Regole italiane di catalogazione per autori*, Ripr. facs. dell'ed.: Roma, ICCU, 1979, Roma, Istituto centrale per il catalogo unico delle biblioteche italiane e per le informazioni bibliografiche, 1995, pp. 260

Id. – ICCD, *Guida alla catalogazione per autori delle stampe*, Roma, ICCU, 1986, pp. 140

Joint steering committee for revision of AACR (redatta sotto la direzione del), *Regole di catalogazione angloamericane: seconda edizione, revisione del 1988*, Ed. Italiana, [Milano], Bibliografica, [1997], pp. 712

Muratore, Nicoletta – Sgambati, Giuliana, *Progetti sul materiale grafico e cartografico*, "SBN notizie", 1/2(2001),

[<http://www.iccu.sbn.it/opencms/opencms/it/main/sbn/sbn\\_notizie\\_1998\\_2001/pagina\\_18](http://www.iccu.sbn.it/opencms/opencms/it/main/sbn/sbn_notizie_1998_2001/pagina_187.html) [7.html>](http://www.iccu.sbn.it/opencms/opencms/it/main/sbn/sbn_notizie_1998_2001/pagina_187.html), (consultazione marzo 2011)

Parker, Elisabeth Betz, *Graphic materials: rules for describing original items and historical collections, with cumulated update 1982-1996 and List of areas to update for 2. ed. 1997- 2000*, Washington, Library of Congress, 1982,

[<http://www.loc.gov/rr/print/gm/graphmat.html>](http://www.loc.gov/rr/print/gm/graphmat.html), (consultazione ottobre 2008)

Salarelli, Alberto, *La fotografia digitale in biblioteca*, "Biblioteche oggi", vol. XXII, n. 8 (ottobre 2004), P. 31-40

Scolari, Antonio, *UNIMARC*, Roma, Associazione italiana biblioteche, 2000, pp. 110 (ET: Enciclopedia tascabile ; 18)

Yakel, Elizabeth, *Hidden collections in archives and libraries*, "International digital library perspectives", vol. 21, n. 2(2005), P. 95-99,

[<http://www.emeraldinsight.com/Insight/ViewContentServlet?](http://www.emeraldinsight.com/Insight/ViewContentServlet?Filename=Published/EmeraldFullTextArticle/Articles/1640210203.html)

[Filename=Published/EmeraldFullTextArticle/Articles/1640210203.html>](http://www.emeraldinsight.com/Insight/ViewContentServlet?Filename=Published/EmeraldFullTextArticle/Articles/1640210203.html), (consultazione ottobre 2008)

### **Conservazione**

Alloatti, Franca, *Gli originali e la riproduzione digitale*, "Biblioteche oggi", dicembre 1998, P. 28-31

The American Institute for Conservation of historic & artistic works (AIC), [<http://aic.stanford.edu/library/online/brochures/photos.html>](http://aic.stanford.edu/library/online/brochures/photos.html) (consultazione ottobre 2008)

Associazione Italiana Biblioteche (AIB), *Linee guida sulla conservazione del materiale fotografico*, [<http://www.aib.it/aib/cen/ifla/guidfoto.htm>](http://www.aib.it/aib/cen/ifla/guidfoto.htm), (consultazione ottobre 2008)

Berselli, Silvia, *La fragilità minacciata: aspetti e problemi della conservazione dei negativi fotografici*, Roma, Unione internazionale degli Istituti di archeologia, storia e storia dell'arte in Roma, 1991, pp. 88

Berselli, Silvia – Gasparini, Laura, *L'archivio fotografico: manuale per la conservazione e la gestione della fotografia antica e moderna*, Bologna, Zanichelli, 2000, pp. 222

Bitelli Masetti, Luisa – Vlahov, Riccardo (a cura di), *La fotografia.* Vol. 1*, Tecniche di conservazione e problemi di restauro*, Bologna, Analisi, c1987, pp. 239

Conferenza internazionale Scelte e strategie per la conservazione della memoria <2002 ; Dobbiaco>, *Passati al futuro: Scelte e strategie per la conservazione della memoria: atti della conferenza internazionale Dobbiaco (BZ) 25-29 giugno 2002*, [S.l. : s.n.], stampa 2005 (Soveria Mannelli : Rubbettino), pp. 512

Filmati sul restauro e sul condizionamento di fotografie e stampe dell'Iconoteca dei botanici,

[<http://www.bibliorto.cab.unipd.it/agenda/iconoteca-dei-botanici>](http://www.bibliorto.cab.unipd.it/agenda/iconoteca-dei-botanici), (consultazione marzo 2011)

Gregory, Tullio – Morelli, Marcello (a cura di), *L'eclissi delle memorie*, Roma-Bari, Laterza, 1994, pp. 283 (Storia e società)

International Federation of Library Associations and Institutions (IFLA) Core Programme, Preservation and Conservation, *Care, Handling and Storage of Photographs*, [<http://palimpsest.stanford.edu/byauth/roosa/roosa1.html>](http://palimpsest.stanford.edu/byauth/roosa/roosa1.html), (consultazione ottobre 2008)

Id., *Principi dell'IFLA per la cura e il trattamento dei materiali di biblioteca*, Roma, Associazione italiana biblioteche, 2005, pp. 227

*International Standard ISO 10214: first edition 1991-05-15: photography, processed photographic materials, filing enclosures for storage*, Geneve, ISO, c1991, pp. 8

*International Standard ISO 14523: 1999: Photography - Processed photographic materials - Photographic activity test for enclosure materials*

*International Standard ISO 18902: 2001: Imaging materials - Processed photographic films, plates and papers - Filing enclosures and storage containers*

*International Standard ISO 18916: 2007: Imaging materials - Processed imaging materials - Photographic activity test for enclosure materials*

[National Center for Preservation Technology and Training](http://www.ncptt.nps.gov/) (NCPTT), *Albumen Photographs: History, Science and Preservation*, [<http://albumen.stanford.edu/>](http://albumen.stanford.edu/), (consultazione ottobre 2008)

Northeast Document Conservation Center (NDCC), *Resources: Preservation leaftlets, [<http://www.nedcc.org/resources/leaflets.list.php>](http://www.nedcc.org/resources/leaflets.list.php), (consultazione ottobre 2008)* 

# **Digitalizzazione**

Adamo, Sara, *Il Fondo Benussi conservato presso la Biblioteca Centrale dell'Università degli Studi di Milano Bicocca: inventariazione ed implementazione di una digital library*. Tesi di laurea, a. a. 2003/2004, Università di Parma, Facoltà di lettere e Filosofia, Corso di laurea in Conservazione dei beni culturali

Bassetti, Antonella – Salarelli, Alberto – Sciarappa, Antonio, *DigitaMI: la biblioteca digitale di Milano*, "Biblioteche oggi", marzo 2005, P. 23-28

Buonora, Paolo, *La riproduzione digitale dei materiali fotografici studio sui dispositivi di ripresa*, novembre 2004,

[<http://www.cflr.beniculturali.it/Documentazione/Scanners.pdf>](http://www.cflr.beniculturali.it/Documentazione/Scanners.pdf), (consultazione ottobre 2008)

California Digital Library (CDL), *Guidelines for Digital Images,* version 2.0, January 2011, <**<http://www.cdlib.org/inside/diglib/guidelines/bpgimages/>**>, (consultazione marzo 2011)

Id., *Guidelines for Digital Objects*, version 2.0, January 2011, <**<http://www.cdlib.org/inside/diglib/guidelines/>**>, (consultazione marzo 2011)

Cornell University Library, *Moving theory into practice: digital imaging tutorial*, c2000-2003, [<http://www.library.cornell.edu/preservation/tutorial/contents.html>](http://www.library.cornell.edu/preservation/tutorial/contents.html), (consultazione ottobre 2008)

Digital Library Federation (DLF), *Guides to quality in visual resource imaging*, July 2000, [<http://www.diglib.org/pubs/dlf091/dlf091.htm>](http://www.diglib.org/pubs/dlf091/dlf091.htm), (consultazione ottobre 2008)

European Conference on Digital Libraries <9. ; 2005 ; Vienna>, *Research and advanced technology for digital libraries: 9. European Conference, ECDL 2005*, Vienna, Austria, September 18-23, 2005, Proceedings, Berlin, Springer, c2005, pp. 545 [\(Lecture notes in](http://opac.unipd.it/opac/short?language=ITALIANO&collana=Lecture+notes+in+computer+science) [computer science ; 3652\)](http://opac.unipd.it/opac/short?language=ITALIANO&collana=Lecture+notes+in+computer+science)

Falchetta, Piero, *Guida breve alla digitalizzazione in biblioteca*, "Biblioteche oggi", novembre 2000, P. 52-67

Id., *Digitalizzazione e catalogazione: quale rapporto?*, "Biblioteche oggi", maggio 2000, P. 44-47

The Getty Research Institute, *Electronic publications*, [<http://www.getty.edu/research/conducting\\_research/standards/>](http://www.getty.edu/research/conducting_research/standards/), (consultazione marzo 2011)

Gorman, Michael, *Metadati o catalogazione?,* "Biblioteche oggi", giugno 2001, P. 8-18

Ihrig, Sybil – Ihrig, Emil, *Immagini digitali: trattamento e stampa*, 3. ed., Milano, McGraw-Hill libri Italia, 2002, pp. 192 + 1 CD-ROM

Id., *Scanner e acquisizione delle immagini*, Milano, McGraw-Hill libri Italia, 1996, pp. 174

International federation of library associations and institutions (IFLA), *Guidelines for* digitisation projects, March 2002, [<http://www.ifla.org/VII/s19/pubs/digit-guide.pdf>](http://www.ifla.org/VII/s19/pubs/digit-guide.pdf), (consultazione ottobre 2008)

Istituto centrale per il catalogo e la documentazione (ICCD), *Normativa per l'acquisizione digitale delle immagini fotografiche*, Roma, ICCD, 1998, pp. 42

Istituto centrale per il catalogo unico delle biblioteche italiane e per le informazioni bibliografiche (ICCU), *Linee guida e standard*, [<http://www.iccu.sbn.it/opencms/opencms/it/main/standard/>](http://www.iccu.sbn.it/opencms/opencms/it/main/standard/), (consultazione marzo 2011)

Id., Biblioteca digitale italiana (BDI), *Linee guida e standard*, [<http://www.iccu.sbn.it/genera.jsp?s=72>](http://www.iccu.sbn.it/genera.jsp?s=72), (consultazione marzo 2011)

JISC Digital Media, [<http://www.jiscdigitalmedia.ac.uk/>](http://www.jiscdigitalmedia.ac.uk/), (consultazione febbraio 2009)

JISC infoNet, *Managing the Information Lifecycle*, [<http://www.jiscinfonet.ac.uk/infokits/information-lifecycle>](http://www.jiscinfonet.ac.uk/infokits/information-lifecycle), (consultazione ottobre 2008)

Lavoie, Brian F., *The Open Archival Information System Reference Model: Introductory Guide*, January 2004, <http://www.dpconline.org/docs/lavoie OAIS.pdf>, (consultazione ottobre 2008)

The Library of Congress, *American memory: technical information*, [<http://lcweb2.loc.gov/ammem/about/techIn.html>](http://lcweb2.loc.gov/ammem/about/techIn.html), (consultazione ottobre 2008)

Id., *Digital Formats for Content Reproductions*, [<http://memory.loc.gov/ammem/formats.html>](http://memory.loc.gov/ammem/formats.html), (consultazione ottobre 2008)

Id., Standards at the Library of Congress, [<http://www.loc.gov/standards/>](http://www.loc.gov/standards/), (consultazione ottobre 2008)

The Library of Congress, Prints and Photographs Division, *Cataloging and Digitizing toolbook*, [<http://www.loc.gov/rr/print/cataloging.html>](http://www.loc.gov/rr/print/cataloging.html), (consultazione ottobre 2008)

Lunati, Gabriele – Bergamin, Giovanni (a cura di), *Manuale virtuale per la progettazione digitale*, ultimo aggiornamento 20 maggio 2008,

**[http://www.cultura.toscana.it/biblioteche/biblioteca\\_digitale/manuale/](http://www.cultura.toscana.it/biblioteche/biblioteca_digitale/manuale/)**, (consultazione ottobre 2008)

Ministerial network for valorising activities in digitization (MINERVA), [<http://www.minervaeurope.org/home.htm>](http://www.minervaeurope.org/home.htm), (consultazione ottobre 2008)

Id., *Guida alle buone pratiche*, versione 1.3, marzo 2004, <<http://www.minervaeurope.org/publications/buonepratiche.htm>>, (consultazione ottobre 2008)

Id., *Linee guida tecniche per i programmi di creazione di contenuti culturali digitali*, edizione italiana 2.0, 2006,

*<*[http://www.minervaeurope.org/publications/technicalguidelines\\_it.htm>](http://www.minervaeurope.org/publications/technicalguidelines_it.htm), (consultazione ottobre 2008)

Mura, Guido, *Nel labirinto dei metadati*, "Biblioteche oggi", settembre 2001, P. 38-42

National Archives and Records Administration (NARA), *Technical guidelines for digitizing archival materials for electronic access: creation of production master files – raster images,* June 2004,

[<http://www.archives.gov/preservation/technical/guidelines.html>](http://www.archives.gov/preservation/technical/guidelines.html), (consultazione ottobre 2008)

National Information Standards Organization (NISO), *Data dictionary – Technical metadata for digital still images*, c2006,

[<http://www.niso.org/kst/reports/standards?](http://www.niso.org/kst/reports/standards?step=2&gid=None&project_key=b897b0cf3e2ee526252d9f830207b3cc9f3b6c2c) [step=2&gid=None&project\\_key=b897b0cf3e2ee526252d9f830207b3cc9f3b6c2c>](http://www.niso.org/kst/reports/standards?step=2&gid=None&project_key=b897b0cf3e2ee526252d9f830207b3cc9f3b6c2c), (consultazione ottobre 2008)

Id., *A framework guidance for building good digital collections*, December 2007, [<http://framework.niso.org/>](http://framework.niso.org/), (consultazione ottobre 2008)

Id., *Understanding metadata*, c2004,

[<http://www.niso.org/publications/press/UnderstandingMetadata.pdf>](http://www.niso.org/publications/press/UnderstandingMetadata.pdf), (consultazione ottobre 2008)

National Library of Australia, *Digitisation guidelines*, [<http://www.nla.gov.au/standards/digitisation-guidelines>](http://www.nla.gov.au/standards/digitisation-guidelines), (consultazione ottobre 2008)

National Library of the Netherlands, *Alternative File Formats for Storing Master Images of Digitisation Projects*, version 2.0, March 7, 2008, [<http://www.kb.nl/hrd/dd/dd\\_links\\_en\\_publicaties/links\\_en\\_publicaties\\_intro-en.html>](http://www.kb.nl/hrd/dd/dd_links_en_publicaties/links_en_publicaties_intro-en.html),

(consultazione marzo 2011)

*The NINCH Guide to Good Practice in the Digital Representation and Management of Cultural Heritage Materials***,** [<http://www.nyu.edu/its/humanities/ninchguide/>](http://www.nyu.edu/its/humanities/ninchguide/), (consultazione ottobre 2008)

Northeast Document Conservation Center (NDCC), *Handbook for digital projects*, 2000, [<http://www.nedcc.org/resources/digitalhandbook/dighome.htm>](http://www.nedcc.org/resources/digitalhandbook/dighome.htm), (consultazione marzo 2011)

Id., *Outsourcing and Vendor Relations,* 2007, [<http://www.nedcc.org/resources/leaflets/6Reformatting/07OutsourcingAndVendorRelation](http://www.nedcc.org/resources/leaflets/6Reformatting/07OutsourcingAndVendorRelations.php) [s.php>](http://www.nedcc.org/resources/leaflets/6Reformatting/07OutsourcingAndVendorRelations.php), (consultazione ottobre 2008)

*The Open Archival Information System (OAIS) Reference Model and its* Usage, [<http://www.aiaa.org/Spaceops2002Archive/papers/SpaceOps02-P-T5-39.pdf>](http://www.aiaa.org/Spaceops2002Archive/papers/SpaceOps02-P-T5-39.pdf), (consultazione ottobre 2008)

Osservatorio Tecnologico per i Beni e le Attività Culturali (OTEBAC), *Schema di capitolato* per attività di digitalizzazione, [<http://www.otebac.it/index.php?it/127/capitolato-tecnico](http://www.otebac.it/index.php?it/127/capitolato-tecnico-digitalizzazione)[digitalizzazione>](http://www.otebac.it/index.php?it/127/capitolato-tecnico-digitalizzazione), (consultazione ottobre 2008)

*RLG Guidelines for creating a request for proposal for digital images services*, c1997 (May 1998),  $\left\langle \frac{\text{http://www.oclc.org/programs/ourwork/past/digimctools/RFPGuidelines.pdf}{\text{http://www.oclc.org/programs/ourwork/past/digimctools/RFPGuidelines.pdf}} \right\rangle$ (consultazione ottobre 2008)

Smith-Yoshimura, Karen, *RLG Programs Descriptive Metadata Practices Survey Results*, c2007, [<http://www.oclc.org/programs/publications/reports/2007-03.pdf>](http://www.oclc.org/programs/publications/reports/2007-03.pdf), (consultazione ottobre 2008)

Western States Digital Standards Group, *Western States Digital imaging best practices,* version 1.0, January 2003, [<http://www.mndigital.org/digitizing/standards/imaging.pdf>](http://www.mndigital.org/digitizing/standards/imaging.pdf), (consultazione marzo 2011)

### **Diritto d'autore**

Associazione nazionale fotografi professionisti TAU visual, [<http://www.fotografi.org/>](http://www.fotografi.org/). (consultazione ottobre 2008)

Caldelli, Roberto – Monteleone, Shara, *Protezione dei contenuti digitali*, [<http://www.rinascimento-digitale.it/home.phtml>](http://www.rinascimento-digitale.it/home.phtml), (consultazione marzo 2011)

Cappellini, Vito – De Rosa, Alessia, *La marchiatura elettronica per la protezione del copyright,* Seminario, 10 ottobre 2006, Firenze, Fondazione Rinascimento Digitale, [<http://www.rinascimento-digitale.it/seminari-seminari2006.phtml>](http://www.rinascimento-digitale.it/seminari-seminari2006.phtml), (consultazione merzo 2011)

Cerenza, Annapaola, *La tutela legale dell'immagine fotografica nella legislazione italiana e nella normativa CEE: con note sulla tutela dei programmi per computer*, 3. Ed, Roma, Nuova Arnica, 2000, pp. 123, (Collana di informazione legislativa)

InterLex, *Legge 22 aprile 1941 n. 633 - Protezione del diritto d'autore e di altri diritti connessi al suo esercizio, <*[http://www.interlex.it/testi/l41\\_633.htm>](http://www.interlex.it/testi/l41_633.htm), (consultazione ottobre 2008)

Parente, Antonio, *La tutela del diritto d'autore: dalla legge alla autoregolamentazione*, Seminario, 10 ottobre 2006, Firenze, Fondazione Rinascimento Digitale, [<http://www.rinascimento-digitale.it/seminari-seminari2006.phtml>](http://www.rinascimento-digitale.it/seminari-seminari2006.phtml), (consultazione marzo 2011)

Sistema Bibliotecario di Ateneo (SBA), *Diritto d'autore (pagina a cura di Antonella De Robbio)*, [<http://www.cab.unipd.it/node/1104>](http://www.cab.unipd.it/node/1104) (consultazione marzo 2011)

# **Fotografia**

Associazione Italiana Biblioteche (AIB), *Fotografia in biblioteca*, [<http://www.aib.it/aib/lis/lpi13ef.htm>](http://www.aib.it/aib/lis/lpi13ef.htm), (consultazione ottobre 2008) Auer, Michele – Auer, Michel, *Encyclopedie internationale des photographes de 1839 a nos jours*, Hermance, Editions Camera Obscura, c1985, 2 v.

Barthes, Roland, *La camera chiara: nota sulla fotografia*, Torino, Einaudi, [2003], pp. 130

Becchetti, Piero, *Fotografi e fotografia in Italia: 1839-1880*, Roma, Quasar, 1978, pp. 320

Berselli, Silvia – Gasparini, Laura, *L'archivio fotografico: manuale per la conservazione e la gestione della fotografia antica e moderna*, Bologna, Zanichelli, 2000, pp. 222

Gilardi, Ando, *Storia sociale della fotografia*, Milano, Mondadori, 2000, pp. 461

Gravano, Liliana, *L'immagine fotografica: per una nuova estetica della fotografia*, Milano, Mimesis, [1997], pp. 107 (I cabiri ; 23)

Istituto centrale per il catalogo e la documentazione (ICCD) - Gabinetto fotografico nazionale, *Strumenti fotografici: 1845-1950*, Roma, NER, [1990], pp. 172

Madesani, Angela, *Storia della fotografia*, Milano, Mondadori, c2005, pp. 406 (Campus)

*La memoria e l'oblio: ritratti di fotografi padovani (1840-1940): Civica galleria di piazza Cavour, 9 maggio - 7 giugno 1992*, Este, Zielo, 1992, pp. 106

Menapace, Floriano (a cura di), *Una storia per immagini: la fotografia come bene culturale: Castello del Buonconsiglio, 12 aprile - 28 giugno 1996*, Trento, Provincia autonoma, Servizio beni culturali, Ufficio beni storico-artistici, 1996, pp. 199

Mignemi, Adolfo, *Lo sguardo e l'immagine: la fotografia come documento storico*, Torino, Bollati Boringhieri, 2003, pp. 227

Montagna, A., *Processo fotografico al carbone*, Milano, Tip. Della società cooperativa, 1869, pp. 65

Namias, Rodolfo, *La chimica fotografica: 1. fascicolo*, Modena, Tipo-Litografia A. Namias e C., 1894, pp. 52

Newhall, Beaumont, *Storia della fotografia*, Torino, Einaudi, 1984, pp. 452

Reilly, James M., *Care and identification of 19th-century photographic prints*, Rochester, Eastman Kodak Co., c1986, pp. 116

Roncaglia, Elena, "*Noi siamo riflessi degli antichi". Mito e realtà di Venezia nella fotografia del XIX secolo*, in *La bottega veneziana: per una storia del cinema e dell'immaginario cinematografico*, Venezia, Istituto veneto di scienze, lettere ed arti, 2007, P.113-141

Scaramella, Lorenzo, *Fotografia: storia e riconoscimento dei procedimenti fotografici*, Roma, De Luca, [1999], pp. 255

Scomazzon, Mita, *La storia della fotografia attraverso gli "Atti" dell'Istituto Veneto di Scienze, Lettere ed Arti tra il 1840 e il 1880*, "Atti dell'Istituto Veneto di Scienze, Lettere ed Arti. Classe di scienze fisiche, matematiche e naturali", Tomo CLXV (2006-2007), P. 107- 133

Stroebel, Leslie, *Fondamenti di fotografia: materiali e processi*, Bologna, Zanichelli, 1993, pp. 401

Vanzella, Giuseppe (a cura di), *Padova: i fotografi e la fotografia nell'Ottocento*, [Campodarsego], Gruppo Carraro, 1997, pp. 169

Zagra, Giuliana (a cura di), *Conservare il Novecento: la fotografia specchio del secolo: Convegno nazionale, Ferrara, Salone internazionale dell'arte del restauro e della conservazione dei beni culturali e ambientali, 4 aprile 2003: atti*, Roma, Associazione italiana biblioteche, 2004

Zannier, Italo (a cura di), *Segni di luce.* Vol. 1, *Alle origini della fotografia in Italia*, Ravenna, Longo, [1991], pp. 198 (Musica, cinema, immagine e teatro ; 8)

Id. (a cura di), *Segni di luce*, Vol. 2, *La fotografia italiana dall'età del collodio al pittotialismo*, Ravenna, Longo, 1993, pp. 226 (Musica, cinema, immagine e teatro ; 11)

Id. (a cura di), *Segni di luce*, Vol. 3, *La fotografia italiana contemporanea*, Ravenna, Longo, [1993], pp. 270 (Musica, cinema, immagine e teatro ; 12) Id., *Storia della fotografia italiana*, Roma, Laterza, 1986, pp. 423 (Grandi opere)

Id., *Storia e tecnica della fotografia: con una antologia di testi*, 7. ed., Bari –Roma, Laterza, 2001

### **Iconoteca dei botanici**

Andreoli, Lorisa, *L'Iconoteca dei botanici e il fotografo Luigi Caporelli*, "AFT : semestrale dell'Archivio Fotografico Toscano", n. 47, a. XXIV (giugno 2008)

Beguinot, Augusto, *I materiali di archivio del r. Istituto ed Orto Botanico di Padova*, "Boll. dell'Ist. Bot. della R. Univ. di Sassari", vol. 1, mem. X (1922)

Minelli, Alessandro (a cura di), *L'Orto botanico di Padova 1545-1995*, Venezia, Marsilio, 1995, pp. 311

Saccardo, Pier Andrea, *La Botanica in Italia: materiali per la storia di questa scienza*, Vol. 1, Venezia, Tip. Carlo Ferrari, 1895, pp. 236

Id., *La Botanica in Italia: materiali per la storia di questa scienza*, Vol. 2, Venezia, Tip. Carlo Ferrari, 1901, pp. 172

Id., *La iconoteca dei botanici nel r. Istituto botanico di Padova*, Genova, Tip. Ciminago, 1899, pp. 35 (estr. da: Malpighia, a.13, v.13)

Id., *La iconoteca dei botanici del r. Istituto botanico di Padova. Supplemento,* Genova, A. Ciminago, 1902,pp. 22 (estr. da: Malpighia, a.15, v.15)

Settimana della cultura scientifica 2008: filmato sulla mostra *Volti e luoghi dei botanici* alla Biblioteca dell'Orto botanico<http://it.youtube.com/watch?v=yIoGSGvAC4o>

### **Incisione e tecniche di stampa**

*L'acquaforte e la litografia*, Roma, Istituto Poligrafico e Zecca dello Stato, Libreria dello Stato, 1997, pp. 169 (Tecniche pittoriche e grafiche)

Bellini, Paolo, *Manuale del conoscitore di stampe*, Milano, A. Vallardi, 1998, pp. 219

*Il bulino e la silografia*, Roma, Istituto poligrafico e Zecca dello Stato, Libreria dello Stato, 1996, pp. 143 (Tecniche pittoriche e grafiche)

Ivins, W. M. jr., *How prints look*, Boston, Beacon, 1958, pp. 164

Massari, Stefania – Negri Arnoldi, Francesco, *Arte e scienza dell'incisione: da Maso Finiguerra a Picasso*, Roma, NIS, 1987, pp. 401 (Studi superiori NIS)

Vergani, Domenico, *Tecnologia poligrafica*, Milano, Scuole Grafiche Artigianelli pavoniani, 1964, pp. 557

### **Selezione del materiale**

Cornell University Library, *Moving theory into practice: digital imaging tutorial – Selection,* [<http://www.library.cornell.edu/preservation/tutorial/selection/selection-01.html>](http://www.library.cornell.edu/preservation/tutorial/selection/selection-01.html), (consultazione ottobre 2008)

Id., *Selecting Traditional Library Materials for Digitization, <***<http://www.library.cornell.edu/colldev/digitalselection.html>**>, (consultazione ottobre 2008)

International federation of library associations and institutions (IFLA), *Guidelines for digitisation projects – 1. Selection, <*[http://www.ifla.org/VII/s19/pubs/digit-guide.pdf>](http://www.ifla.org/VII/s19/pubs/digit-guide.pdf), (consultazione ottobre 2008)

JISC Digital Media, *Selection procedures for digitization*, [<http://www.jiscdigitalmedia.ac.uk/crossmedia/advice/selection-procedures-for](http://www.jiscdigitalmedia.ac.uk/crossmedia/advice/selection-procedures-for-digitisation/)[digitisation/>](http://www.jiscdigitalmedia.ac.uk/crossmedia/advice/selection-procedures-for-digitisation/), consultazione febbraio 2009)

Lunati, Gabriele – Bergamin, Giovanni (a cura di), *Manuale virtuale per la progettazione digitale - La scelta*, ultimo aggiornamento 20 maggio 2008, [<http://www.ifnet.it/lunati/toscana/manuale/2-scelta\\_1.html>](http://www.ifnet.it/lunati/toscana/manuale/2-scelta_1.html), (consultazione ottobre 2008)

*The NINCH Guide to Good Practice in the Digital Representation and Management of Cultural Heritage Materials – Selecting materials*, <**<http://www.nyu.edu/its/humanities/ninchguide/III/>**>, (consultazione ottobre 2008)

Selecting Research Collections for Digitization – *Selection for digitizing: a decision-making matrix*, [<http://www.clir.org/pubs/reports/hazen/matrix.html>](http://www.clir.org/pubs/reports/hazen/matrix.html), (consultazione ottobre 2008)

# **Allegato 1 – TABELLA DELLA FORMAZIONE**

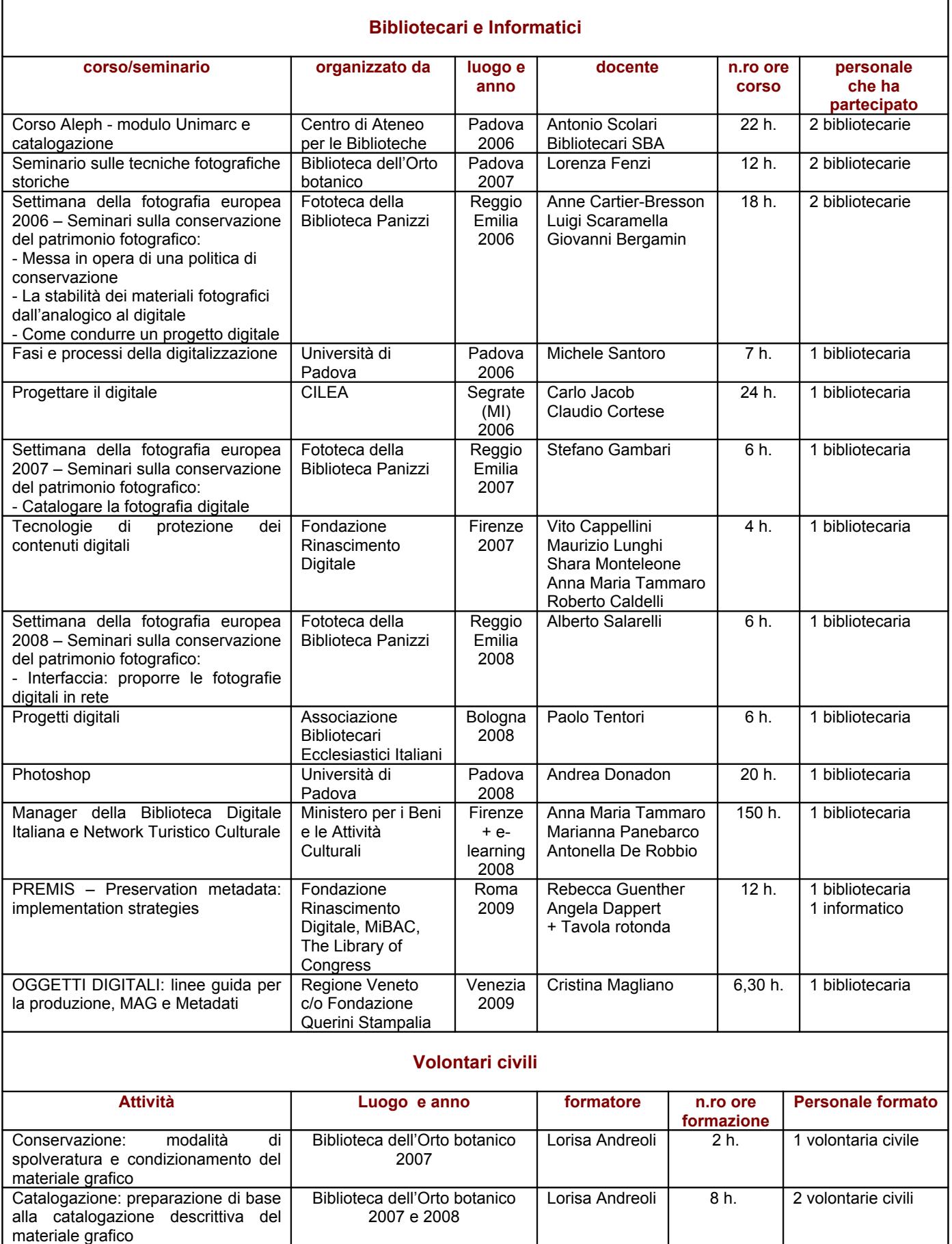

# **Allegato 2 – TABELLA RIASSUNTIVA RICAVATA DA** *La iconoteca dei botanici nel r. Istituto botanico di Padova*

Nel 1902 la consistenza dell'Iconoteca dei botanici è di 1.173 ritratti esclusi i duplicati.

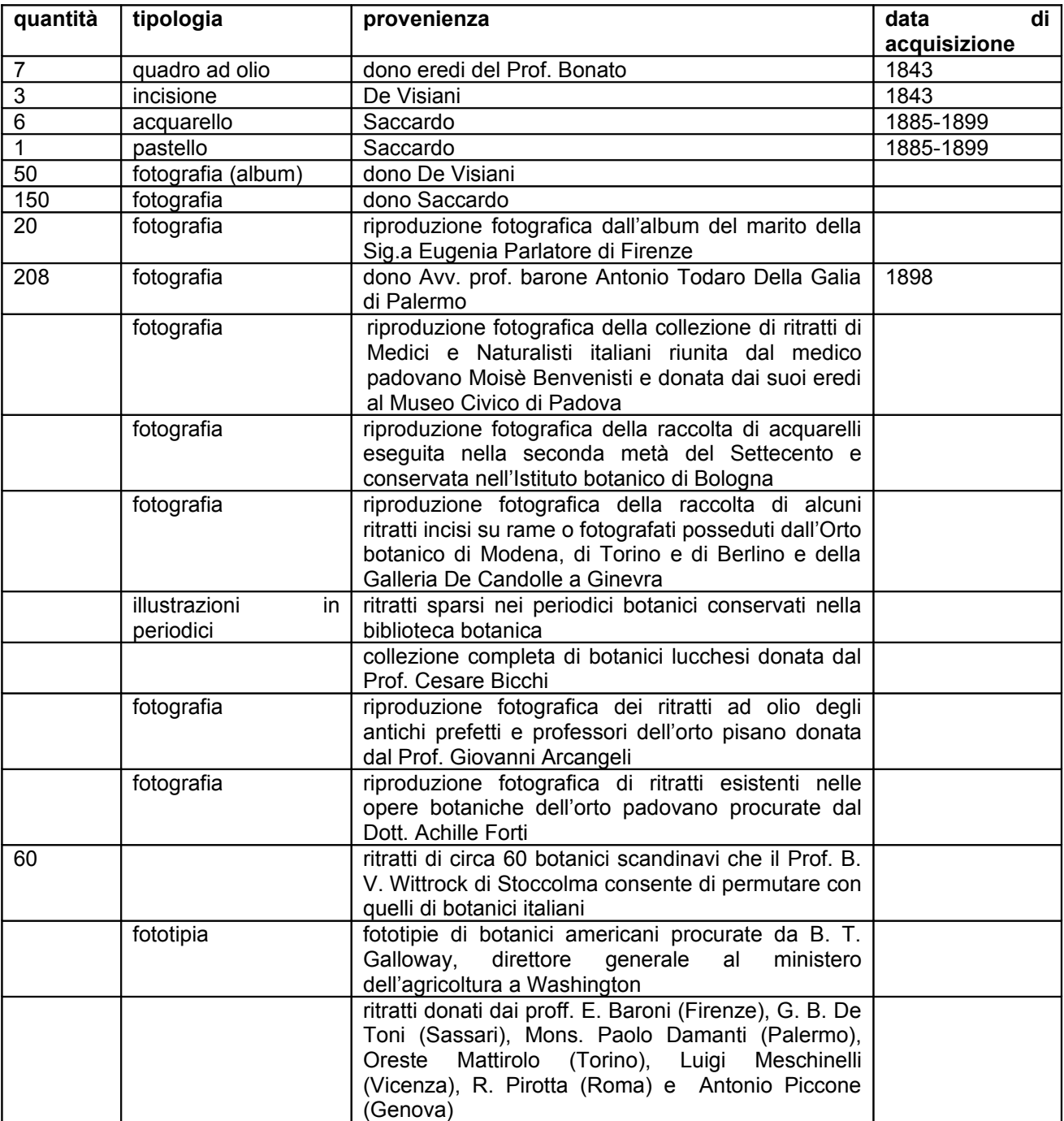

# **Allegato 3 - DOCUMENTAZIONE FOTOGRAFICA DELLA CONSERVAZIONE**

Il catalogo dei ritratti dell'Iconoteca dei botanici redatto dal Prefetto dell'Orto Pier Andrea Saccardo è diviso in due parti: nella prima ci sono i botanici italiani e alcuni stranieri naturalizzati in Italia; nella seconda ci sono gli stranieri. I botanici sono raggruppati per periodo storico ed elencati in ordine alfabetico di nome.

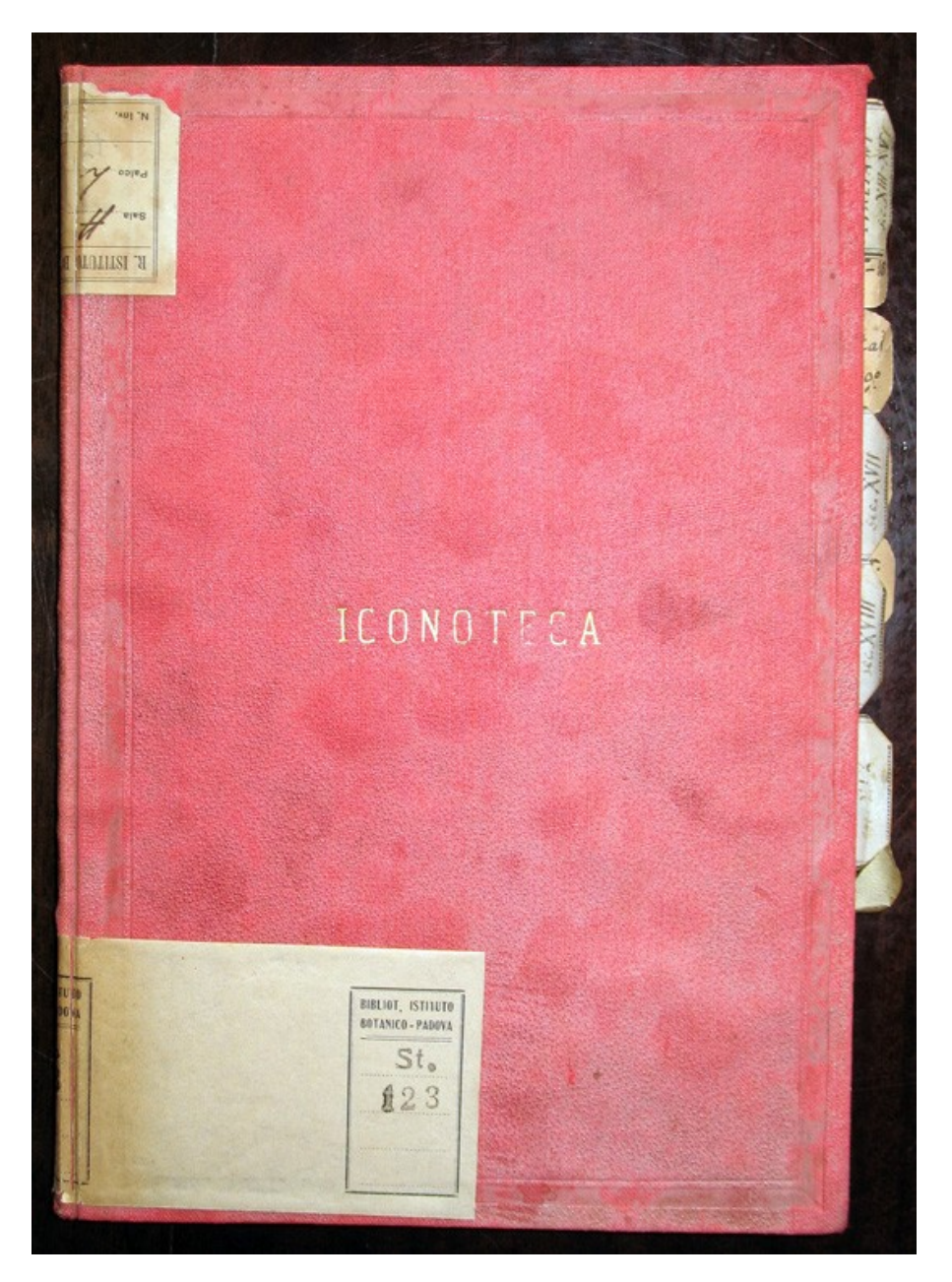

### **Catalogo originale**

Il prof. Giovanni Battista Traverso ha compilato le schede dell'Iconoteca dei botanici; il Prefetto dell'Orto Augusto Beguinot ha tenuto aggiornato lo schedario fino al 1921.

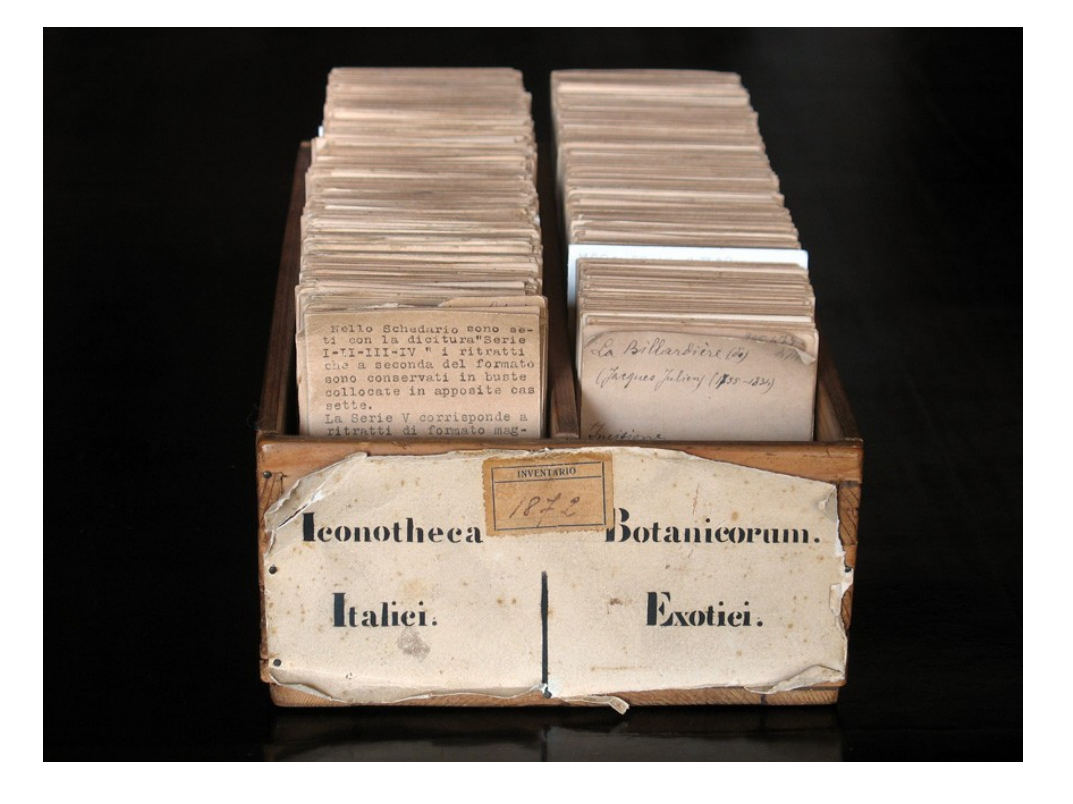

### **Schedario originale**

### **Esempi di schede**

182, 285, 451 Acerbi ABBADO Michele Giuseppe (1973-1846) Gruppo Congr. Nat My Acquar (Don. 219: Moretti-Joggia G.B. Seria V Serie II Di mantova). Serie II Treis. in rame di Westermays. Zimeagr. (Comandini) Serie I

# **La raccolta prima dell'intervento di conservazione**

I ritratti di piccolo formato erano conservati dentro buste di carta acida, contenute in 7 scatole di legno (serie I - IV). I ritratti di grande formato (serie V e VI) erano collocati in un armadio. I quadri sono appesi nelle sale della Biblioteca.

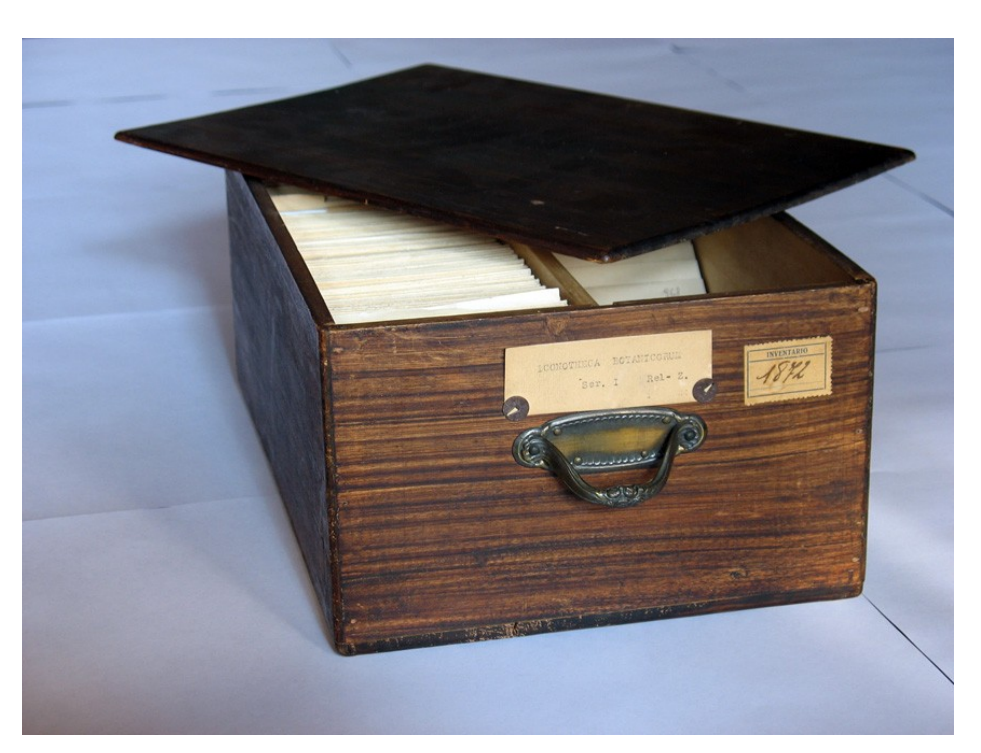

### **Serie I**

### **Serie I**

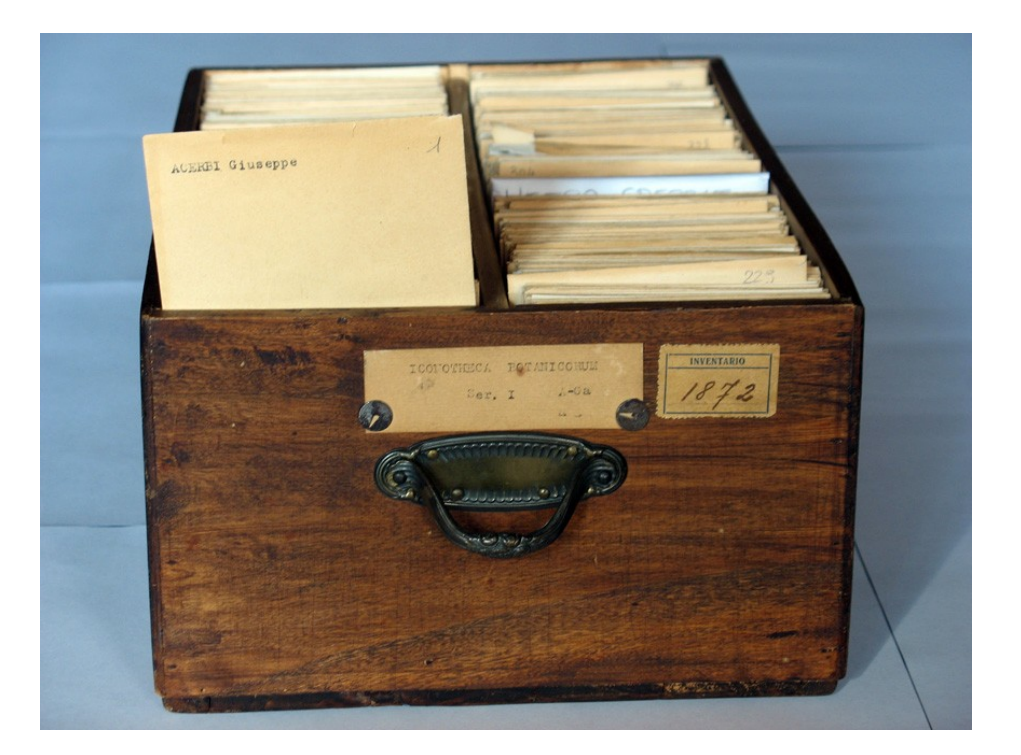

**Serie III**

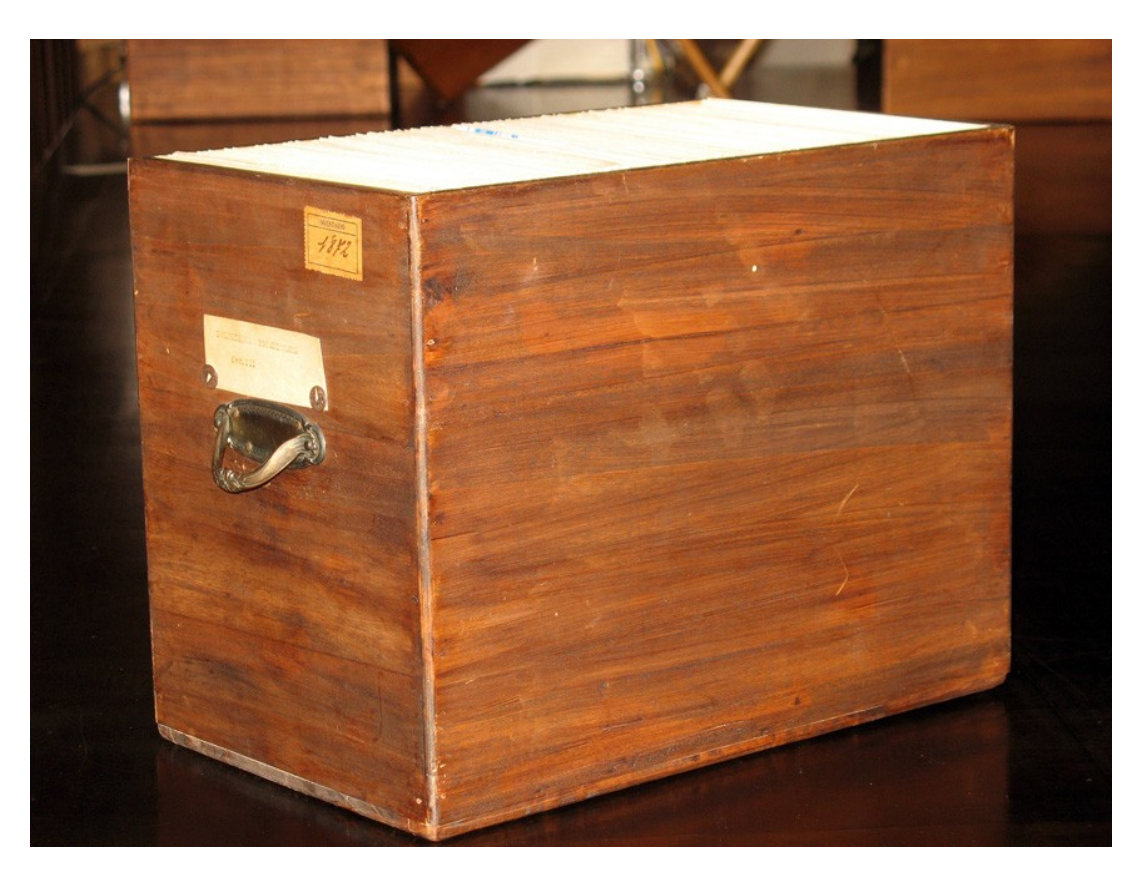

**Serie I, Serie II, Serie III**

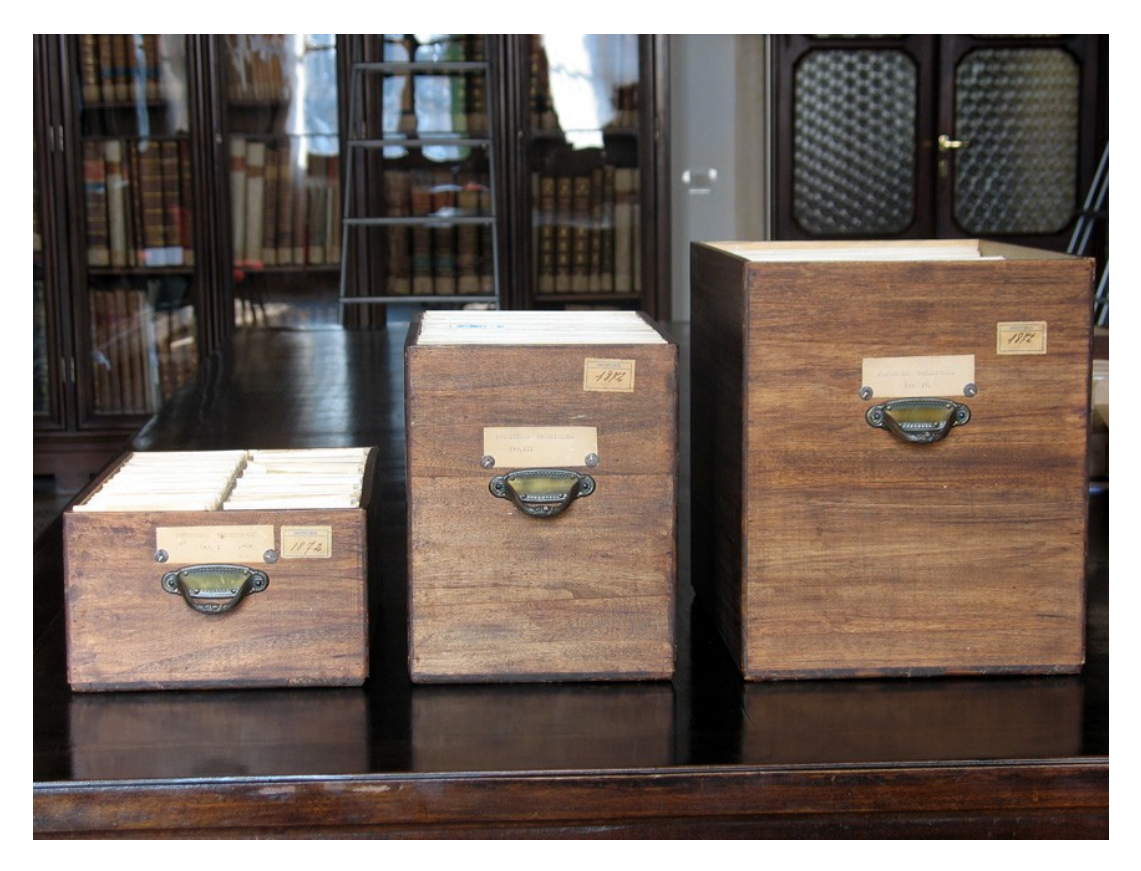

**Fotografia con rispettiva busta del botanico Balfour (a sinistra) e scheda con riferimenti bibliografici ad un'immagine di Balfour (a destra)** 

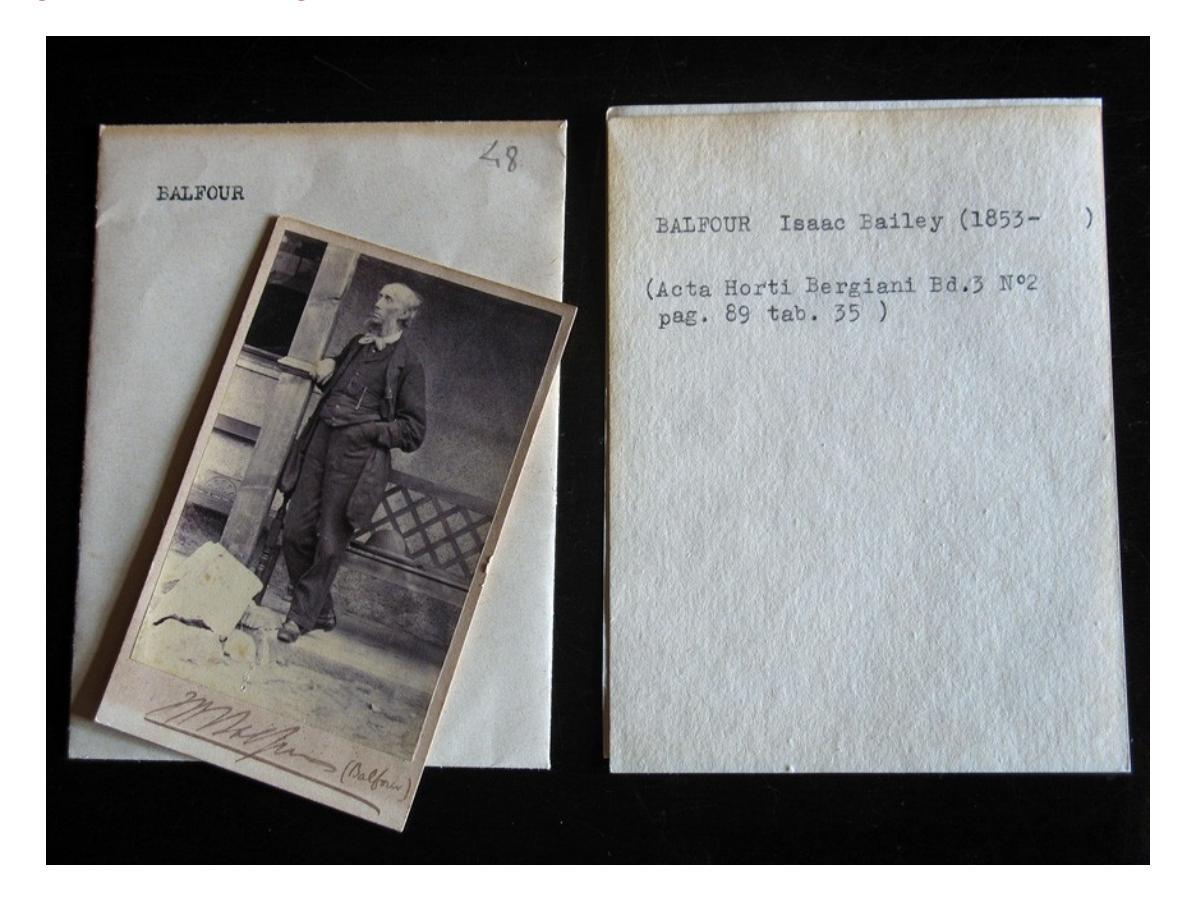

**Stampa fotografica all'albumina del botanico Antonio Baldacci**

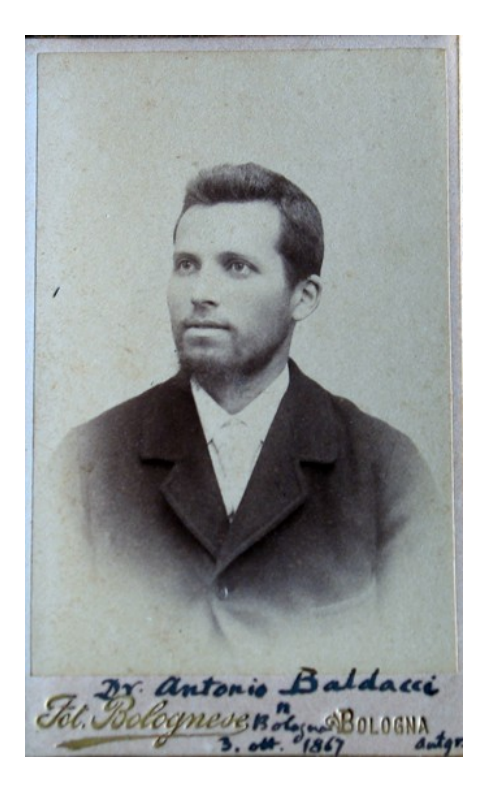

# **La raccolta dopo l'intervento di conservazione**

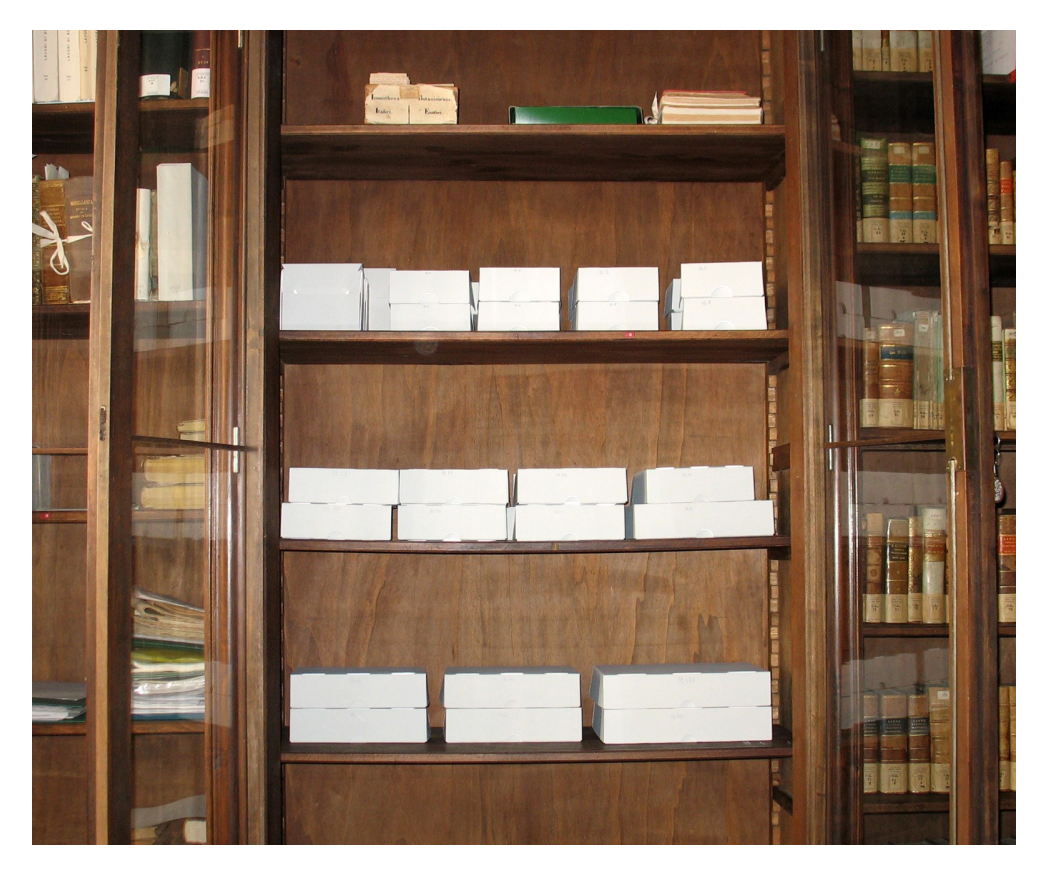

**L'armadio dove sono collocate le immagini di piccolo e medio formato**

# **La cassettiera dove sono collocati dei quadri e le immagini di grande formato**

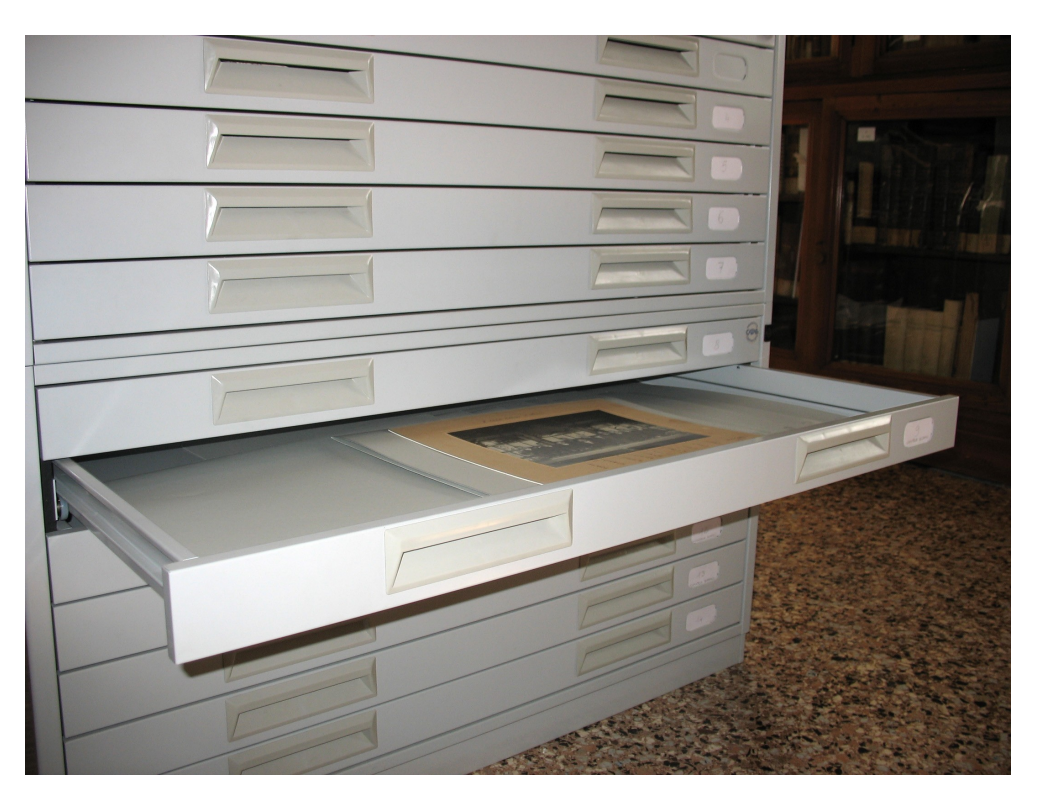

### **I diversi formati della scatole di cartone idonee per la conservazione**

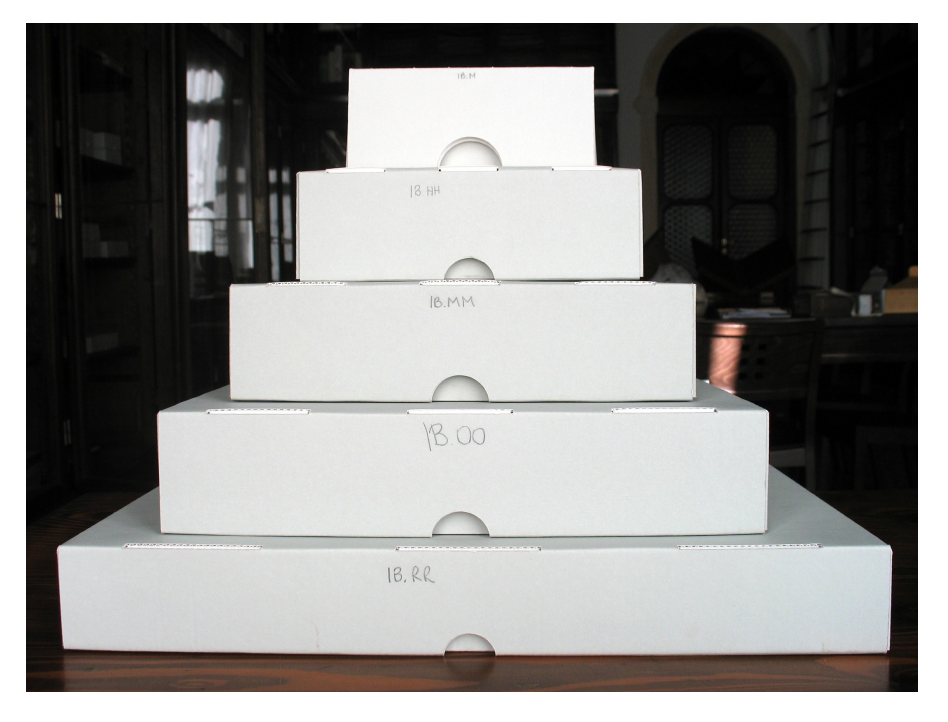

**Scatole aperte con le immagini inserite nelle buste di plastica idonee per la conservazione**

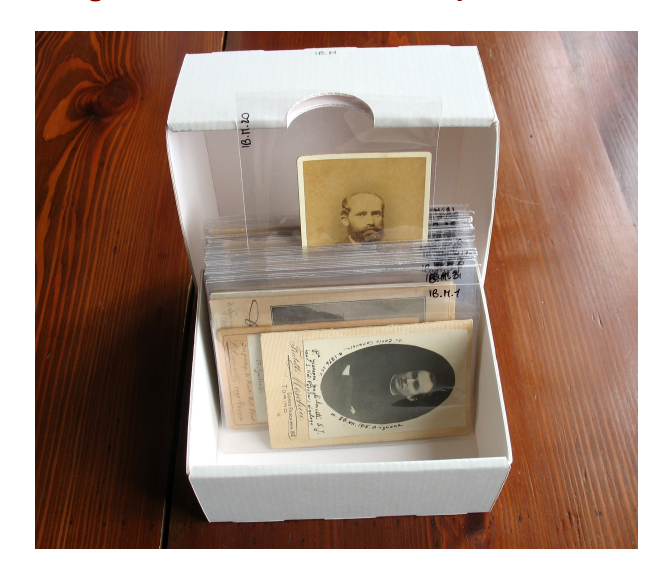

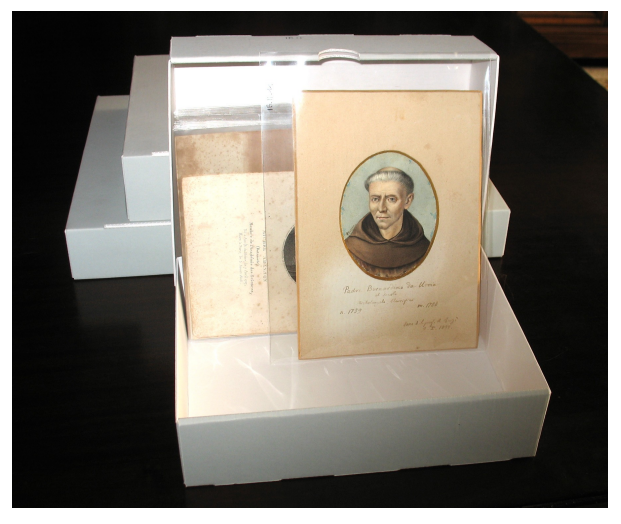

### **Allegato 4 – SPECIFICHE TECNICHE DEL RESTAURO FOTOGRAFICO**

### **Restauro dei negativi su lastra di vetro**

Dalla relazione della restauratrice Lorenza Fenzi:

*"Il fondo di 65 negativi fotografici su lastra di vetro per cui è proposto l'intervento di restauro si presenta abbastanza omogeneo per formati, tecnica di realizzazione e condizioni di conservazione. Le alterazioni chimiche e biologiche presenti rientrano nella norma di uno stato di conservazione medio e non si presentano in stadio avanzato; un solo esemplare è alterato nella struttura fisica, essendo lacerato sia il materiale di supporto che lo strato emulsionato.*

*Tutte le lastre presentano invece generalmente problemi di sporcizia, impronte digitali, specchio d'argento o abrasioni.*

*L'intervento di restauro sarà rivolto quindi, principalmente, all'esecuzione delle fasi di pulitura di recto e verso della lastra (lato vetro e lato immagine), all'eventuale consolidamento dei sollevamenti di piccoli frammenti di gelatina, all'eliminazione di nastri adesivi o residui di colle, ove presenti (sicuramente presenti almeno nel caso della lastra n.290, come si evince dalla ripresa video inviatami), alla ricomposizione della stessa lastra lacerata ed alla sua collocazione in materiale idoneo alla manipolazione, conservazione e condizionamento.*

*Si provvederà quindi alla collocazione delle lastre in materiale idoneo alla conservazione dei beni fotografici (buste e/o scatole), su cui verranno riportati tutti gli eventuali estremi della catalogazione.*

*E' prevista infine una schedatura delle lastre, che segnalerà le condizioni di conservazione e gli interventi effettuati su ogni singola lastra."*

#### *Specifiche tecniche dell'intervento di restauro*

#### *Lastre pulitura*

*-rimozione delle lastre dall'eventuale busta o contenitore*

*-pulitura lato vetro con batuffolo imbevuto di soluzione acquosa di tensioattivo (Decon 1%)*

*-risciacquo lato vetro con batuffolo imbevuto di acqua demineralizzata*

*-asciugatura lato vetro con velina di cellulosa*

*-pulitura lato emulsione con velina di cellulosa imbevuta di solvente idoneo*

*-eliminazione a bisturi di eventuali residui, lato emulsione*

*-pulitura a secco del nastro di carta di scontornatura (se presente)*

*-spianamento e consolidamento del nastro in carta di scontornatura (se necessario)*

*-eliminazione delle cariche elettrostatiche con pennello antistatico, lato supporto*

- *-eliminazione delle cariche elettrostatiche con pennello antistatico, lato emulsione*
- *-numerazione della busta per la lunga conservazione*

*-archiviazione del negativo in contenitori a norma* 

#### *Lastre rotte e con scotch*

*ai trattamenti di pulitura si aggiungono:*

*-rimozione del nastro adesivo a secco o con solvente corrispondente alla solubilità della colla -rimozione dei residui di collante con solvente corrispondente alla solubilità della colla -ricomposizione dei frammenti su supporto di cartone neutro a formato -applicazione di "cerotti" trasparenti neutri, lato vetro*

#### *Lastre con piccoli distacchi*

*ai trattamenti di pulitura si aggiungono: -applicazione di collante a base idroalcolica (gelatina) con pennello o siringa -spianamento dei distacchi con stecca d'osso e bondina*

### **Restauro di stampe fotografiche in cornice**

Dalla relazione della restauratrice Lorenza Fenzi:

*"Le quattro opere per cui è richiesto un intervento di restauro si presentano con modalità di incorniciatura e montaggio differenti, motivo per cui si propongono soluzioni diverse per ogni stampa. Tutte le opere necessitano di uno smontaggio dei materiali attuali, per poter eseguire un'iniziale fase di pulitura generale delle stampe stesse, dei supporti e/o passe-partout ove presenti, e dei vetri.*

*La stampa N.1 si presenta senza cornice e con passe-partout, opera e cartoni di supporto incollati l'uno all'altro ed il vetro fissato da un nastro di carta sui bordi, quest'ultimo in uno stato di degrado tale da non garantire la sicurezza del montaggio: in questo caso l'intervento, dopo la pulitura, consisterà nel ri-montaggio del vetro con la metodologia originale e con materiali idonei alla conservazione.*

*La stampa N.2 si presenta incollata ad una carta di supporto, che mostra deformazioni lungo i bordi. La carta di supporto inoltre risulta incollata al vetro in un angolo. Si procederà quindi al distacco di questa parte e, oltre alle operazioni di pulitura sopra citate, si effettuerà un leggero spianamento della carta di supporto. Si consiglia poi il montaggio in passe-partout in cartone conservazione, per separare la stampa dal contatto con il vetro e proteggere l'opera sul retro. Si provvederà quindi all'inserimento dell'opera nella cornice originale.*

*La stampa N.3 necessita di un'interfogliazione sagomata tra opera e passe-partout e una tra opera e legno di chiusura della cornice, sul retro, entrambe in in carta barriera per la conservazione. Si suggerisce poi un intervento di ritocco sull'immagine, per ripristinare l'unità visiva compromessa da piccole ma diffuse alterazioni.*

*Si provvederà quindi all'inserimento dell'opera nella cornice originale*

*La stampa N.4 risulta montata su due cartoncini di supporto, differenti per dimensioni e colore. In questo caso si consiglia il distacco della stampa dal supporto, per poter inserire una controfondatura in materiale conservazione ed eseguire poi un ri-montaggio con modalità idonee alla lunga conservazione. Anche in questo caso si prevede l'inserimento dell'opera in passe-partout, per separare l'immagine dal vetro ed il retro dell'opera dal contatto con il legno di chiusura della cornice. Si provvederà quindi all'inserimento dell'opera nella cornice originale"*

# **Allegato 5 – FLUSSO DI LAVORO DELLA CONSERVAZIONE**

- **1. Sistema di collocazione**
- **2. Condizionamento delle immagini**
- **3. Restauro e condizionamento dei negativi su vetro e delle stampe fotografiche**
- **4. Restauro e condizionamento delle stampe**

#### **1. Sistema di collocazione**

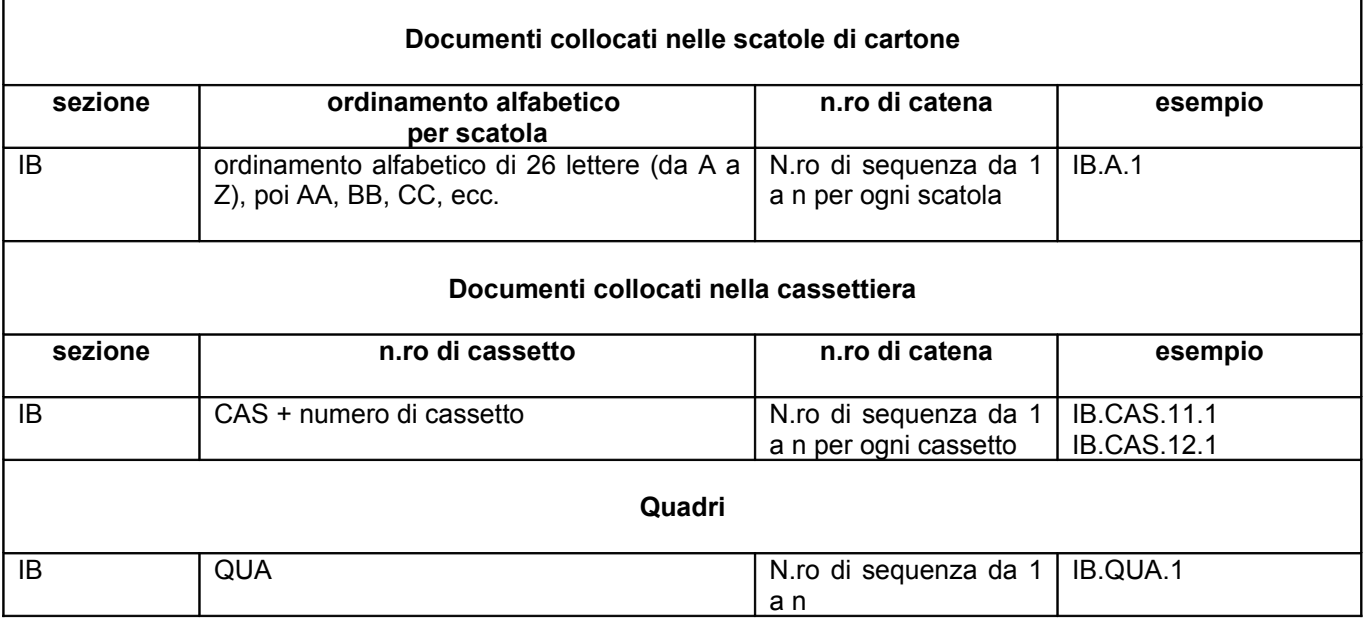

#### **Le parti della collocazione sono separate dal . (punto)**

#### **La collocazione è scritta:**

- sul documento sotto il numero d'inventario, a matita
- sulla busta di plastica in alto a destra, con l'apposito pennarello
- sulla busta di carta o cartella di cartoncino in alto a destra, a matita

### **2. Condizionamento delle immagini**

*Personale coinvolto:* L. Andreoli, P. Mario (bibliotecarie), S. Michielon (volontaria civile)

*Tempi:* saranno stimati dopo la prima giornata di lavoro

- Quando arriva il materiale, controllare l'ordine e mandare la fattura in pagamento.
- Preparare il tavolo di lavoro in sala 4, ricoprendolo con un foglio di carta bianca. Il materiale che serve sul tavolo è il seguente: pennelli, guanti, cartoncini di appoggio, pennarelli speciali, matite, gomme, righelli, stampa dei file della ricognizione.
- Sequenza delle attività:
	- 1. montare le scatole di cartone e assegnare l'ordine alfabetico
	- 2. prendere le scatole di legno di una serie
	- 3. preparare 20-30 buste di plastica, scrivendo la collocazione con l'apposito pennarello
	- 4. prendere le buste dalla scatola di legno, estraendo un'immagine alla volta, poi spruzzare l'aria con lo spruzzino, spolverare delicatamente recto/verso dall'alto al basso, scrivere a matita la collocazione sull'esemplare e inserirlo nella busta di plastica
- 5. sulla stampa dei file della ricognizione compilare i campi: nuova collocazione, verso (spuntare la cella, se il verso è da far digitalizzare), inv. copia (se ci sono più copie della stessa immagine, riportare il numero d'inventario di quella da far digitalizzare). A fine giornata i dati vanno registrati nei file
- 6. gli esemplari fuori formato, più piccoli o più grandi, sono tenuti a parte, perché saranno condizionati per ultimi nel formato più adatto
- 7. mettere le buste di plastica nella relativa scatola e riporre le vecchie buste nelle rispettive scatole di legno
- Compilare i dati sul Modulo condizionamento: persona, giorno, numero ore, numero documenti condizionati.
- Quando il condizionamento è concluso, stampare i file aggiornati.

### **3. Restauro e condizionamento dei negativi su vetro e delle stampe fotografiche in cornice**

*Personale coinvolto:* L. Fenzi (restauratrice), L. Andreoli, P. Mario (bibliotecarie)

*Tempi:* dal 15 al 19 gennaio 2007 per i negativi; dal 12 al 16 febbraio 2007 per le stampe, dalle 9.00 alle 18.00

- Predisporre il tavolo di lavoro in sala 5, ricoprendolo con un foglio di plastica, poi di carta bianca. Lasciare sul tavolo le scatole e le buste di carta a norma.
- Spiegare a Fenzi la collocazione da riportare su esemplari restaurati, buste e scatole.
- Fenzi effettuerà il restauro; Andreoli e Mario daranno assistenza, se necessario, e garantiranno la presenza pomeridiana, a turno.

### **4. Restauro e condizionamento delle stampe**

*Personale coinvolto:* S. Moretto (restauratrice), A. Angarano (bibliotecaria)

Dopo le attività ai punti 2. e 3., la restauratrice di carta Stefania Moretto effettuerà il restauro delle stampe tra luglio-agosto 2007. Alessandra Angarano seguirà il restauro.

I documenti restaurati saranno collocati nella cassettiera, seguendo le indicazioni al punto 1.

### **Allegato 6 - CATALOGAZIONE DEL MATERIALE GRAFICO: analisi di standard e guide di catalogazione descrittiva**

a cura di Lorisa Andreoli (marzo 2007)

- **1. Premessa**
- **2. Definizione di materiale grafico**
- **3. Standard catalografici e guide di catalogazione relativi al materiale grafico**

#### **1. Premessa**

Dopo aver pianificato e avviato l'attività di conservazione (restauro e condizionamento) della collezione di ritratti denominata *Iconoteca dei botanici* e prima della digitalizzazione, è necessario iniziare la catalogazione della raccolta.

L'*Iconoteca dei botanici* comprende: fotografie (negativi e positivi), disegni, dipinti, incisioni, cartoline e stampe fotomeccaniche.

Per il Sistema Bibliotecario d'Ateneo e il Polo delle Collezioni antiche e speciali il *Progetto Iconoteca dei botanici* rappresenta una prima esperienza di trattamento del materiale grafico, fornendo inoltre la possibilità di testare le potenzialità del nuovo sistema di automazione Aleph nel campo del materiale grafico.

La decisione della scelta di uno standard di catalogazione descrittiva sarà raccomandata dal Gruppo di lavoro sul libro antico (GLANT) del CAB. Successivamente sarà predisposta la bozza di catalogazione e saranno date indicazioni sulla compilazione dei campi e dei dati di copia in Aleph.

#### **2. Definizione di materiale grafico**

In questo documento l'espressione **Materiale grafico** si riferisce ai documenti grafici elencati in *ISBD(NBM)* e alla definizione riportata in *Graphic materials*.

#### **FONTE: ISBD(NBM)[7](#page-42-0)**

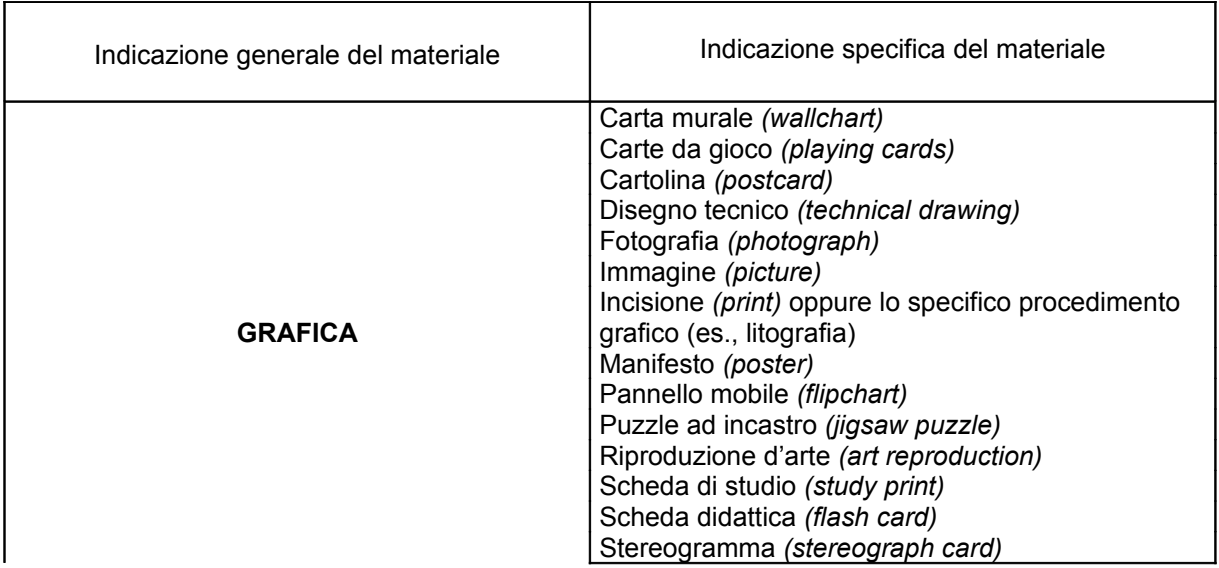

Il medesimo elenco è riportato anche nella bozza di *ISBD: International standard bibliographic description – 2006 Consolidated edition*[8](#page-42-1)

<span id="page-42-0"></span><sup>7</sup> IFLA, *ISBD(NBM): International standard bibliographic description for non-book materials*, Rev. ed., Ed. Italiana a cura di M. C. [Barbagallo, Roma,](http://opac.unipd.it/opac/short?dafull=1&language=ITALIANO&author=Barbagallo%2C+Maria+Carmela) Associazione italiana biblioteche, 1989, pp. 79

<span id="page-42-1"></span><sup>8</sup> <http://www.ifla.org/VII/s13/isbd-rg.htm>

#### **FONTE: GRAPHIC MATERIALS[9](#page-43-0)**

*Preface:*

... For graphic materials, this meant a concern for the collections of the Library's Prints and Photographs Division, custodian of some eleven million original photographs and [negatives](http://www.itsmarc.com/crs/grph0017.htm), historical prints, fine art prints, posters, [drawings](http://www.itsmarc.com/crs/grph0014.htm) , and [paintings](http://www.itsmarc.com/crs/grph0015.htm) on paper…"

### **FONTE: ODLIS[10](#page-43-1)**

#### **graphic**

 Any two-dimensional nontextual, still representation. Graphics can be opaque (illustrations, photographs, diagrams, maps, charts, graphs, etc.) or designed to be viewed or projected without motion using optical equipment (slides, filmstrips, etc.). Magazines and art books usually contain a high proportion of graphic material. In marketing new books, the graphic appeal of the dust jacket is an important factor. Computer graphics are created with the aid of graphic design software. See also: American Institute of Graphic Arts, animated graphics, computer graphics, graphical user interface, and thumbnail.

### **FONTE: GARZANTI LINGUISTICA [DIZIONARIO ITALIANO][11](#page-43-2)**

### Lemma: **grafica**

Definizione: *s. f.*

1 l'arte, la tecnica della produzione e della riproduzione di opere grafiche (disegni, incisioni, stampe ecc.) | grafica (computerizzata), sistema hardware e software per l'elaborazione e la presentazione su video o su carta di immagini: grafica tecnica, pittorica, pubblicitaria

2 un'opera singola o l'insieme delle opere d'arte grafica di un artista, di un movimento, di un periodo: la grafica di Miró, degli espressionisti.

#### Lemma: **grafico**

Definizione: *agg.*

1 che riguarda la grafia, la scrittura: segno grafico | variante grafica, altro modo di scrivere una parola, che rispecchia però una stessa pronuncia: nel '500 «vitio» era variante grafica di «vizio»

2 che riguarda l'arte, la tecnica della riproduzione a stampa: l'industria grafica ' arti grafiche, denominazione complessiva dei vari processi (composizione tipografica, incisione, fototipia, litografia ecc.) che si utilizzano nella riproduzione a stampa

3 che consiste in un disegno o in un diagramma: prova grafica; rappresentazione grafica di un fenomeno 4 (inform.) che è parte di un sistema di grafica computerizzata: scheda, stampante grafica ¶ s. m.

1 rappresentazione grafica dell'andamento di un fenomeno; diagramma: il grafico della produzione giornaliera, della domanda di lavoro

2 [f. -a] lavoratore di un ramo delle arti grafiche: il sindacato dei grafici | disegnatore che lavora nella pubblicità o nell'editoria

§ graficamente avv.

1 dal punto di vista della grafia

2 per mezzo di un disegno, di un diagramma.

### **FONTE: GARZANTI LINGUISTICA [DIZIONARIO INGLESE HAZON][12](#page-43-3)**

### *ITALIANO-INGLESE*

Lemma: **grafica**  Traduzione: *s.f.*

1 (arte, tecnica) graphics [uncountable]: - al computer, computer grafica

2 (produzione grafica) graphic work.

<span id="page-43-0"></span><sup>9</sup> E. W. [Betz,](http://opac.unipd.it/opac/short?dafull=1&language=ITALIANO&author=Betz%2C+Elisabeth+W.) *Graphic materials: rules for describing original items and historical collections, with cumulated update 1982- 1996 and List of areas to update for 2. ed. 1997-2000*, Washington, Library of Congress, 1982, [<http://www.loc.gov/rr/print/gm/graphmat.html>](http://www.loc.gov/rr/print/gm/graphmat.html)

<span id="page-43-1"></span> $10$  ODLIS: Online Dictionary for Library and Information Science <http://lu.com/odlis/>

<span id="page-43-2"></span> $11$  Garzanti linguistica <http://www.garzantilinguistica.it/>

<span id="page-43-3"></span><sup>&</sup>lt;sup>12</sup> Garzanti linguistica <http://www.garzantilinguistica.it/>

#### Lemma: **grafico**

Traduzione: *agg*.

graphic, graphical; writing (attr.); spelling (attr.): segni, simboli grafici, graphic signs, symbols; varianti grafiche, spelling variants; materiale -, drawing (o writing) material; (cartografia) scala grafica, graphic scale; arti grafiche, graphic arts

Traduzione: *s.m.*

1 (diagramma) graph, diagram

2 (stat.) chart: - di controllo dei profitti, profit control chart; - dell'andamento delle vendite, sales progress chart; fare il - di qlco., to chart sthg.

3 (esperto di arti grafiche) printing and engraving expert, printer, engraver; (disegnatore) draftsman\*, designer / progettista -, graphic designer.

#### *INGLESE-ITALIANO*

Lemma: **graphic**

Traduzione: *agg.*

1 grafico, che riguarda le arti grafiche: - designer, disegnatore grafico; - arts, arti grafiche; - scale, scala grafica

2 (fig.) vivido; preciso, chiaro: a - description, una descrizione vivida / -ally avv..

### Lemma: **graphics**

Traduzione: *s.* [uncountable] 1 arti grafiche (pl.) 2 grafica.

#### **3. Standard catalografici e guide di catalogazione relativi al materiale grafico**

Prima di trattare gli standard e le guide, si segnalano alcuni documenti ritenuti rilevanti per l'analisi.

Relativamente alla **fotografia**:

Nel 1999 presso l'ICCU è stato istituito il Gruppo di lavoro sulla catalogazione della fotografia in SBN che ha pubblicato due documenti: *La catalogazione della fotografia*[13](#page-44-0) e *Catalogazione e gestione del materiale fotografico in SBN: osservazioni e proposte[14](#page-44-1)*. L'ultimo documento indica alcune linee generali sulla catalogazione della fotografia nell'ambito del Servizio Bibliotecario Nazionale, con particolare attenzione agli interventi necessari per il nuovo Indice.

Nel 2005 è stato pubblicato *Linee guida per la digitalizzazione del materiale fotografico*[15](#page-44-2) a cura del Gruppo di lavoro sulla digitalizzazione del materiale fotografico dell'ICCU.

Dopo aver sottolineato che la catalogazione del materiale è preliminare alla digitalizzazione, le *Linee* dicono:

"Nell'ambito delle biblioteche gli standard di riferimento sono l'*ISBD(NBM)* per la parte descrittiva e le *RICA* per la scelta e la forma dell'intestazione, su tali standard si basa il manuale: *La fotografia. Manuale di catalogazione*. Sino ad ora la fotografia è stata descritta e catalogata in SBN in Polo ma non è stata descritta e gestita in Indice.

… Riguardo alle altre istituzioni, aventi competenza di tutela e di definizione di normative catalografiche per il materiale fotografico, lo standard di riferimento è costituito dalla Scheda F, promossa dall'ICCD ed elaborata da un gruppo interistituzionale…"

### Relativamente a **bandi, manifesti e fogli volanti**:

Nel 2006 è stato pubblicato *Linee guida per la digitalizzazione di bandi, manifesti e fogli volanti*[16](#page-44-3) a cura del Gruppo di lavoro sulla digitalizzazione di bandi, manifesti, fogli volanti dell'ICCU.

<span id="page-44-0"></span><sup>&</sup>lt;sup>13</sup> [<http://www.iccu.sbn.it/genera.jsp?id=228>](http://www.iccu.sbn.it/genera.jsp?id=228)

<span id="page-44-1"></span><sup>14</sup> [<http://www.iccu.sbn.it/genera.jsp?id=200>](http://www.iccu.sbn.it/genera.jsp?id=200)

<span id="page-44-2"></span><sup>15</sup> <http://www.iccu.sbn.it/genera.jsp?s=72>

<span id="page-44-3"></span><sup>16</sup> <http://www.iccu.sbn.it/genera.jsp?s=72>

Nelle *Linee* la descrizione e l'indicizzazione dei documenti sono presentate nei diversi contesti in cui avviene il trattamento: archivio, biblioteca, museo.

- **Standard per gli archivi**: ISAD(G) per la descrizione, ISAAR(CPF) per le liste d'autorità e i soggetti produttori
- **Standard per le biblioteche**: ISBD(M) e ISBD(A) per la descrizione delle pubblicazioni appartenenti alle monografie moderne e antiche rispettivamente, mentre per la catalogazione nell'ambito del Servizio Bibliotecario Nazionale si fa riferimento alle Guide SBN libro moderno e antico, con l'integrazione offerta da *Guida alla catalogazione di bandi, manifesti e fogli volanti.* ISBD(NBM) è usato per i manifesti moderni in cui siano presenti contestualmente sia testo e immagini, oppure in cui ci sia prevalentemente l'immagine. RICA e Soggettario BNCF sono usati per l'indicizzazione per autore e per soggetto rispettivamente.
- **Standard per i musei**: Scheda OA (oggetto d'arte) fino al 1995; dal 1995 Scheda S-MI (stampe e matrici d'incisione) versione 2.00, poi Scheda S (stampe) versione 3.00. Iconclass per l'accesso semantico.

Sono stati valutati i **seguenti standard e guide per la catalogazione del materiale grafico**, elencati in ordine di data di pubblicazione:

- a) **E. B. Parker,** *Graphic materials: rules for describing original items and historical collections*[17](#page-45-0) (1982)
- b) **ICCU ICCD,** *Guida alla catalogazione per autori delle stampe* (1986)
- c) **IFLA,** *ISBD(NBM)* (ed. it. 1989)
- d) **G. Benassati,** *La fotografia: manuale di catalogazione* (1990)
- e) **ICCD,** *Beni artistici e storici: scheda F.: strutturazione dei dati delle schede di catalogo*[18](#page-45-1) (1999)
- f) **ICCU,** *Guida alla catalogazione di bandi, manifesti e fogli volanti* (1999)

### **a) E. B. Parker,** *Graphic materials: rules for describing original items and historical collections* (1982)

L'*Introduzione* recita:

"This manual provides guidance for cataloging graphic materials within the general structure and theory of the second edition of the Anglo - American Cataloguing Rules (AACR 2), applied by libraries and automated bibliographic networks in the United States, Canada, Great Britain, and Australia. Library cataloging methods have been reconciled with the principles of archives and museum documentation in an attempt to facilitate the cataloging of graphic materials and, furthermore, to link graphics records with a national system used for books and serials.

Chapter 8 of AACR 2 focuses on commercially-produced audiovisual materials, published and/or documented artists' prints and photographs, portfolios, and reproductions accompanied by printed information. Although the general introduction to AACR 2 states

that the rules are "not specifically intended for specialist and archival libraries," it is "recommended that such libraries use the rules as the basis of their cataloguing and augment their provisions as necessary." This manual not only augments the original rules found in Chapter 8, but it also departs from that base in several instances in an effort to meet the requirements for cataloging original and historical graphic materials.<sup>[19](#page-45-2)</sup> It should be emphasized that small institutions or those with more general interests may wish to reduce the amount of detail given in these rules, while larger or more specialized institutions may wish to elaborate on them.

<sup>…</sup>

<span id="page-45-0"></span> $17$  <http://www.loc.gov/rr/print/gm/graphmat.html>

<span id="page-45-1"></span><sup>18</sup> <http://www.iccd.beniculturali.it/standard/testo\_F.html>

<span id="page-45-2"></span> $19$  This document is not meant to replace Chapter 8 of AACR2. Catalogers who handle modern and commercially available graphic materials, such as filmstrips and slide sets, should consult Chapter 8 of AACR2.

The purpose of the rules is to establish conventions for expressing and formatting cataloging data consistently. The punctuation prescribed here follows the requirements of the International Standard Bibliographic Description (ISBD)."

#### La **descrizione** è divisa in **cinque aree**:

- 1) Title and statement of responsibility (dopo il titolo proprio, l'indicazione generica di materiale è facoltativa)
- 2) Publication, distribution, etc.
- 3) Physical description
- 4) Series
- 5) Note(s)

#### Ci sono **tre livelli di descrizione:**

*Primo livello:*

Materiale non pubblicato:

Titolo proprio / prima indicazione di responsabilità. – Data di esecuzione. – Estensione e designazione specifica del materiale. – Note.

#### Materiale pubblicato:

Titolo proprio / prima indicazione di responsabilità. – Primo editore, etc. : data di edizione, etc. – Estensione e designazione specifica del materiale. – Note.

*Secondo livello:*

Materiale non pubblicato:

Titolo proprio [indicazione generale del materiale] = titolo parallelo : altre informazioni del titolo / prima indicazione di responsabilità ; altre indicazioni di responsabilità. – Data di esecuzione. – Estensione e designazione specifica del materiale : altri dettagli fisici ; dimensioni. – (Titolo proprio della serie = Titolo parallelo della serie ; numerazione della serie. Titolo della sottoserie ; numerazione della sottoserie). - Note. Materiale pubblicato:

Titolo proprio [indicazione generale del materiale] = titolo parallelo : complemento del titolo / prima indicazione di responsabilità ; altre indicazioni di responsabilità. – Primo luogo di pubblicazione : primo editore , data di pubblicazione. – Estensione e designazione specifica del materiale : altri dettagli fisici ; dimensioni. – (Titolo proprio della serie = Titolo parallelo della serie ; numerazione della serie. Titolo della sottoserie ; numerazione della sottoserie). - Note.

 *Terzo livello*: sono inclusi tutti gli elementi previsti dal *Manuale* che siano applicabili e appropriati al documento descritto.

#### Relativamente ai **punti di accesso** e alle **intestazioni di soggetto**:

"These rules cover only the part of the record for description and, therefore, do not deal with the choice or form of access points that provide the means for reaching the description. While recognizing the importance of name and subject references to researchers working with graphic collections, it was nonetheless decided that the description of original and historical graphic materials was a sufficiently complex problem to warrant a document just to deal with this aspect of cataloging alone. Because access points and subject headings emanate from the description, the description is a fundamental concern of catalogers. For choosing and formulating standardized access points, see guidelines in the following chapters of the Anglo-American Cataloguing Rules (AACR 2):

21 - Choice of Access Points: Guides the cataloger in choosing a main entry heading as well as the various added entry headings.

22 - Headings for Persons: Guides the cataloger in choosing a particular form for the headings that represent people.

23 - Geographic Names: Guides the cataloger in choosing a particular form for the headings that represent nations, states, provinces, counties, cities, towns, and the like.

24 - Headings for Corporate Bodies: Guides the cataloger in choosing a particular form for the headings that represent corporate bodies.

26 - References: Guides the cataloger in referring to the particular forms of headings chosen under chapters 22-25 from various rejected, alternative, or variant forms, i.e., cross references."

Il manuale *Graphic Materials* fornisce un'informazione esaustiva sulla catalogazione descrittiva del materiale grafico.

In particolare:

- distingue fra documenti singoli e serie
- fornisce chiare indicazioni per i titoli abbreviati e attribuiti<sup>[20](#page-47-0)</sup>
- divide il materiale in pubblicato e non pubblicato, sottolineando che in quest'ultimo caso l'area della pubblicazione consiste solo della data di esecuzione
- specifica come riportare le varie parti componenti un documento grafico (es. supporti primario e secondario) nell'area della descrizione fisica

#### **b) ICCU - ICCD,** *Guida alla catalogazione per autori delle stampe* (1986)

#### Dall'*Introduzione*:

"La presente Guida contiene le istruzioni per la catalogazione alfabetica per autori delle stampe e delle serie di stampe, cioè del materiale grafico che deriva da una matrice e da un procedimento di stampa non meccanico. La casistica comprende quindi le stampe antiche e moderne, senza limiti cronologici, le stampe sciolte e in serie, le stampe d'artista e quelle prodotte a fini documentari, le stampe originali e quelle di traduzione, le stampe popolari e le stampe d'illustrazione, che rientrano tutte nell'ambito di questa tipologia.

Ne sono pertanto esclusi i disegni, le fotografie, i manifesti, etc.

Tali istruzioni non sono applicabili alla catalogazione del materiale cartografico…

Le soluzioni in essa adottate sono state concepite per risolvere i problemi particolari che questo tipo di catalogazione presenta e pertanto si discostano in parte dalle RICA, valide per qualsiasi categoria i pubblicazioni, ma destinate alla compilazione di cataloghi generali.

La Guida è suddivisa in tre parti: una parte relativa alla descrizione, una seconda parte relativa alla scelta dell'intestazione, una terza parte relativa alla forma dell'intestazione.

…

La prima parte della Guida si basa sulla normativa stabilita nell'ISBD(NBM) e ne segue pertanto l'ordine nella successione degli elementi della descrizione e il sistema di punteggiatura.

…

La seconda parte tiene presente la struttura delle RICA e ne segue fin dove possibile l'ordine nella successione dei paragrafi. Alcuni problemi particolari riguardanti la scelta dell'intestazione di questo materiale, sono stati risolti in modo diverso dalle RICA, anche in considerazione di una tradizione catalografica radicata tra gli esperti del settore.

Una differenza notevole riguarda la scelta dell'intestazione delle stampe cosiddette anonime. In questi casi si è preferito ricorrere per l'intestazione principale alla formula "Anonimo": essa permette di raccogliere nello stesso punto del catalogo le schede relative alle stampe di cui non è stato identificato l'autore, che in seguito potrebbe essere individuato attraverso una ricerca storico-artistica più approfondita.

Un'altra particolarità riguarda le stampe di traduzione, in cui l'inventore dell'immagine, cioè l'autore dell'opera d'arte riprodotta sulla stampa, è considerato autore secondario rispetto all'autore della matrice.

La terza parte della Guida prende in esame la casistica speciale attinente alla forma dell'intestazione per questa particolare categoria di pubblicazioni, con rinvio ai paragrafi delle RICA per le soluzioni di carattere generale."

<span id="page-47-0"></span> $20$  "For documentary material, give the factual content as far as possible. Include the following elements of information, as appropriate:

<sup>-</sup> an identification of the main subject(s) depicted, i.e., persons, events, activities, and objects;

<sup>-</sup> geographical location(s) depicted, if known and significant;

<sup>-</sup> the date (including month and day, if desirable) or span dates of what is being depicted if different from the date of publication or execution"

#### La **descrizione** è divisa in **sei aree**:

- 1) Area del titolo e della formulazione di responsabilità
- 2) Area dell'edizione
- 3) Area della pubblicazione
- 4) Area della descrizione fisica
- 5) Area della collezione
- 6) Area delle note

#### Ci sono **tre livelli di descrizione:**

- **Primo livello (livello minimo al disotto del quale non esiste catalogazione):** Titolo proprio / prima indicazione di responsabilità. – Primo editore, etc., data di pubblicazione, etc. – Estensione e designazione specifica del materiale. – Note.
- *Secondo livello:*

Titolo proprio = titolo parallelo : complemento del titolo / prima indicazione di responsabilità ; altre indicazioni di responsabilità. – Primo luogo di pubblicazione, etc. : primo editore, etc., data di pubblicazione, etc. – Estensione e designazione specifica del materiale : altri dettagli fisici ; dimensioni. – Note.

*Terzo livello:* sono inclusi tutti gli elementi previsti dal *Manuale* che siano applicabili.

La *Guida* ha come oggetto la catalogazione delle stampe antiche e moderne, specificando che si tratta di "materiale grafico derivante da una matrice e da un procedimento di stampa non meccanico". La *Guida* si discosta esplicitamente dalle RICA relativamente alla scelta dell'intestazione per le stampe anonime. Inoltre, nelle stampe di traduzione<sup>[21](#page-48-0)</sup> l'inventore dell'immagine (ossia l'autore dell'opera d'arte riprodotta sulla stampa) è considerato autore secondario rispetto all'autore della matrice.

#### **c) IFLA,** *ISBD(NBM)* (ed. it. 1989)

#### Dalle *Note preliminari*:

"Nel termine 'documenti monografici non librari' si comprende una varietà di materiali (diversi rispetto ai soggetti delle altre ISBD) aventi come scopo principale la trasmissione d'idee, d'informazioni o contenuti estetici. La definizione è da intendere per la maggior parte dei materiali in più copie; pertanto escluse opere d'arte originali e campioni di oggetti naturali, tranne il caso in cui tali oggetti vengano confezionati e venduti commercialmente (si includono, tuttavia, stampe artistiche pubblicate in tiratura limitata dall'autore)."

#### La **descrizione** è divisa in **otto aree**:

- 1) Area del titolo e della formulazione di responsabilità (dopo il titolo proprio, l'indicazione generica di materiale è facoltativa)
- 2) Area dell'edizione
- 3) Area specifica del materiale (o del tipo di pubblicazione) (non utilizzata)
- 4) Area della pubblicazione, distribuzione, ecc.
- 5) Area della descrizione fisica
- 6) Area della serie
- 7) Area delle note
- 8) Area del numero standard e delle condizioni di disponibilità

#### Gli ISBD(NBM) non distinguono il materiale in pubblicato e non pubblicato.

"Il termine 'pubblicazione o distribuzione'… comprende tutte i tipi di attività relative alla pubblicazione, distribuzione, emissione e diffusione."

Lo standard (incluso nell'ISBD Consolidated) permette la catalogazione dei diversi tipi di materiale grafico.

<span id="page-48-0"></span><sup>21</sup> Dall'*Appendice C* della *Guida*: STAMPA DI TRADUZIONE = stampa che riproduce un'opera d'arte originale (disegno, dipinto, scultura, etc.) il cui autore, diverso dall'autore della stampa, può avere operato in tempi e luoghi differenti.

### **d) G. Benassati,** *La fotografia: manuale di catalogazione* (1990)

La *Presentazione* del *Manuale* dice:

"Per impulso di Angela Vinay fu elaborata e pubblicata nel 1986 una Guida per la catalogazione delle stampe… che si è rivelata di estrema duttilità e precisione, tanto che abbiamo trovato più che naturale riprodurne l'impianto per questo manuale della fotografia."

Nel *Manuale di catalogazione* Benassati precisa:

"La prima parte del Manuale, relativa alla *Descrizione*, utilizza la punteggiatura e la successione delle aree di *ISBD(G)* e, contenutisticamente, rielabora la normativa delle *RICA*, del cap. 8 delle *AACR2*, degli *ISBD(NBM),* dei *Graphic materials* e della *Guida* citata.

La seconda e terza parte, relative alla *Scelta dell'intestazione* e alla *Forma dell'intestazione*, sono state redatte seguendo abbastanza fedelmente le *RICA* ed utilizzando la definizione di Ente collettivo Autore per gli Studi e le Ditte fotografiche mentre, per le foto anonime, si è fatto esplicito riferimento alle proposte della *Guida per la catalogazione delle stampe* in cui l'intestazione, anziché al titolo, come è nelle *RICA*, viene data alla formula Anonimo seguita da qualificazioni geografiche e cronologiche."

#### La **descrizione** è divisa in **sette aree:**

- 1) Area del titolo e dell'indicazione di responsabilità (dopo il titolo proprio, l'indicazione generica di materiale è facoltativa)
- 2) Area dell'edizione
- 3) Area specifica del materiale (o del tipo di pubblicazione) (non utilizzata)
- 4) Area della pubblicazione
- 5) Area della descrizione fisica
- 6) Area della serie
- 7) Area delle note

#### Ci sono **tre livelli di descrizione:**

- *Primo livello* (livello minimo al disotto del quale non esiste catalogazione): Titolo proprio / prima indicazione di responsabilità. – Data di esecuzione. – Estensione e designazione specifica del materiale. – Note.
- *Secondo livello:*

Titolo proprio = titolo parallelo : complemento del titolo / prima indicazione di responsabilità ; altre indicazioni di responsabilità. – Primo luogo di pubblicazione, etc. : primo editore, etc., data di pubblicazione, etc. – Estensione e designazione specifica del materiale : altri dettagli fisici ; dimensioni. – Note.

 *Terzo livello:* sono inclusi tutti gli elementi previsti dal *Manuale* che siano applicabili e appropriati al documento descritto.

Il *Manuale* fornisce un'informazione esaustiva sulla catalogazione descrittiva della fotografia. In particolare:

- distingue fra fotografie singole e serie
- fornisce indicazioni per i titoli attribuiti<sup>[22](#page-49-0)</sup>
- precisa che l'area della pubblicazione identifica "sia i dati emergenti che rendono visibile un'immagine negativa, sia i dati relativi alle connesse attività commerciali". Come nei *Graphic materials*, per i documenti privi di espresse indicazioni di pubblicazione si riporta la sola data di esecuzione "da indicare sempre, e comunque, in nota, anche per tutti i materiali pubblicati"
- specifica come riportare le varie parti componenti una fotografia (es. supporti primario e secondario) nell'area della descrizione fisica
- come nella *Guida alla catalogazione per autori delle stampe*, il *Manuale* si discosta esplicitamente dalle RICA relativamente alla scelta dell'intestazione per le fotografie anonime.

<span id="page-49-0"></span><sup>&</sup>lt;sup>22</sup> L'Appendice D "Orientamenti per la formulazione di titoli attribuiti" indica le seguenti tipologie di soggetti rappresentati: personaggi singoli; gruppi di persone; cronaca, avvenimenti, episodi storici; opere d'arte mobili, prodotti d'artigianato artistico e manufatti; edifici, piazze, strade, monumenti cittadini; ambienti paesaggi e vedute.

Inoltre, per una fotografia che riproduce un'opera d'arte, "l'autore dell'opera d'arte è autore subordinato ed è oggetto di un'intestazione secondaria qualificata da 'inv.', inventore".

#### **e) ICCD,** *Beni artistici e storici: scheda F.: strutturazione dei dati delle schede di catalogo (prima parte)* (1999)

Per l'elaborazione della scheda F, all'interno del MiBAC, si è costituita una Commissione composta da ICCD, ING (Istituto Nazionale Grafica), ICCU e ACS (Archivio Centrale Stato), con la consulenza dell'ENEA, e la partecipazione di referenti delle Regioni Emilia-Romagna e Friuli Venezia-Giulia, nonché del MiFAV dell'Università di Roma Tor Vergata per la fotografia digitale. L'*Introduzione* dice:

"La Commissione, durante tutte le fasi del proprio lavoro, ha fatto costante riferimento metodologico alla scheda della fotografia elaborata da Giuseppina Benassati per la Soprintendenza per i Beni Librari e Documentari della Regione Emilia-Romagna, nonché, per ciò che pertiene la fotografia virtuale, all'esperienza di Carlo Giovanella, curatore del MIFAV dell'Università di Roma Tor Vergata; ovviamente però, e non poteva essere altrimenti, la griglia informatica adottata è stata fin dall'inizio e senza possibili discussioni, quella già strutturata dall'ICCD per altre categorie di beni storico-artistici…"

Si riportano alcune parti tratte dalle *Norme per la compilazione* a cura di F. Bonetti.

"La Scheda F (fotografia) è suddivisa in paragrafi che comprendono campi semplici e/o campi strutturati in sottocampi, secondo lo schema già adottato dall'ICCD per il rilevamento dei dati degli altri beni storico artistici (schede OA-D-N, S-MI, ecc.).

… ci si è attenuti infatti, in linea di massima, al modello informatico e all'organizzazione delle informazioni già definiti per la descrizione di altri beni, riproducendo, per analogia, paragrafi, campi e sottocampi già esistenti con lo stesso contenuto in altri modelli di scheda e conservando, per essi, anche la stessa denominazione, lo stesso acronimo e, per quanto possibile, la stessa struttura normativa. …

Si è indicata la metodologia da seguire per la compilazione delle singole voci, offrendo – quando possibile – l'eventuale vocabolario di riferimento (aperto o chiuso) o, per i campi a testo libero alcune esemplificazioni, rimandando a … *Strutturazione dei dati delle schede di catalogo. Beni artistici e storici. Scheda F/seconda parte* (in preparazione) che … completerà … il manuale … con l'utile supporto degli "Esempi di schede", dei "Vocabolari controllati" e della "Bibliografia".

… La scheda F, nel suo tracciato completo – corrispondente al più alto livello di ricerca (quello della catalogazione) - è strutturata in 21 paragrafi… Ogni paragrafo è suddiviso al suo interno in campi… Tutta la scheda è costituita di 79 campi, dei quali 23 semplici e 56 strutturati in 246 sottocampi. Le voci previste per la compilazione sarebbero perciò in tutto 269."

La scheda ha **tre livelli di ricerca e di descrizione**: inventariale (dati obbligatori), precatalogazione e catalogazione.

La Scheda prende in considerazione la **catalogazione semantica**:

"… è stato necessario allontanarsi dalla prassi dell'ICCD che prevede come unico strumento di riferimento per la classificazione dei soggetti quello, classico del mondo storico-artistico, dell'ICONCLASS ed introdurre, accanto al suo utilizzo, la possibilità di adoperare anche altre formalizzazioni e diversi strumenti di descrizione (Soggettario delle biblioteche italiane, altri sistemi classificatori ed eventuali 'thesauri')."

La *Scheda F* è costruita sulla base del modello informatico adottato dall'ICCD per la catalogazione degli altri beni storico-artistici.

Il capitolo *Codifiche UNIMARC per l'import-export dei dati catalografici relativi al materiale fotografico* riporta la mappatura tra UNIMARC e il tracciato della *Scheda F*.

L'ICCD fornisce il software per la catalogazione.

#### **f) ICCU,** *Guida alla catalogazione di bandi, manifesti e fogli volanti* (1999)

Dalla *Premessa*:

"Nell'affrontare la problematica relativa alla descrizione bibliografica di tale vario materiale che o ricalca, nelle pubblicazioni a carattere normativo, il modello dei documenti di cancelleria, o risponde alle esigenze di visibilità grafica nel caso di manifesti o fogli volanti, si è evidenziata la necessità di una normativa a livello centrale, in quanto le iniziative esperite autonomamente da varie biblioteche hanno ottenuto risultati non omogenei, ancorché soddisfacenti a livello locale."

#### Dall'*Introduzione*:

"Sono oggetto di questa Guida le pubblicazioni stampate a partire del secolo XVI, destinate all'affissione o a varia pubblica diffusione, contenenti, in un solo foglio o in forma di fascicolo, normative emanate da autorità politico-territoriali, religiose e da altri enti attivi nella vita sociale e culturale … nonché altre produzioni, stampate su un foglio, di carattere letterario, politico, religioso, musicale, satirico, pamphlettistico, etc.

…

Per la *descrizione* sono state prese in esame, data la prevalenza del materiale antico nelle raccolte delle biblioteche, le istruzioni dell'ISBD(A) 2. ed., la *Guida alla catalogazione in SBN. Libro antico,* le norme americane [Descriptive cataloging of rare books / Library of Congress + AACR2] e francesi [Catalogage des monographies ancienne].

Lo standard di descrizione che qui si propone fa riferimento allo schema ISBD(A) e a quanto prescritto nella Guida SBN soprattutto riguardo all'area del titolo e a quella della pubblicazione.

…. Per l'*intestazione*, sia finalizzata a cataloghi tradizionali che all'elaborazione di liste di autorità automatizzate, la normativa seguita è stata quella prevista da RICA.

…

Per quanto riguarda l'eventuale inserimento di questo materiale in SBN, la normativa di riferimento è quella prevista dalle due guide alla catalogazione in SBN, per il materiale antico e moderno, poiché è necessario differenziare la descrizione bibliografica in base al limite cronologico del 1830 che convenzionalmente separa le pubblicazioni antiche e moderne."

#### La *Guida* si compone di **quattro parti**:

- 1. norme relative alla descrizione bibliografica, che è divisa in **otto aree**:
	- Area del titolo e della formulazione di responsabilità
	- Area dell'edizione
	- Area specifica del materiale (o del tipo di pubblicazione) (non utilizzata)
	- Area della stampa e della distribuzione
	- Area della descrizione fisica
	- Area della serie (non utilizzata)
	- Area delle note
	- Area dell'impronta
- 2. creazione degli accessi primari e secondari
- 3. chiarimenti per la catalogazione in SBN
- 4. esempi di documenti appartenenti a biblioteche soprattutto romane con le relative schede catalografiche

La *Guida* ha come oggetto la catalogazione delle pubblicazioni stampate a partire del secolo XVI, destinate all'affissione o a varia pubblica diffusione. Lo standard di riferimento è l'ISBD(A). Inoltre, per l'inserimento di questo materiale in SBN, si fa riferimento al limite cronologico del 1830, che convenzionalmente separa le pubblicazioni antiche da quelle moderne.

# **Allegato 7 - COME CATALOGARE UN'IMMAGINE DELL'ICONOTECA DEI BOTANICI IN ALEPH**

a cura di Lorisa Andreoli

- Cliccare su icona **Apri bozza di catalogazione**
- Selezionare **ICONOTEC.MRC (locale)**

### **FMT**(formato) **BG** (grafica)

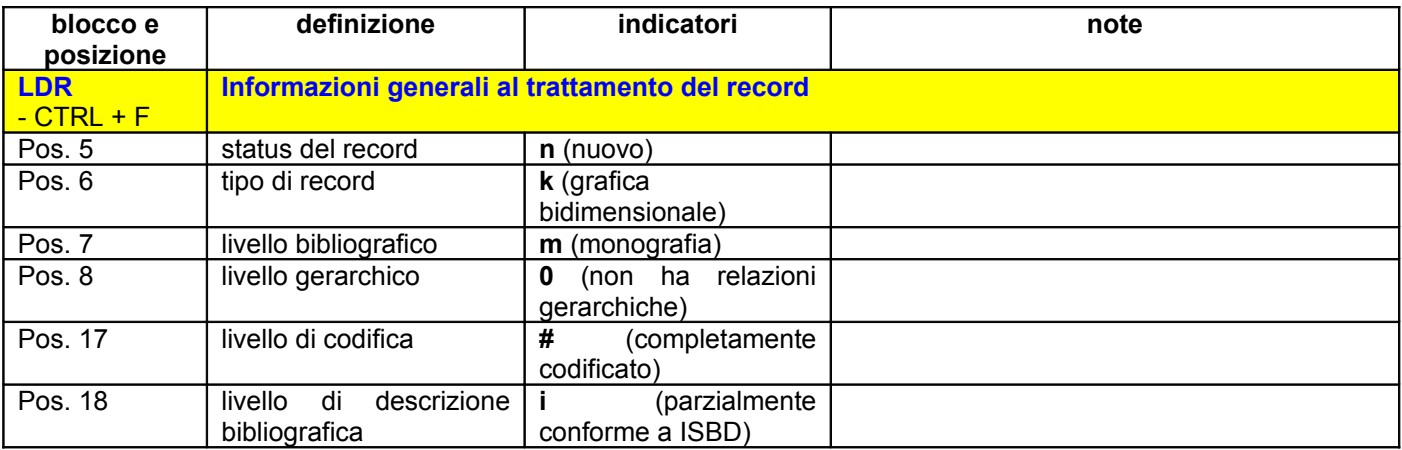

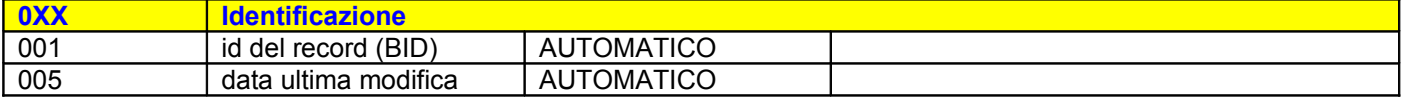

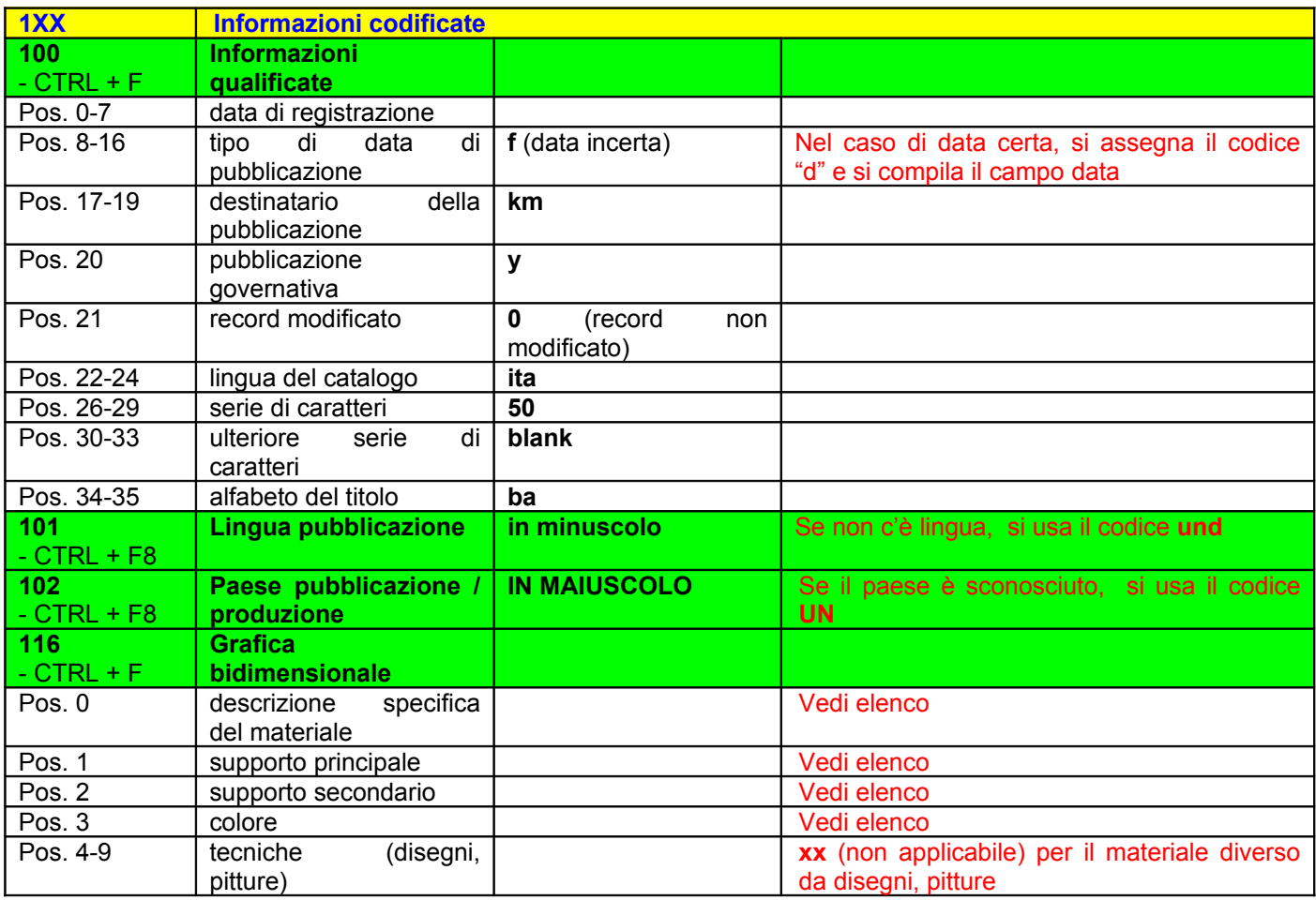

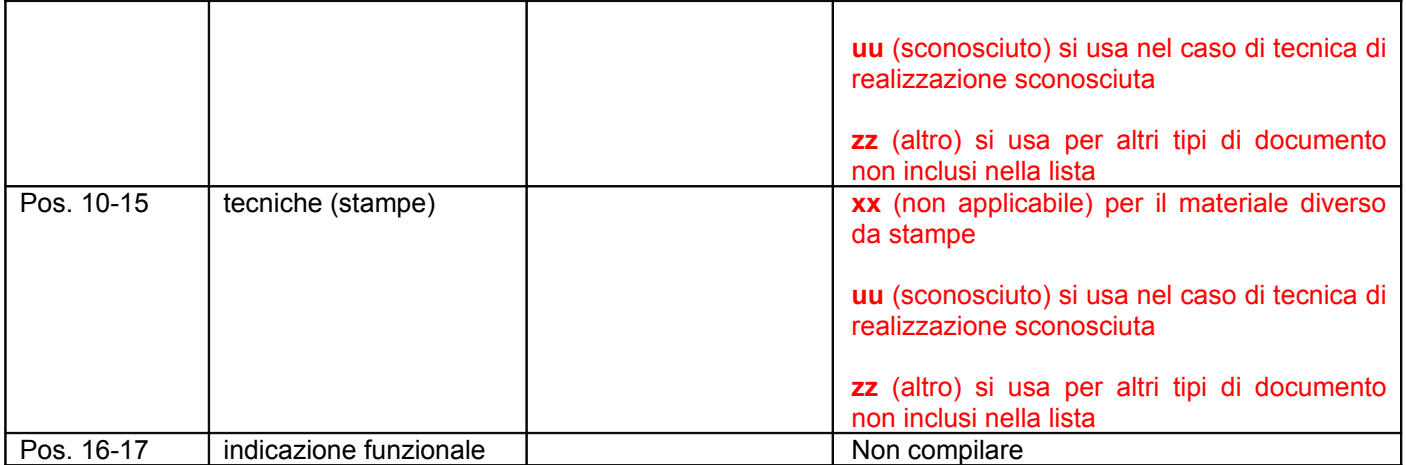

# **FONTI DELLE INFORMAZIONI:** ISBD(NBM) 0.5 p.20-21; GM (Graphic Materials) 0B p.9-10

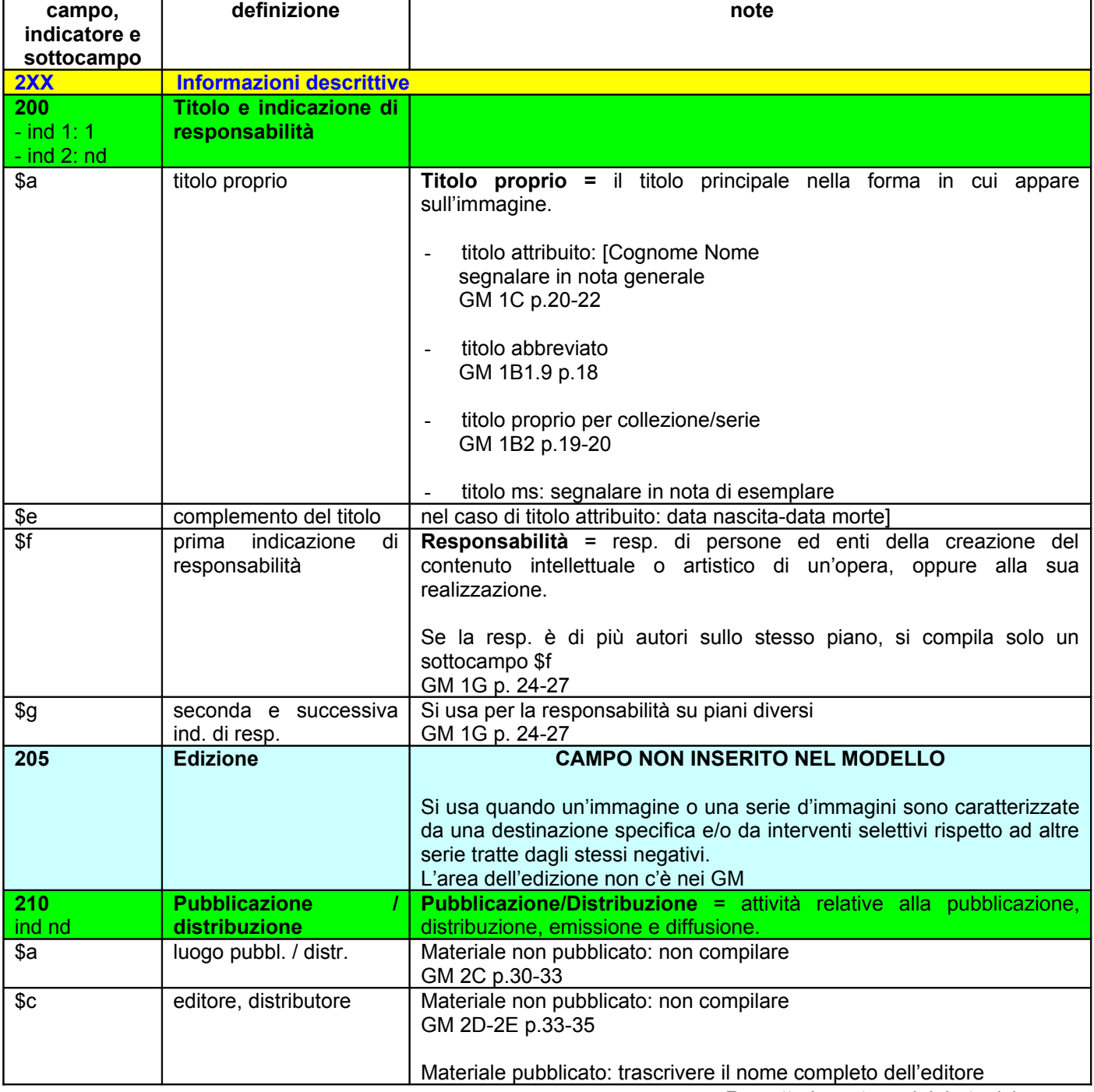

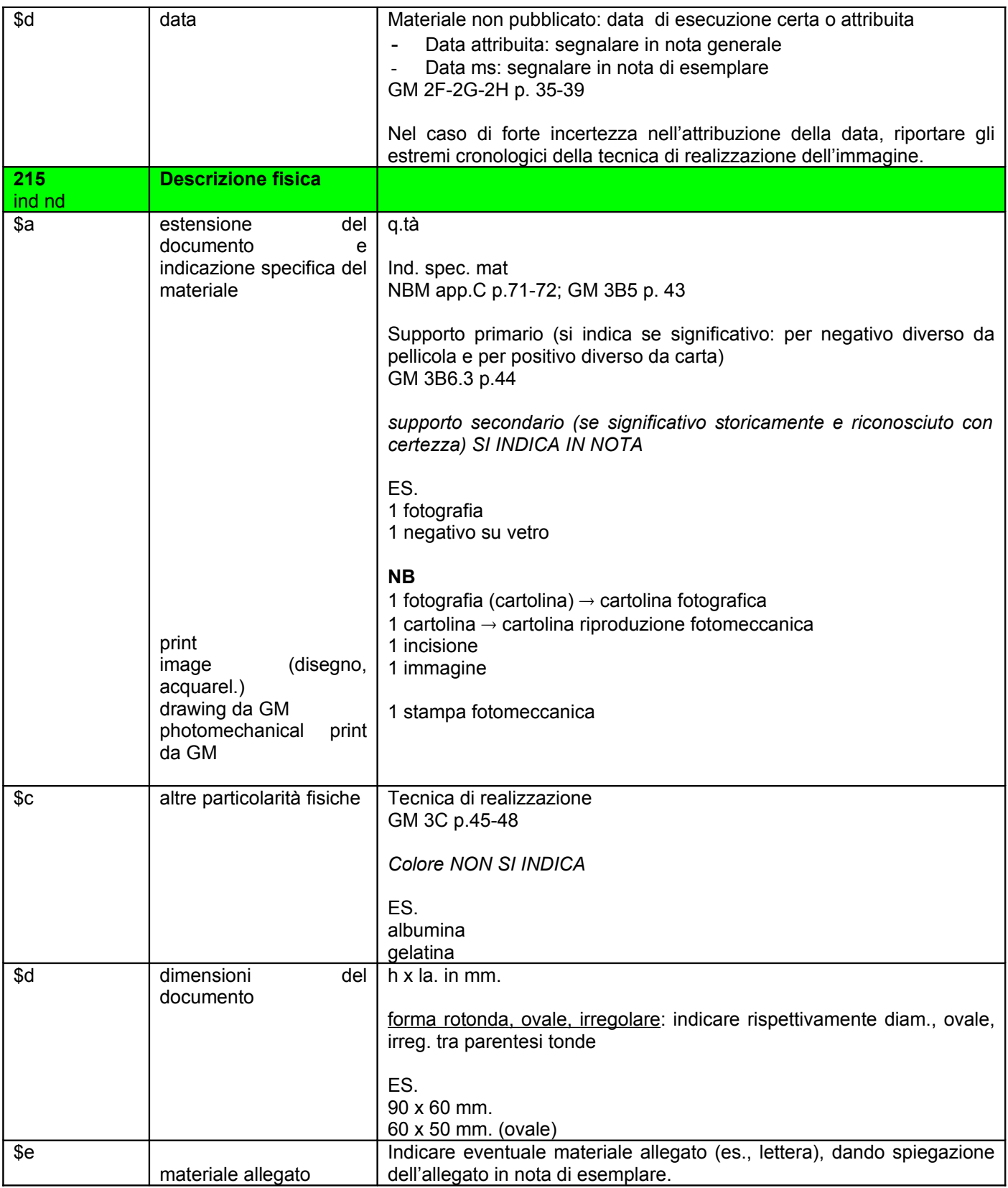

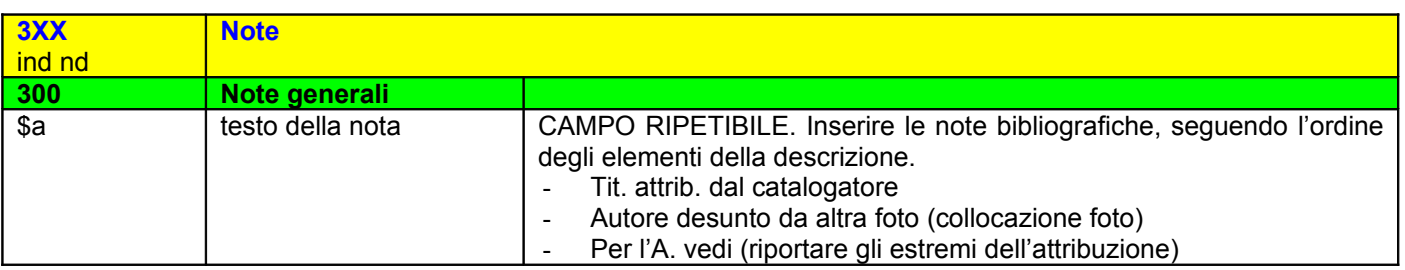

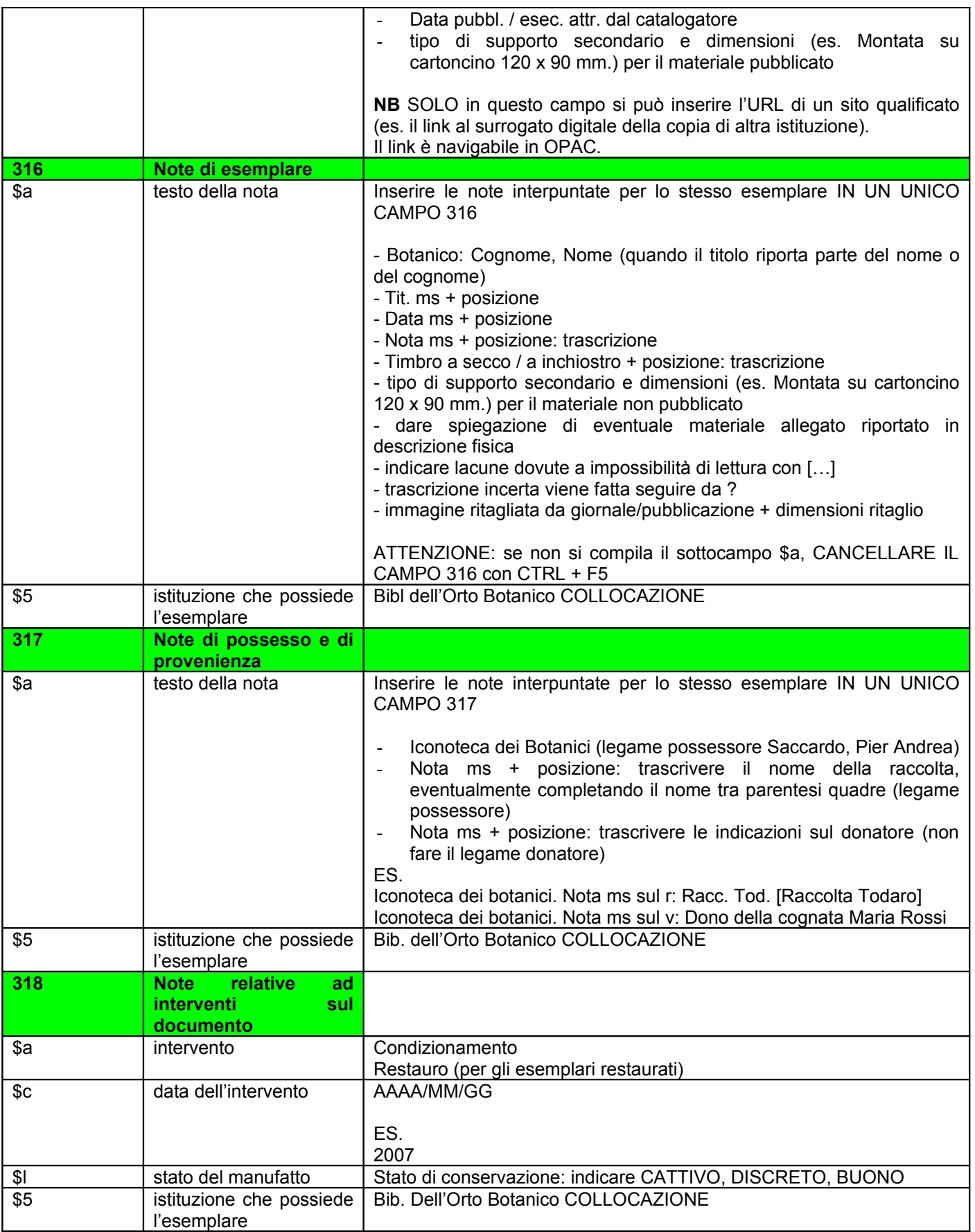

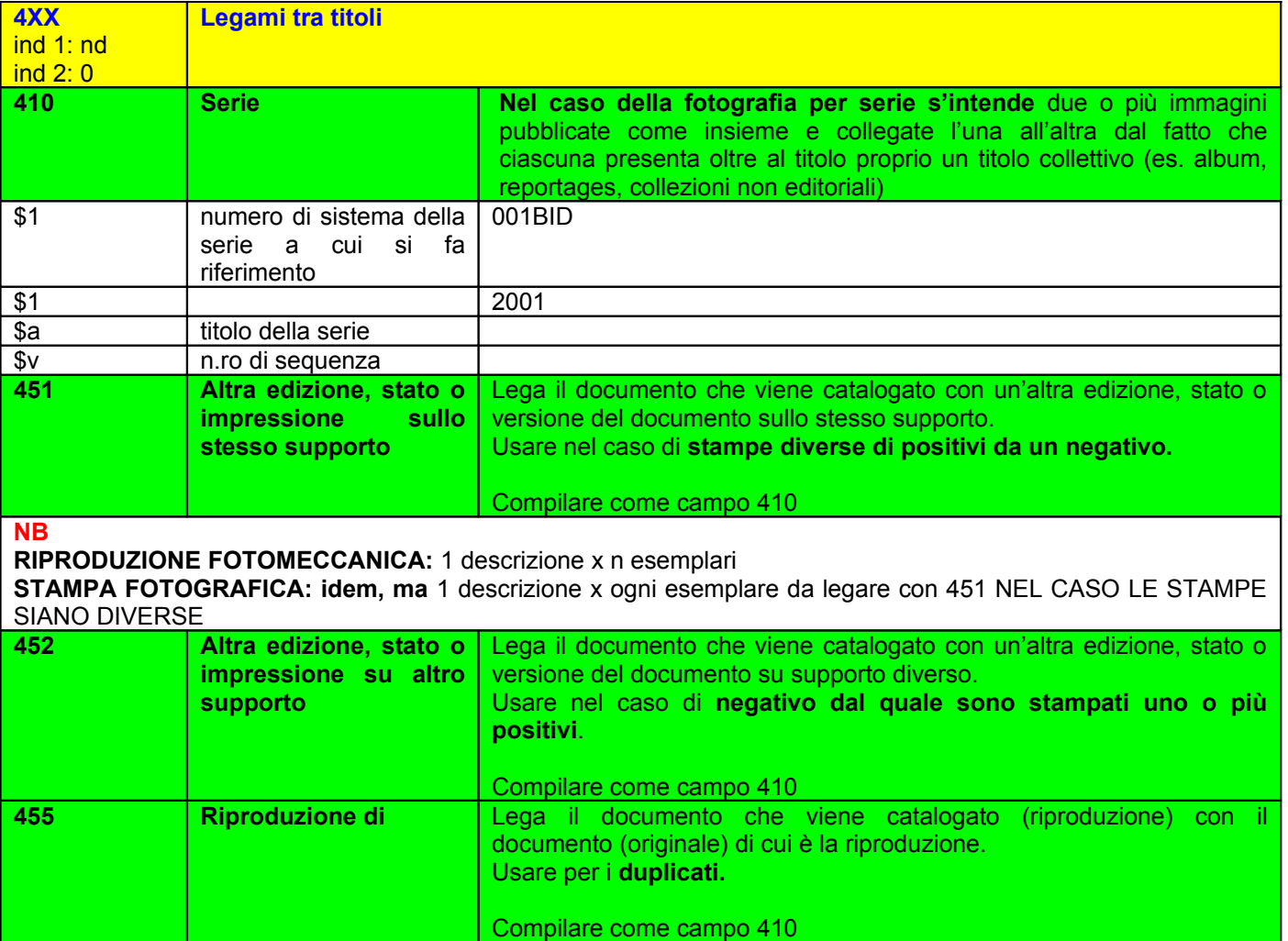

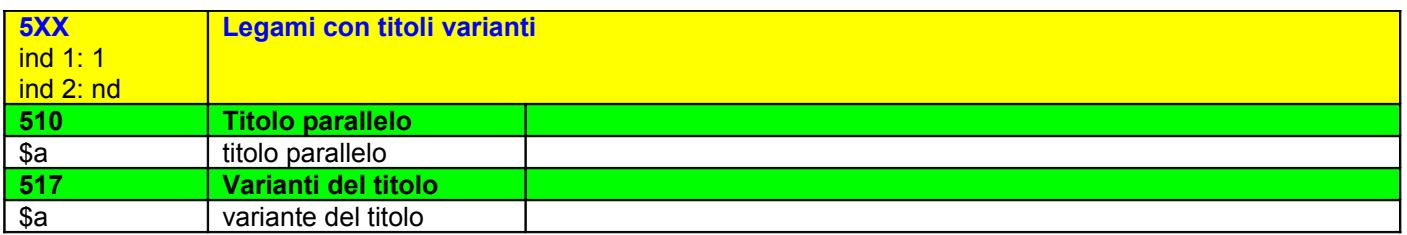

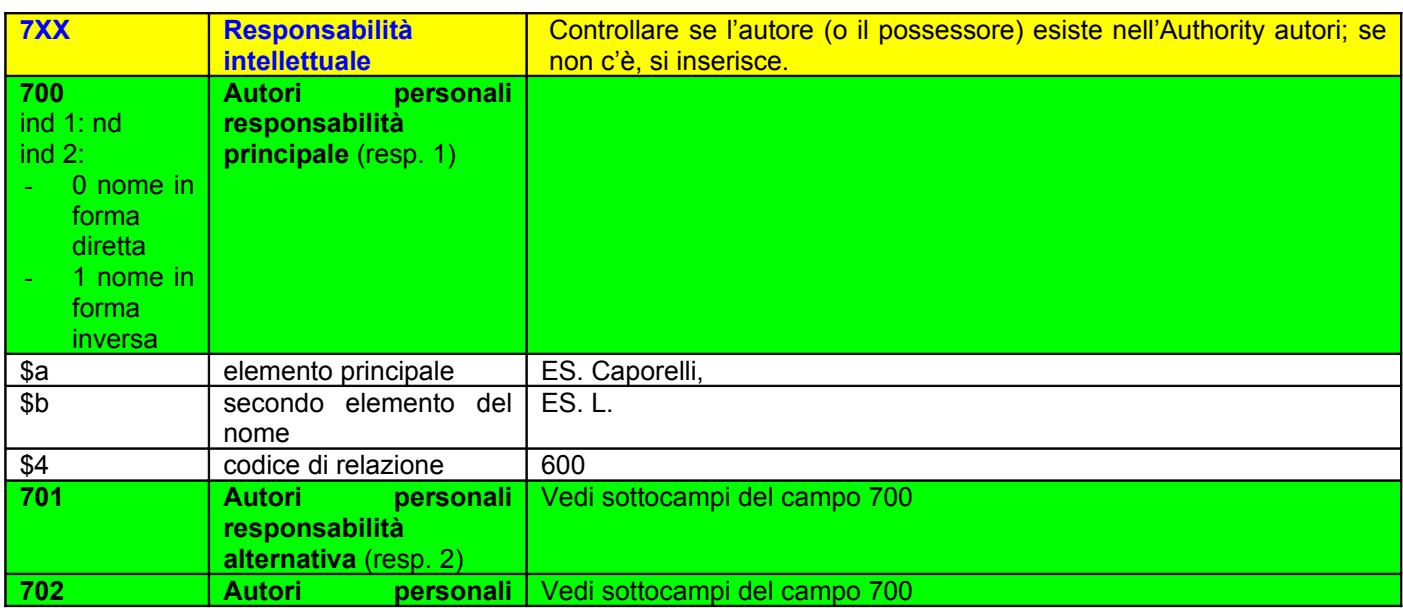

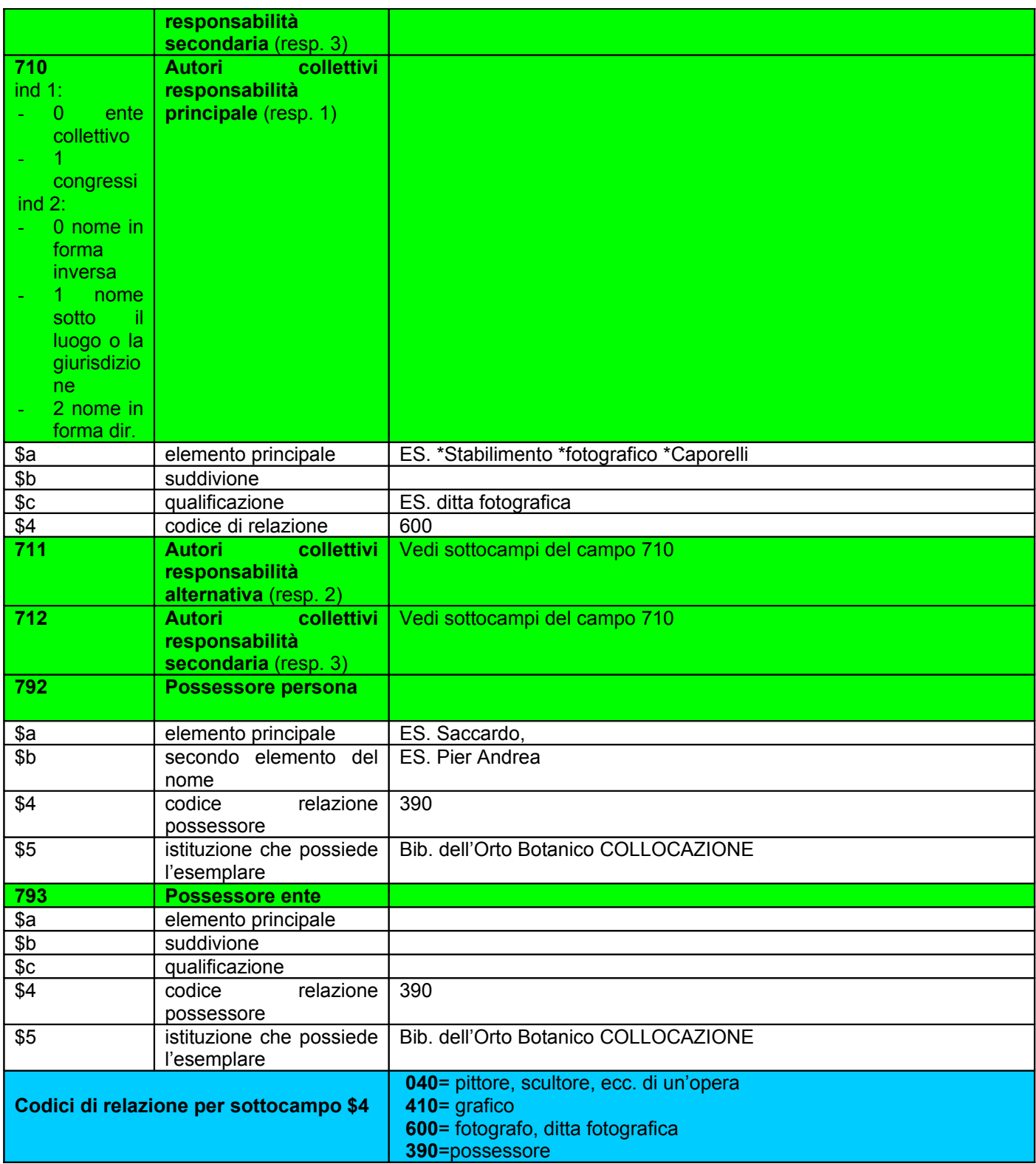

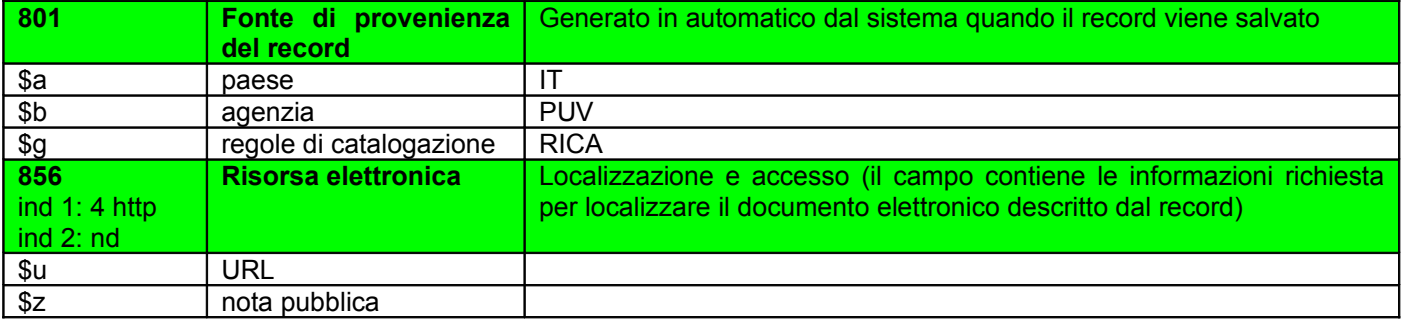

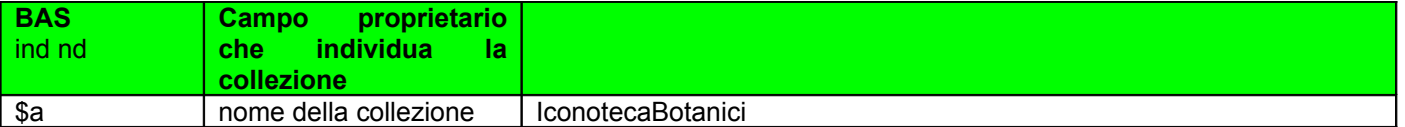

- Cliccare su icona **Salva sul server e su disco locale**; salvare con il **livello del catalogatore 51**
- Controllare la **visualizzazione in OPAC** premendo **CTRL + O**
- **Scrivere il BID** a fianco della riga relativa all'esemplare sulla copia di lavoro cartacea Elenco Iconoteca botanici

### **AUTHORITY FILE AUTORI (SBP10)**

#### **PROCEDURA**

- 1) **Intestazione dell'autore**: il nome sul cartoncino di montaggio della fotografia o la firma sono controllati su:
	- due repertori cartacei di fotografia: il Becchetti e l'Auer
	- cinque repertori in linea: Autorités BnF, BL Catalogue of photographs, Deutsche Nationalbibliografie, LC Authorithies e ULAN (The Getty)

La biografia e altre informazioni sono controllati su:

- alcuni libri di fotografia
- un elenco di siti web qualificati

#### **Ricerca**

#### Scrivere il **cognome dell'autore nel sottocampo \$a del campo 7XX**

Premere **CTRL + F3** per controllare se l'autore esiste nell'authority autori (SBP10).

Se **l'autore è presente in SBP10**, recuperarlo premendo su OK. E' bene controllare con F3 anche le liste autori, perché l'autore potrebbe essere stato inserito in fase di catalogazione senza generare il record d'authority.

Se **l'autore non è presente in SBP10,** fare la ricerca in Indice.

Se **l'autore è presente in Indice**, si cattura.

Se **l'autore non è presente in Indice**, si crea in SBP10, poi si invia in Indice.

#### **2) Creazione**

Scrivere il **cognome dell'autore nel sottocampo \$a del campo 7XX**

Dal menu **Edita** scegliere **Genera nuovo record**

Cliccare su **OK sulla finestra di dialogo** che si apre

Dal menu **Edita** scegliere **Integra con la bozza,** selezionare la bozza appropriata e compilare:

**guida:** compilare la **posizione 9 Tipo di entità 001:** VID **100 \$a** controllare i dati del campo, in particolare che la Lingua del catalogo sia ita **152 \$a** RICA

#### **AUTORI PERSONALI:**

**200 \$a** Cognome**, \$b** Nome **\$c** qualificazione COMPILARE SE NON E' COMPILATO IL SOTTOCAMPO \$f, **\$f** date (nascita e morte) **300 \$a** ordine di trascrizione: Date di nascita e morte, se conosciute

// (spazio doppia barra spazio)

Qualificazione (Fotografo o Ditta fotografica)

. (punto)

Sui cartoncini di montaggio: indirizzo/i

Gli indirizzi sono separati da ; (spazio punto e virgola spazio)

**400 \$a** Cognome**, \$b** Nome FORMA NON ACCETTATA

**830 \$a** ordine di trascrizione:

Repertori (sono riportati i repertori consultati con successo): 1. repertorio cartaceo (Cognome Nome puntato, Titolo, anno) ; 2. repertorio cartaceo ; repertori in linea fino a 5 (BnF, BL, Deutsche Nationalbibliographie, LC, ULAN).

I repertori sono separati da ; (spazio punto e virgola spazio)

. (spazio punto spazio)

Informazioni utili: 1. pubblicazione cartacea (Cognome Nome puntato, Titolo, anno) ; 2. pubblicazione cartacea ; siti web qualificati.

Le informazioni sono separate da ; (spazio punto e virgola spazio)

### **Esempio**

**200** Altadonna, Giambattista <1829-1913> **300** 1829-1913 // Fotografo. Sui cartoncini di montaggio: pittore fotografo Trento, 221 Contrada Lunga

**400** Altadonna, Giovanni Battista

**830** Rerpertori: Becchetti P., Fotografi e fotografia in Italia, 1978; ULAN (The Getty) [http://www.getty.edu/vow/ULANFullDisplay?](http://www.getty.edu/vow/ULANFullDisplay?find=ALTADONNA&role=&nation=&prev_page=1&subjectid=500036622) [find=ALTADONNA&role=&nation=&prev\\_page=1&subjectid=500036622](http://www.getty.edu/vow/ULANFullDisplay?find=ALTADONNA&role=&nation=&prev_page=1&subjectid=500036622) . Informazioni utili: Menapace F., Una storia per immagini, 1996.

### **AUTORI ENTI:**

**210 \$a** Nome della ditta **\$c** Qualificazione **300 \$a** come sopra **410 \$a** Nome della ditta FORMA NON ACCETTATA **830\$a** come sopra

### **Esempio**

**210** \*Stabilimento \*fotografico \*Pellegrino \*Orlandini & Figlio <ditta fotografica> **300** Ditta fotografica. Sui cartoncini di montaggio: Via dei Bagni – Modena **410** \*Premiato \*Stabilimento \*fotografico \*Pellegrino Orlandini & Figlio **830** Repertori: Becchetti P., Fotografi e fotografia in Italia, 1978 ; ULAN (The Getty) [http://www.getty.edu/vow/ULANFullDisplay?](http://www.getty.edu/vow/ULANFullDisplay?find=orlandini&role=&nation=&prev_page=1&subjectid=500041547) [find=orlandini&role=&nation=&prev\\_page=1&subjectid=500041547](http://www.getty.edu/vow/ULANFullDisplay?find=orlandini&role=&nation=&prev_page=1&subjectid=500041547) . Informazioni utili: CSAC (Università di Parma)<http://www.unipr.it/arpa/csac/home.htm>; Fotomuseo Giuseppe Panini <http://www.fotomuseo.it/raccolte/permanenti/orlandini.html>

Cliccare su icona **Salva sul server e su disco locale**; salvare con il **livello del catalogatore 71** e inviare il record in Indice

**Tornare al record bibliografico**, posizionarsi sul campo 7XX, con CTRL + F3 rintracciare il record appena creato e cliccare su OK per collegare il record d'authority al record bibliografico

Inserire il **codice di relazione appropriato** nel sottocampo \$4 del campo 7XX (il codice è 600 per i fotografi).

### **3) Cattura**

Dopo aver catturato un record da Indice, il record è completato secondo le indicazioni sulla compilazione dei campi date in 3) Creazione.

# **DATI DI COPIA**

Sul pannello in basso a sx cliccare:

- ▶ nodo SBP50
- ▶ due volte sulla parola COPIE
- nuovo

Compilare i seguenti campi:

- Barcode: 046ICO\_numero inventario a 6 cifre (es. 046ICO000015)
- ▶ Status copia: 02 (non prestabile)
- ▶ Tipo di materiale: BG
- ▶ Tipo collocazione: L (libera)
- Collocazione: segnatura interpuntata (es. IB.A.3)
- ▶ Nota interna: vecchia collocazione: Serie\_numero romano.estremi alfabetici (es. SerieI.A-Ga)

Cliccare su Aggiungi

### **Allegato 8 – SITI WEB SELEZIONATI PER I RECORD D'AUTHORITY DEI FOTOGRAFI**

### **REPERTORI IN LINEA**

Autorités Bibliotheque nationale de France <http://catalogue.bnf.fr/>

British Library Catalogue of photographs [http://www.bl.uk/catalogues/photographs](http://www.bl.uk/catalogues/photographs%0D)

Deutsche Nationalbibliografie [http://z3950gw.dbf.ddb.de/z3950/zfo\\_get\\_file.cgi?fileName=DDB/searchForm.html](http://z3950gw.dbf.ddb.de/z3950/zfo_get_file.cgi?fileName=DDB/searchForm.html)

Library of Congress Authorities <http://authorities.loc.gov/>

ULAN (The Getty) [http://www.getty.edu/research/conducting\\_research/vocabularies/ulan/](http://www.getty.edu/research/conducting_research/vocabularies/ulan/)

### **ALTRI REPERTORI E SITI UTILI**

AFT - Fotografi a Firenze 1839-1915 <http://censi.aft.it/fotografi/>

Banque numerique d'images de Lorraine <http://www.imagesdelorraine.org/naviguer.asp?nav=auteur>

Directory of Minnesota photographers <http://www.mnhs.org/people/photographers/>

EdinPhoto <http://www.edinphoto.org.uk/index.htm>

The Getty Museum <http://www.getty.edu/art/gettyguide/>

Histoire de la Photo-carte de visite <http://photocarte.ish-lyon.cnrs.fr/Photographe.php>

A history of Photography by Robert Leggat <http://www.rleggat.com/photohistory/>

IMAGO – IBC Regione Emilia-Romagna <http://imago.sebina.it/SebinaOpacIMAGO/Opac>

IRE – Fondo Tomaso Filippi [http://www.tomasofilippi.it/content/cont\\_d.asp?Cont\\_ID=759&CSez\\_ID=HOME](http://www.tomasofilippi.it/content/cont_d.asp?Cont_ID=759&CSez_ID=HOME)

Lexikon der Fotografen <http://www.fotorevers.eu/de/>

Lombardia Beni culturali – Fotografie <http://www.lombardiabeniculturali.it/f/>

Luminous-Lint for collectors and conoisseurs of fine photography http://www.luminous-lint.com/ sw.php?action=ACT\_TOP\_HM

La Mediateque de l'architecture et du patrimoine [http://www.mediatheque-patrimoine.culture.gouv.fr/fr/archives\\_photo/index.html](http://www.mediatheque-patrimoine.culture.gouv.fr/fr/archives_photo/index.html) Milano in Tasca <http://www.laboratorioimmagine.it/MITASC/Fotografi/Fotografi.html>

National Portrait Gallery <http://www.npg.org.uk/live/search/>

Photographers in The New York Public Library <http://www.nypl.org/research/chss/spe/art/photo/list.html>

Photographic exhibitions in Britain 1839-1865 <http://peib.dmu.ac.uk/index.php>

PhotoLondon <http://www.photolondon.org.uk/pages/az.asp>

RCS Photographers Index [http://www.lib.cam.ac.uk/rcs\\_photographers/search.html](http://www.lib.cam.ac.uk/rcs_photographers/search.html)

Repertorio dei Fotografi Piemontesi tra il 1839 e il 1911 <http://www.ffplm.it/wfotografi.htm>

# **Allegato 9 – LINEE GUIDA E BUONE PRATICHE SULLA DIGITALIZZAZIONE**

Le linee guida e le buone pratiche relative alla digitalizzazione prese in esame sono:

**CDL** (California Digital Library) *Guidelines for Digital Images, version 2.0* (2008) <http://www.cdlib.org/inside/diglib/guidelines/bpgimages/>

**CU** (Cornell University) *Moving theory into practice: digital imaging tutorial* (2000-2003) <http://www.library.cornell.edu/preservation/tutorial/contents.html>

**DLF** (Digital Library Federation) *Guides to quality in visual resource imaging* (2000) <http://www.diglib.org/pubs/dlf091/dlf091.htm>

**ICCU** (Istituto Centrale per il Catalogo Unico delle biblioteche italiane e per le informazioni bibliografiche) *Linee guida per i progetti di digitalizzazione del materiale fotografico* (2005) e *Linee guida per la digitalizzazione di bandi manifesti e fogli volanti* (2006) <http://www.iccu.sbn.it/genera.jsp?id=253>

**LC** (Library of Congress) *Technical standards for digital conversion of text and graphic materials* (2006)

**LCP&PD** (Library of Congress, Prints & Photograph Division) *Digital master images – Sample technical specifications for photograph collections* (2004)

**NARA** (U.S. National Archives and Records Administration) *Technical guidelines for digitizing archival materials for electronic access: creation of production master files – raster images* (2004) <http://www.archives.gov/preservation/technical/guidelines.html>

**WSDSG** (Western States Digital Standards Group) *Western States Digital imaging best practices* (2003)

### **Specifiche tecniche per i file master**

Per tutti i documenti il **formato dei file** è **Baseline TIFF 6.0 non compresso.**

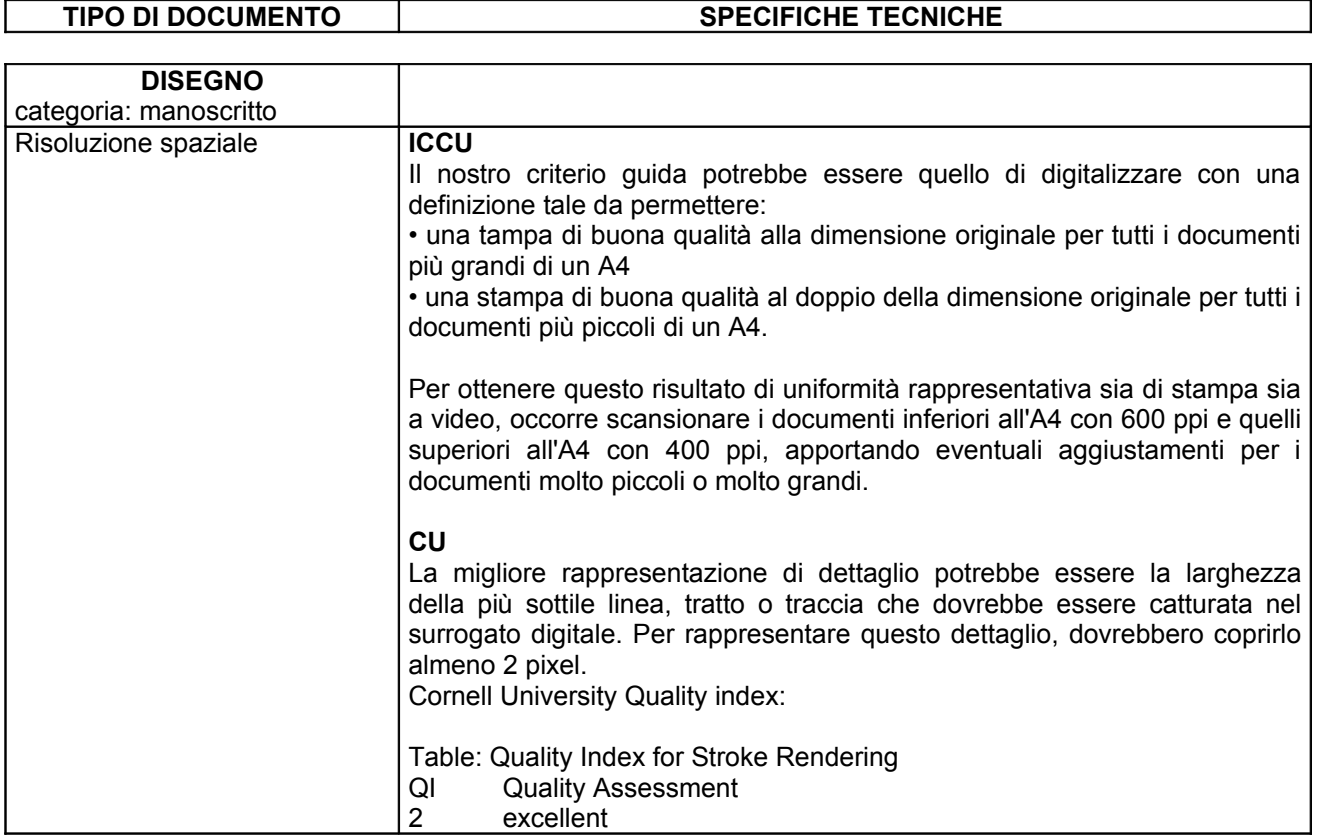

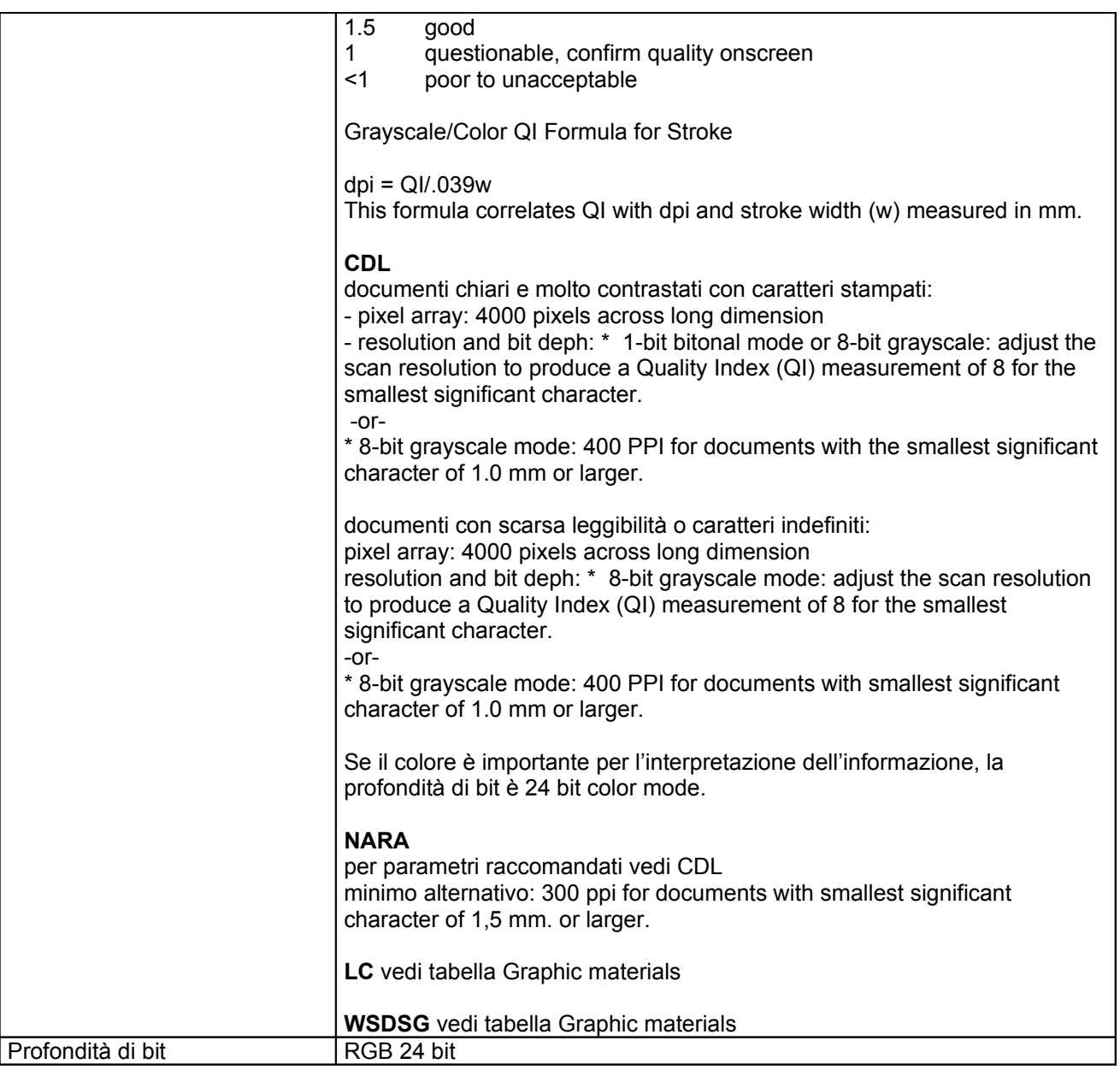

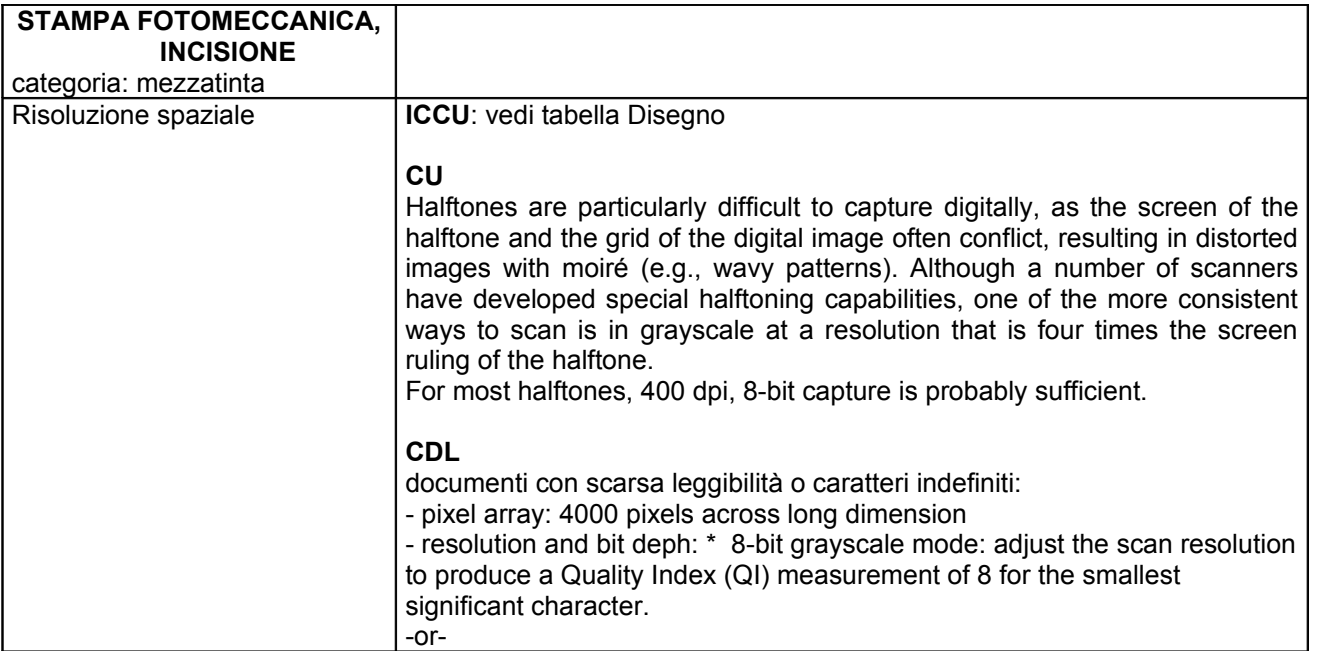

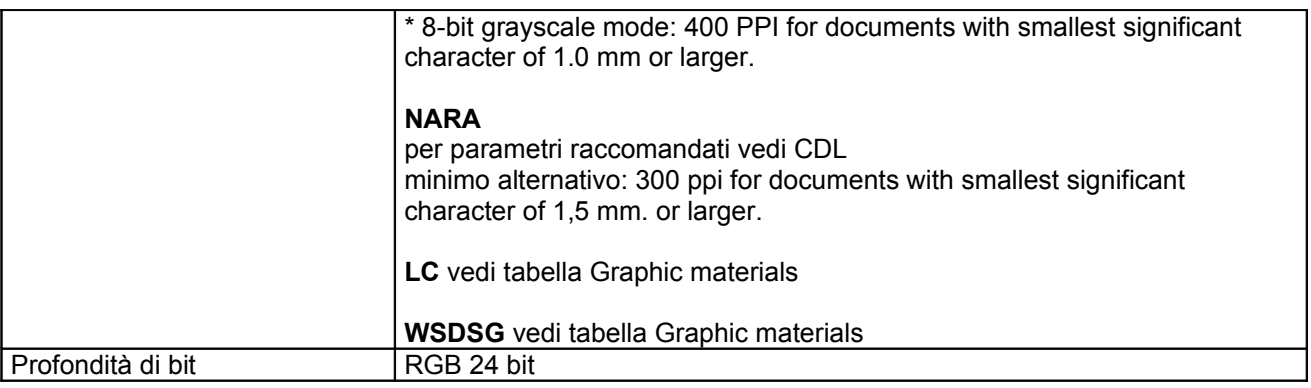

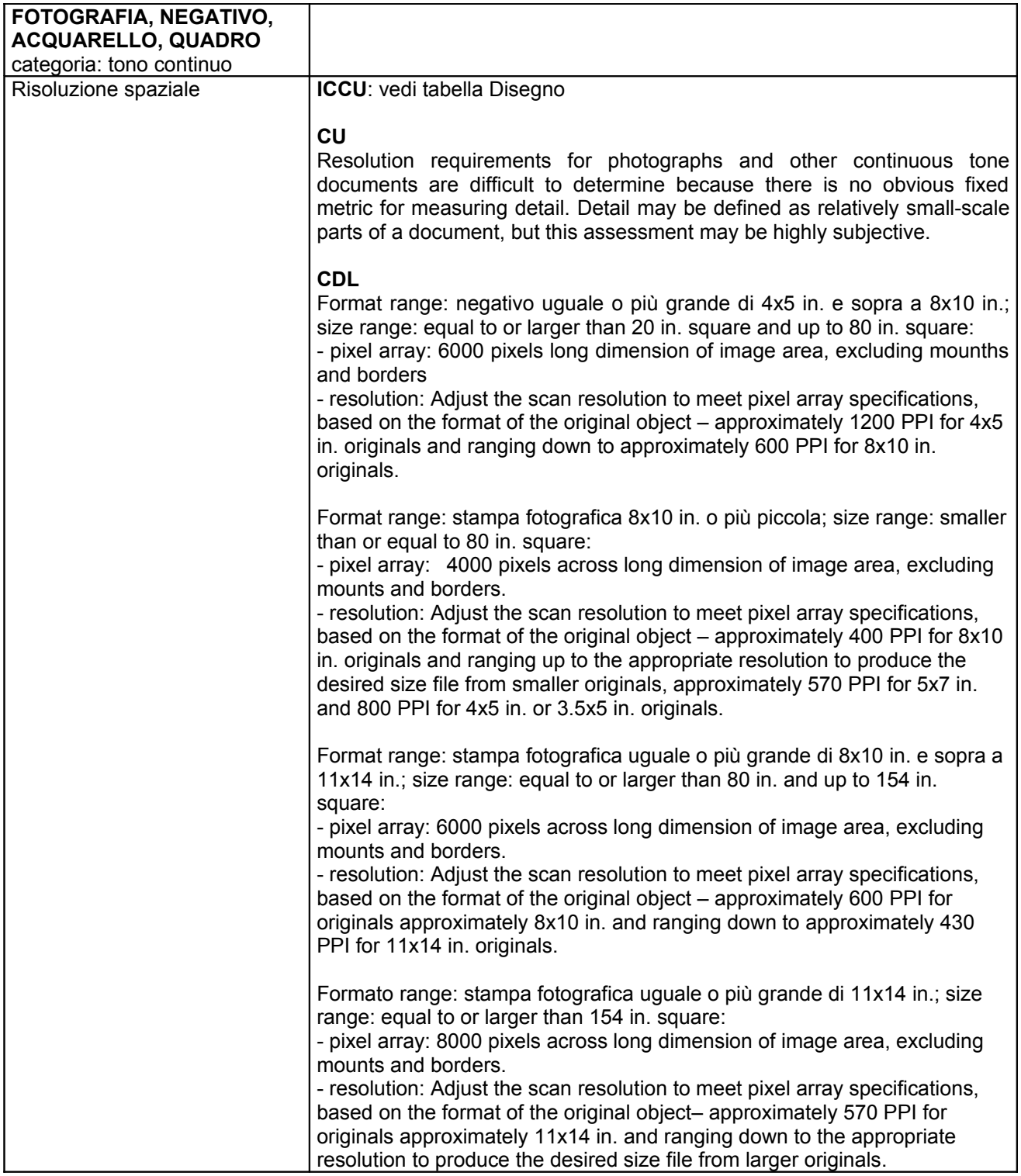

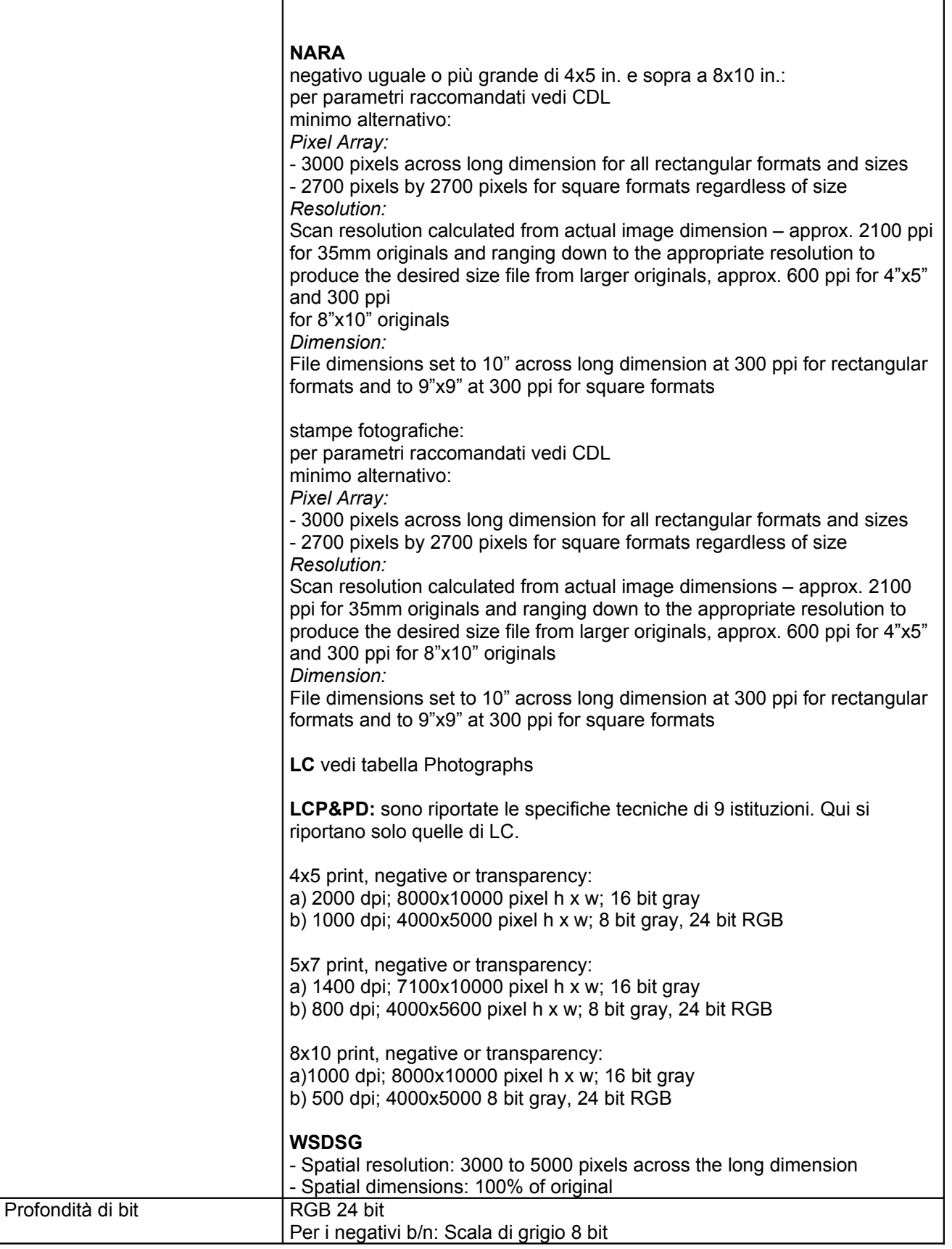

# **Specifiche tecniche per i file derivati**

Per tutti i documenti il **formato dei file** è **JFIF (JPEG File Interchange Format**), con compressione JPEG di qualità da media ad alta.

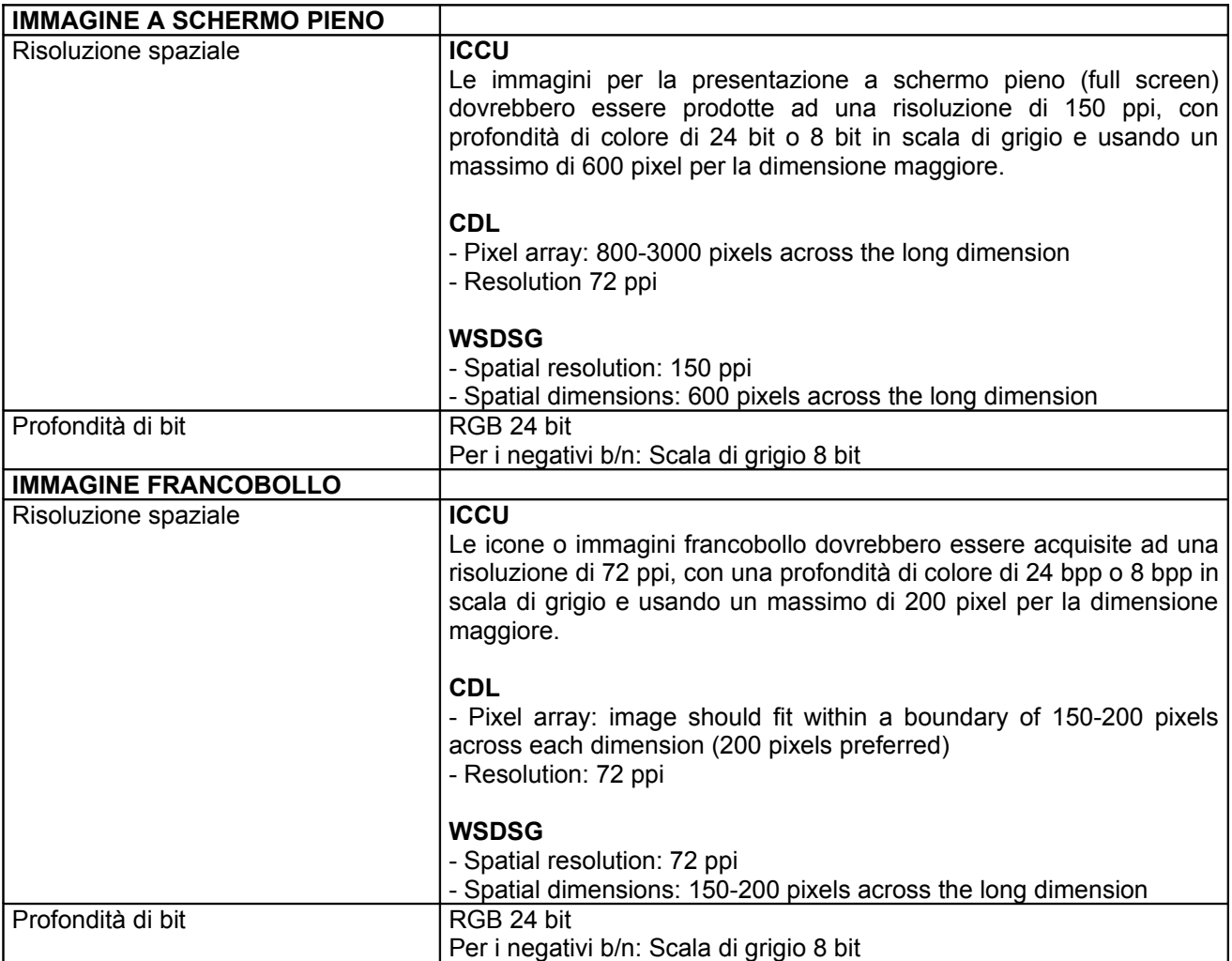

### **LC Technical Standards for Digital Conversion of Text and Graphic Materials**

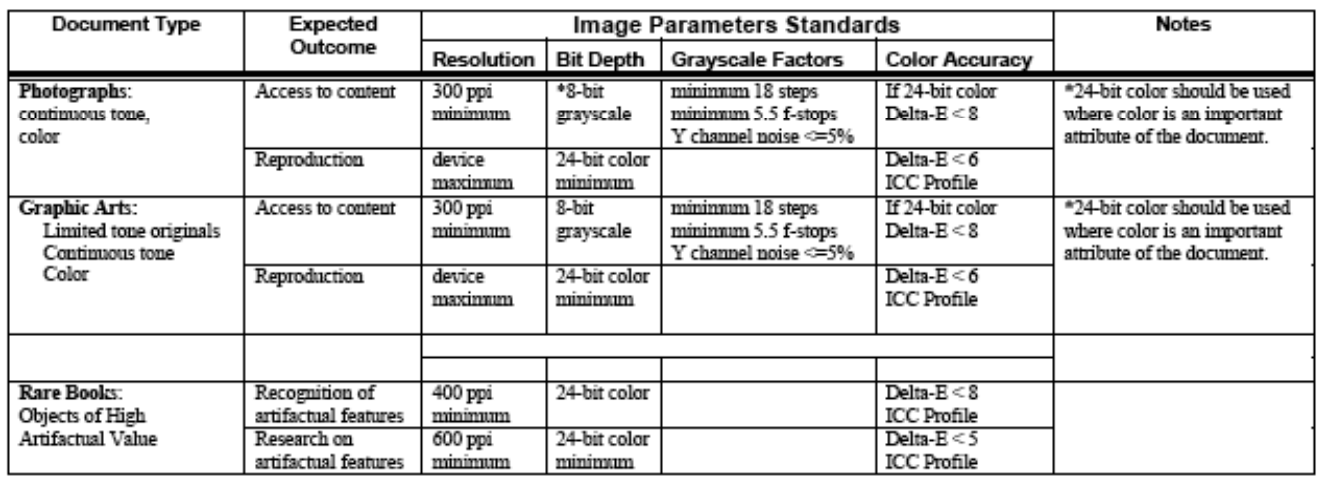

# **WSDSG (Western States Digital Standards Group)**

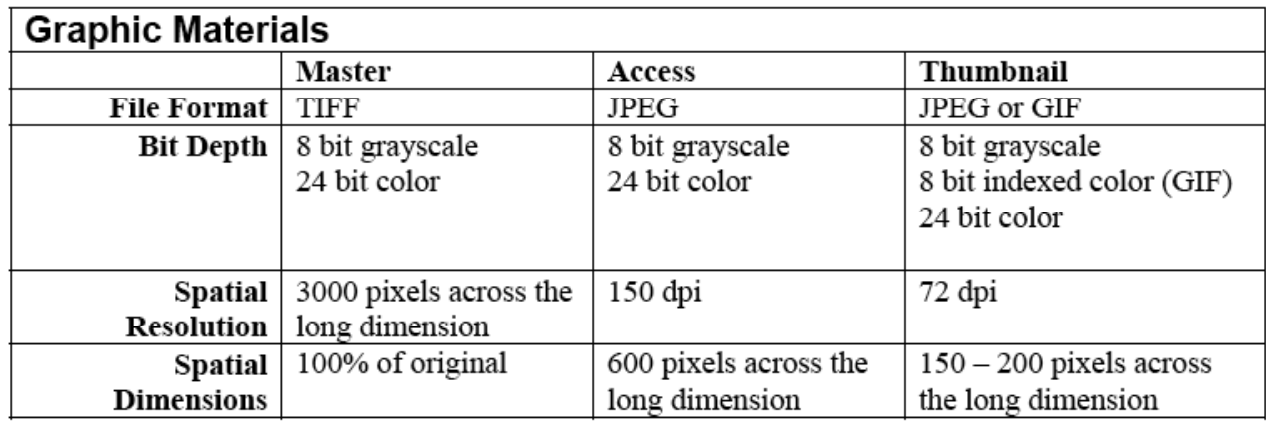

# **Allegato 10 - FLUSSO DI LAVORO DALLA SELEZIONE ALLA DIGITALIZZAZIONE**

Nel corso dell'intero processo si sono tenute riunioni tra coordinatore di polo, responsabile di biblioteca e responsabile di progetto per valutare le scelte più opportune relative alle diverse attività e per risolvere i punti critici.

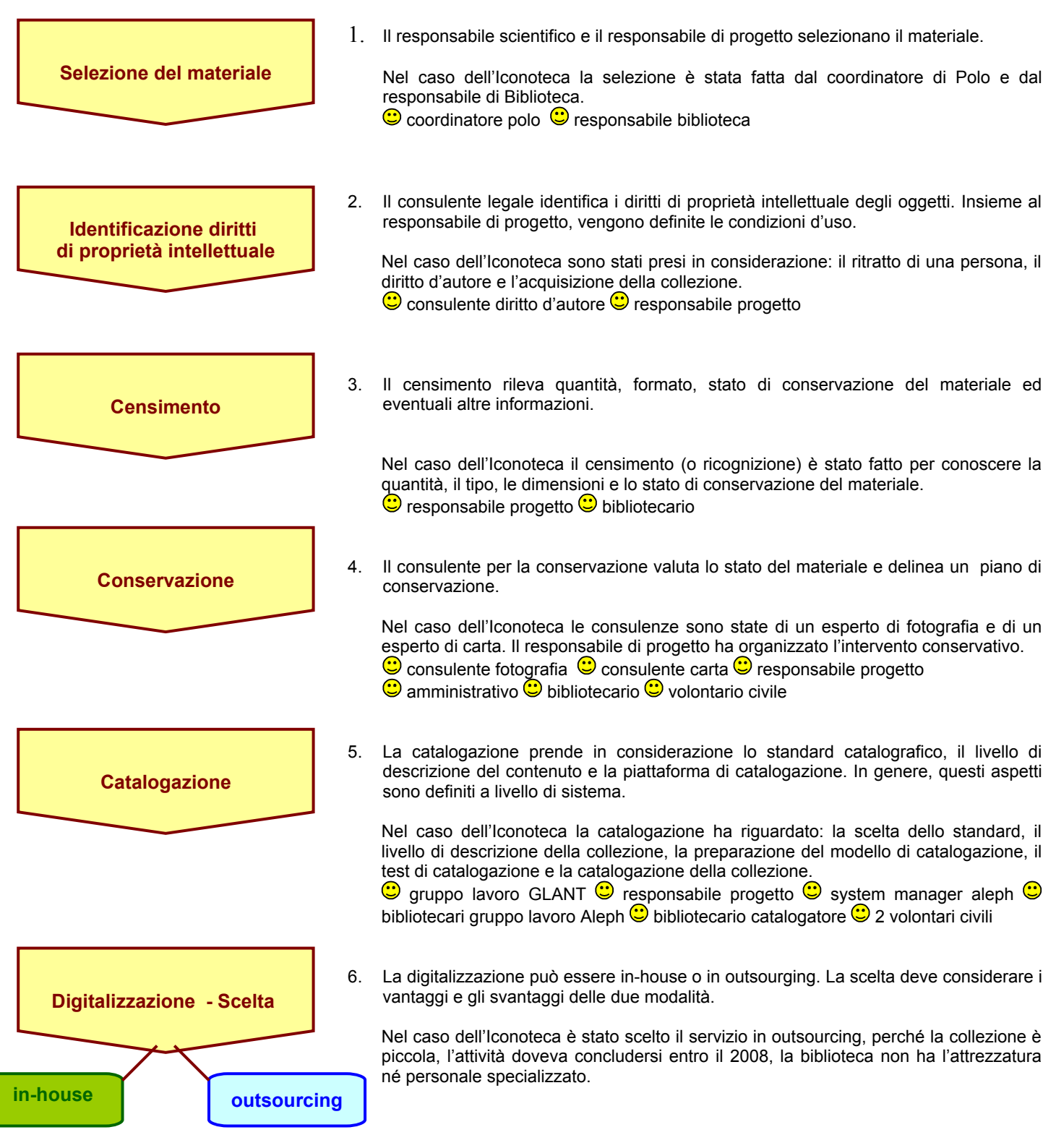

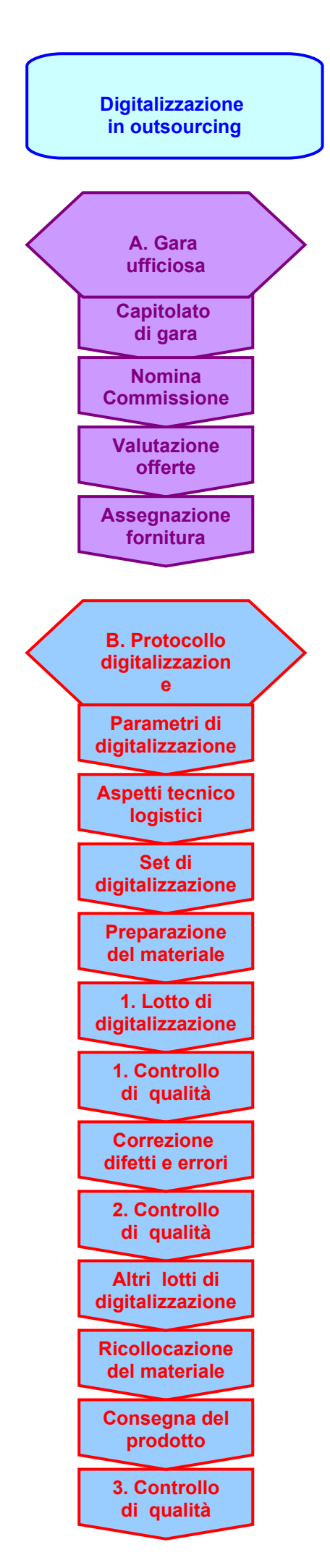

La digitalizzazione in outsourcing ha riguardato:

- A. la gara ufficiosa
- B. il protocollo di digitalizzazione
- A. La gara ufficiosa ha compreso: la definizione del capitolato di gara, la nomina della commissione di gara, la valutazione delle offerte e l'assegnazione della fornitura.  $\bigcirc$  responsabile progetto  $\bigcirc$  2 informatici  $\bigcirc$  amministrativo  $\bigcirc$  commissione di gara

B. Il protocollo di digitalizzazione ha compreso: la definizione dei parametri di digitalizzazione, l'esame degli aspetti tecnico-logistici, l'installazione del set di digitalizzazione, la preparazione del materiale per la digitalizzazione, 1. lotto di digitalizzazione, 1. controllo di qualità, la segnalazione di difetti e errori, con conseguente correzione, 2. controllo di qualità, i successivi lotti di digitalizzazione, con conseguente controllo di qualità, la ricollocazione del materiale, la consegna del prodotto, l'ultimo controllo di qualità.

 $\bigodot$  responsabile progetto  $\bigodot$  2 informatici

<sup>c</sup> il personale della biblioteca ha garantito l'apertura della sede anche nel pomeriggio durante la digitalizzazione

**D** Personale della ditta: progettista, sistemista, fotografo